### ARGENT

# Argent Atlas Secrets

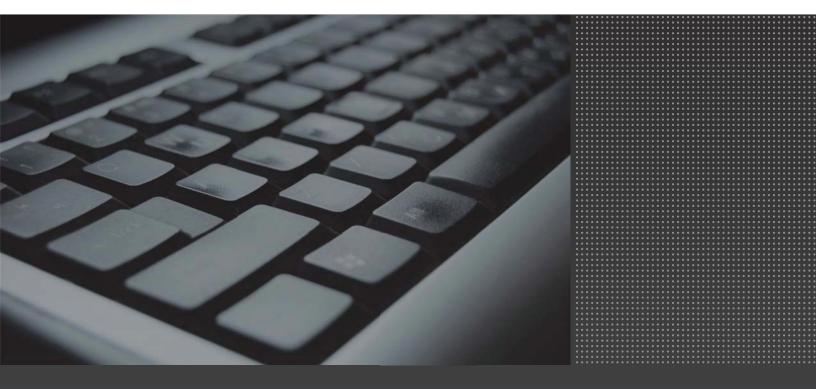

Argent Atlas is Argent's open CMDB-X database that is not only a network inventory but also the modeling product for both network topology and infrastructure dependency.

The network inventory stores nodal information that can be shared among all Argent AT products, as well as thirdparty products.

| CMDB-X                                      | CMDB-X                |                  |        |                            |                |                       |                                                                                                    |
|---------------------------------------------|-----------------------|------------------|--------|----------------------------|----------------|-----------------------|----------------------------------------------------------------------------------------------------|
| Display Options                             | *                     |                  |        |                            |                |                       | <b>C</b> 0                                                                                                    |
| Enterprise Network Display Option           | Network Group         | Server/Device    | Domain | Туре                       | Location       | Vendor                | Make                                                                                                    |
|                                             | Demo URLs             |                  |        |                            |                |                       |                                                                                                    |
| Show All Servers/Devices                    | Demo Web Servers      |                  |        |                            |                |                       |                                                                                                    |
| Filter By Server/Device Type                | E First Network Group |                  |        |                            |                |                       |                                                                                                    |
| Filter By Network Group                     |                       | DBMMIRR          | A      | Windows Servers            | NEW YORK       | Microsoft             | Windows                                                                                                    |
| Filter By Monitoring Group                  |                       | DBMPRIN          | A      | Windows Servers            | NEW YORK       | Microsoft             | Windows                                                                                                    |
|                                             |                       | DBMWIT           | A      | Windows Servers            | NEW YORK       | Microsoft             | Windows                                                                                                    |
| Filter By License Of Current Product        | H H                   | DELL4WAY         | A      | Windows Servers            | NEW YORK       | Microsoft             | Windows                                                                                                    |
|                                             |                       | EX2007           | A      | Windows Servers            | NEW YORK       | Microsoft             | Windows                                                                                                    |
| <u>U</u> pdate                              |                       | ORCL10           | A      | Windows Servers            | NEW YORK       | Microsoft             | Windows                                                                                                    |
|                                             |                       | PANA01           | A      | Windows Domain Controllers | NEW YORK       | Microsoft             | Windows                                                                                                    |
| Auto Update When Selection Changes          |                       | PANA32           | A      | Windows Servers            | NEW YORK       | Microsoft             | Windows                                                                                                    |
| Group By: Server/Device                     |                       | PANA35           | A      | Windows Workstations       | NEW YORK       | Microsoft             | Windows                                                                                                    |
| croup by. Estiment senses                   |                       | PANA36           | A      | Windows Servers            | NEW YORK       | Microsoft             | Windows                                                                                                    |
| Filter By:                                  |                       | PANA40           | A      | Windows Workstations       | NEW YORK       | Microsoft             | Windows                                                                                                    |
| Twee by                                     |                       | PANA53           | A      | Windows Servers            | NEW YORK       | Microsoft             | Windows                                                                                                    |
|                                             |                       | PANA54           | A      | Windows Servers            | NEW YORK       | Microsoft             | Windows                                                                                                    |
| Vindows Domain Controllers                  |                       | PANA60           | A      | Windows Servers            | NEW YORK       | Microsoft             | Windows                                                                                                    |
| ✓ Windows Servers<br>✓ Windows Workstations |                       | PANW5            | A      | Windows Servers            | NEW YORK       | Microsoft             | Windows                                                                                                    |
| INT Backup Controllers                      |                       | SP2010           | A      | Windows Servers            | NEW YORK       | Microsoft             | Windows                                                                                                    |
| Solaris Servers                             |                       | utestserver      | A      | Linux Servers              | NEW YORK       |                       |                                                                                                    |
| HP-UX Servers                               |                       | W2003R2XEN       | A      | Windows Servers            | NEW YORK       | Microsoft             | Windows                                                                                                    |
| AIX Servers                                 |                       | W2008DEV-64      | A      | Windows Servers            | NEW YORK       | Microsoft             | Windows                                                                                                    |
| SCD Servers                                 |                       | W2008R264XEN     | A      | Windows Servers            | NEW YORK       | Microsoft             | Windows                                                                                                    |
| Linux Servers                               |                       | W2008R2DEV       | A      | Windows Servers            | NEW YORK       | Microsoft             | Windows                                                                                                    |
| TCP/IP Addresses                            |                       | W7-32-PL2        | A      | Windows Servers            | NEW YORK       | Microsoft             | Windows                                                                                                    |
| Series Server                               |                       | WS-DEV8          | A      | Windows Servers            | NEW YORK       | Microsoft             | Windows                                                                                                    |
| Cluster Nodes                               | ID SNMP               | no bero          |        |                            | ine in room    | The court             | in the second second se |
| Cluster Groups                              | · ·                   | 192,168,2,189    | SNMP   | TCP/IP Addresses           | NEW YORK       | LINUX Server          | Server and Wo                                                                                                    |
| Select All Deselect All                     |                       | 192.168.2.211    | SNMP   | TCP/IP Addresses           | NEW YORK       | LINUX Server          | Server and Wo                                                                                                    |
| Select All Deselect All                     |                       | 192.168.2.3      | SNMP   | TCP/IP Addresses           | NEW YORK       | {1.3.6.1.4.1.29999.1} | {1.3.6.1.4.1.2                                                                                                    |
|                                             |                       | 192.168.2.5      | SNMP   | TCP/IP Addresses           | NEW YORK       | Netgear               | Switch                                                                                                    |
| Events And Alerts                           | VMware                | 19211001210      | 2000   | i di fa manosios           | inclusion room | The goal              | Shiten                                                                                                    |
| 🕮 Enterprise Objects                        |                       |                  |        |                            |                |                       |                                                                                                    |
| Scheduled Monitoring Tasks                  |                       |                  |        |                            |                |                       |                                                                                                    |
| CMDB-X                                      |                       |                  |        |                            |                |                       |                                                                                                    |
|                                             |                       |                  |        |                            |                |                       |                                                                                                    |
| Control Information                         | 4                     |                  |        | III                        |                |                       |                                                                                                    |
| Reports                                     | Network Inventory     | Network Topology |        |                            |                |                       |                                                                                                    |

The network topology is useful for root cause analysis.

Here are some common chores that Argent Atlas can automate:

- Automated application monitoring using CLI and Argent AT maintenance scripts
- Detect newly installed SQL Servers
- Notify the changes of Exchange infrastructure
- Alert on installation of rogue SMTP services
- Maintain a master network inventory of Linux/Unix servers
- Bulk import IP addresses for the entire network
- Use third-party data source as data feed for Argent Atlas
- Implement third-party GUI and Web Interface to manage Argent Atlas
- Pass network inventory information between separate network locations
- Determine how servers and devices are connected
- Discover SNMP devices and information of vendor, make, model, etc
- Find MAC addresses of connected wireless devices
- Manage Monitoring Groups used by Argent AT
- Manage license to all Argent AT products
- Manage all Argent AT services

#### How Do I Assign A Node To A Daughter Engine For Monitoring When {Dynamic} Monitoring Engine Is Used?

The Argent AT Engine determines which Supervising Engine to use to schedule a monitored task for a node by inspecting the associated Monitoring Engine in the Relator.

The controlling Supervising Engine for the Monitoring Engine will be responsible for monitoring the node.

By default, {Dynamic} monitoring engine is used.

| 🚛 🔟 💿 💊 🖛 🧼 🐏 😒 = 🖓 Argent Guardian Ultra (3.1A-13                                                                                                    | 08-A)                            |                                                    |                |                   |                   |                           |                            | - " X                      |
|----------------------------------------------------------------------------------------------------|----------------------------------|----------------------------------------------------|----------------|-------------------|-------------------|---------------------------|----------------------------|----------------------------|
| Control Information                                                                                                    | Relator Definition: RE           | L_DEMO                                             |                |                   |                   |                           |                            |                            |
| Definitions                                                                                                    |                                  |                                                    |                |                   |                   |                           |                            | G7A                        |
| System Down Rules     System File Rules     System File Rules     Service Pack Rules                                                                                                    | Production Mode                  |                                                    |                |                   |                   |                           |                            |                            |
| Service Pack Rules      E      Server Connectivity Rules                                                                                                    |                                  | e Rules Must Pass For Main Rule                    |                |                   |                   |                           |                            | <u>&gt;</u> × <b>⇒</b> ∕++ |
| ⊕     ⇒ystem Management Scripts       ⊕     ⊕       ⊕     Windows Protess       ⊕     ₩ Windows Protess       ⊕     ₩ Windows Protess       ⊕     ₩ Windows Protess       ⊕     ₩ Windows Protess       ⊕     ₩ Windows Protess       ⊕     ➡ Windows Protess       ⊕     ➡ Windows Protess       ⊕     ➡ Mark Rules       ⊕     ➡ Relates       ⊕     ➡ Relates       ⊕     ➡ Relates       ⊕     ➡ Relates       ⊕     ➡ Relates       ⊕     ■ Relates       ⊕     ■ Relates       ⊕     ■ Relates       ⊕     ■ Relates | Rule                             | Туре                                               | Ins            | tant Correction   | Alert             | Root Cause                | Analysis                   |                            |
|                                                                                                    | 🧾 Run Prerequisite Rules On Cust | om Node:                                           |                | <u>n</u>          |                   |                           |                            |                            |
| REL_DEMO_LINUX (Test Mode)                                                                                                    | Main Rules:                      |                                                    |                |                   |                   |                           |                            | 🖺 🗙 🖾 🖉 🛧 🗲                |
| Network Connectivity                                                                                                    | Rule                             | Туре                                               | Ins            | tant Correction   | Alert             | Root Cause                | Analysis                   |                            |
|                                                                                                    | PRF_DEMO                         | Performance                                        |                |                   | Always            | No                        | 13                         |                            |
| B APPLICATION SERVERS<br>B I P<br>B I SERIES<br>C LOCAL<br>B SIMP<br>B I LAUX<br>B I LAUX<br>B I MARARE                                                                                                    |                                  |                                                    |                |                   |                   |                           |                            |                            |
| Book WINDOWS     Main_controllers                                                                                                    | Monitoring Group List            |                                                    |                |                   |                   |                           |                            | *= × +                     |
| - & &MG_WINDOWS                                                                                                    | Monitoring Group                 | Node Type                                          | Excluded       | Monitoring Engine | Backup Mo         | nitoring Engines          | Use Local If Installed     |                            |
| - 📥 &MG_WINDOWS_SERVERS                                                                                                    | E &MG_WINDOWS                    |                                                    | 1997           | ({Dynamic}        |                   |                           |                            |                            |
| - AMG_WINDOWS_WORKSTATIONS                                                                                                    | PANA01<br>PANA35                 | Windows Domain Controllers<br>Windows Workstations |                |                   |                   |                           |                            |                            |
|                                                                                                    | PANWS                            | Windows Servers                                    |                |                   |                   |                           |                            |                            |
| Events And Alerts                                                                                                    | W2003R2XEN                       | Windows Servers                                    | (E)            |                   |                   |                           |                            |                            |
|                                                                                                    | W2008R264XEN                     | Windows Servers                                    | (E)            |                   |                   |                           |                            |                            |
| Enterprise Objects                                                                                                    |                                  |                                                    |                |                   |                   |                           |                            |                            |
| Scheduled Monitoring Tasks                                                                                                    | - How To Run Monitoring Tasks    |                                                    |                |                   |                   |                           |                            |                            |
| CMDB-X                                                                                                    | Spawn New Monitor Engine I       | Process                                            |                |                   |                   |                           |                            |                            |
| Control Information                                                                                                    | Use Shared Monitor Engine F      | Process In Pool : (Dynamic)                        |                |                   |                   |                           |                            |                            |
| Reports                                                                                                    | What To Run (Rules)              | When To Run (Schedule) What                        | To Do (Alerts) | Advanced Features |                   |                           |                            |                            |
| Ready                                                                                                    |                                  |                                                    | 31 Jul 2       | 2013 09:14:58 NUP | M Argent Guardian | Ultra - Scheduling Engine | on W2008R264XEN is running |                            |

The Argent AT engine uses the following algorithm to determine which Supervising Engine to use:

- Find the Network Group a node belongs under
- Get the 'Default Monitoring Engine' for the Network Group
- Determine which Supervising Engine controls the Monitoring Engine, and the Supervising Engine is the one that schedules tasks for the node

| Network Group Properties | s                               | x   |  |  |  |  |
|--------------------------|---------------------------------|-----|--|--|--|--|
|                          |                                 | G15 |  |  |  |  |
| Name:                    | First Network Group             |     |  |  |  |  |
| Network Connection:      | T1 🔹                            |     |  |  |  |  |
|                          | Protected By Firewall           |     |  |  |  |  |
| Network Administrator:   | admin                           |     |  |  |  |  |
| Contact Email:           | admin@a.local                   |     |  |  |  |  |
| Contact Phone:           | (800) 674-1234                  |     |  |  |  |  |
| Default Alert:           | EMAIL_GENERAL                   |     |  |  |  |  |
| Default Alert Executor:  | •                               |     |  |  |  |  |
| 2↓                       |                                 |     |  |  |  |  |
| 🗆 Default Node Prop      | erties                          |     |  |  |  |  |
| Default Monitoring       |                                 | -   |  |  |  |  |
|                          | {Product Main Engine}<br>PANA35 |     |  |  |  |  |
|                          |                                 |     |  |  |  |  |
|                          |                                 |     |  |  |  |  |
|                          | Cancel                          |     |  |  |  |  |

#### Which Logon Credential Does Argent for VMware Use To Monitor VMware Objects?

To determine the logon credential for a VMware object, Argent for VMware uses the following logic:

- First check if the VMware object has explicitly set a user/password at the licensed node level
- If default, check the logon credential specified in the Network Group that the node belongs to
- If set, use it
- If not set, use the logon credential at the system level specified in the Supervising Engine setting

| Network Group Properties |           |               |   |     |  |
|--------------------------|-----------|---------------|---|-----|--|
|                          |           |               |   | V15 |  |
| Name:                    | VMware    |               |   |     |  |
| Network Connection:      | T1        |               | - |     |  |
|                          | Protected | By Firewall   |   |     |  |
| Network Administrator:   |           |               |   | ]   |  |
| Contact Email:           |           |               |   |     |  |
| Contact Phone:           |           |               |   | 1   |  |
| Default Alert:           |           |               |   | 1   |  |
| Derault Alert:           |           |               | * |     |  |
| Default Alert Executor:  |           |               | - |     |  |
| <b>₽</b>                 |           |               |   |     |  |
| 🗆 Default Node Prop      | erties    |               |   |     |  |
| Default Monitoring Er    | igine     |               |   |     |  |
| VCenter or ESX Host      |           | 192.168.2.187 |   | וה  |  |
| Port<br>Protocol         |           | https         | 4 | 43  |  |
| Logon User               |           | root          |   | -   |  |
| Password                 |           | ****          |   |     |  |
|                          |           | Cancel        |   |     |  |

#### How Do I Fire An Alert Through A Node-Specific Argent Alert Executor?

The Argent Alert Executor allows Argent AT to fire alerts from a different machine other than the Argent Console main engine.

Customers can specify to use the Argent Alert Executor when defining Alerts in a Relator.

| Argent Guardian Ultra      | (3.1A-1308-A)                                                                                                    | _ = ×     |
|----------------------------|----------------------------------------------------------------------------------------------------|-----------|
| Control Information        | Relator Definition: REL_DEMO_LINUX (Test Mode)                                                                                                    |           |
| Definitions                |                                                                                                    | G7C       |
|                            | Notification And Correction Alerts (Dr Alert Macros) To Fire, In Following Order:         File Subma Alem Alam Alert AARM DE MO         File SMS Alert SMS_USA_MOBILE         Select An Alert Or Alert Macro         Alert Or Alert Macro         Optional Time         Alert Or Alert Macro         Diplay Calor:         No Special Coloring         Alert To Send         Diplay Calor:         No Special Coloring         Alert To Send         Event Picote         Alert To Send         Diplay Calor:         No Special Coloring         Alert To Send         Event Picote         Event Picote         Event Picote         Event Picote         Event Picote         Event Picote         Picote To Send         Event Picote         Event Picote         Event Picote         Event Picote         Event Picote         Event Picote         Event To Send         Event To Send         Event To Send         Event To Send         Event To Send         You can also Ding and Diop an Alert or Alert Macro from the tree         You can also Ding and Diop an Alert or Aler | • • • × • |
| Events And Alerts          |                                                                                                    |           |
| Scheduled Monitoring Tasks |                                                                                                    |           |
| CMDB-X                     |                                                                                                    |           |
| Control Information        |                                                                                                    |           |
| Reports                    | What To Run (Rules) When To Run (Schedule) What To Do (Alerts) Advanced Features                                                                                                    |           |
| Ready                      | 29 Jul 2013 12:39:42 NUM Argent Guardae Ultra - Scheduling Engine on W2008R264VEN is running                                                                                                    |           |

The Alert Executor can be either explicit or node specific.

When it is node specific, the Argent Console engine use the following algorithm to determine which Alert Executor should be used:

| Node 'PANA32' Common Propertie | es X                |
|--------------------------------|---------------------|
|                                | V15                 |
| <u>₽</u> 2↓                    |                     |
| 🗉 Windows Machine              |                     |
| Name                           | PANA32              |
| Domain                         | A                   |
| OS                             | Windows Servers     |
| NetBios Name                   |                     |
| Internal Name                  |                     |
| Alias                          | PANA32\$            |
| Alternative IP                 |                     |
| Use Alert Executor             | PANA57              |
| Dependency                     |                     |
| Vendor                         | Microsoft           |
| Make                           | Windows             |
| Model                          | Windows Server 2003 |
| 64-bit OS                      | Unknown             |
| SNMP sysObjectId               |                     |
| Location                       | NEW YORK            |
| Description                    |                     |
| 🕀 Contact                      |                     |
| 🕀 Time Zone Settings           |                     |
| 🗄 Logical Drives               |                     |
| Appearance Used In Even        | t Console (A1A)     |
| Installed Applications         |                     |
| OK                             | Cancel              |

• If the node has an Alert Executor specified, use it

• If the Network Group that node belongs to has an Alert Executor specified, use it

|                         | <b>1</b> |                |   |
|-------------------------|----------|----------------|---|
| Name:                   | VMware   |                |   |
| Network Connection:     | T1       |                |   |
|                         | Protecte | ed By Firewall |   |
| Network Administrator:  |          |                |   |
| Contact Email:          |          | <u></u>        |   |
| Contact Phone:          |          |                |   |
| Default Alert:          | -        | ×              |   |
| Default Alert Executor: | PANA56   |                | - |
| 2↓                      |          |                |   |
| Default Node Prop       | erties   |                |   |
| Default Monitoring En   | igine    |                |   |
| vCenter or ESX Host     |          | 192.168.2.187  |   |
|                         |          | 443            | 3 |
| Port                    |          | https          |   |
| Port<br>Protocol        |          | N 10 10        | L |
|                         |          | root           |   |

• Otherwise, use the Argent Console Main Engine to fire the Alert

## How Do I Specify What Alert To Fire When Doing Automated Monitoring In Argent for SNMP?

Argent for SNMP provides a powerful heuristic self-learning facility. This is explained in more detail in the document "Argent for SNMP Self-Learning Facility".

Customers can select a monitoring level at the Node Manager, and the Argent for VMware engine synthetically generates internal Relators to monitor.

| 👔 🔟 🔕 🗲 🧰 🐏 😫 = Argent for SNMP (3.1A-13          | 308-A)        |                |             |                  |                   | _ = X                                                          |
|---------------------------------------------------|---------------|----------------|-------------|------------------|-------------------|----------------------------------------------------------------|
| (23)                                              |               |                |             |                  |                   | (                                                              |
| Control Information                               | Node Manager  |                |             |                  |                   |                                                                |
| Definitions                                       | -             |                | -           |                  |                   | N                                                              |
| 🕀 🧰 Rules                                         | Server/Device | Monitor Level  | Maintenance | Туре             | Location          |                                                                |
| Ketwork Management     Brei Gin System Down Rules | 192.168.2.187 | Manual         | 1           | ESX Host         | NEW YORK          |                                                                |
| Service Level Agreement Rules                     | 192.168.2.189 | Manual 🔹       |             | TCP/IP Addresses | NEW YORK          |                                                                |
| SNMP Rules                                        | 192.168.2.211 |                |             | TCP/IP Addresses | NEW YORK          |                                                                |
| 🗄 🫅 SNMP Trap Monitors Rules                      | 192.168.2.3   | Manual 💌       |             | TCP/IP Addresses | NEW YORK          |                                                                |
| 😟 💼 System Management Scripts                     | 192.168.2.5   | High 💌         |             | TCP/IP Addresses | NEW YORK          |                                                                |
| Relators                                          |               | Low            |             |                  |                   |                                                                |
| Node Manager                                      |               | Medium<br>High |             |                  |                   |                                                                |
| 🗄 🚰 Monitoring Groups                             |               | Manual         |             |                  |                   |                                                                |
| 🗈 🫅 Automatic Report Distributions                |               |                |             |                  |                   |                                                                |
| 🗉 🧰 Macros                                        |               |                |             |                  |                   |                                                                |
| 🖲 🧰 Calendars                                     |               |                |             |                  |                   |                                                                |
| 🖻 🗁 Administration                                |               |                |             |                  |                   |                                                                |
| Engine Manager     Sources Manager                |               |                |             |                  |                   |                                                                |
| - Housekeeping                                    |               |                |             |                  |                   |                                                                |
|                                                   |               |                |             |                  |                   |                                                                |
|                                                   |               |                |             |                  |                   |                                                                |
| 🗄 🛅 Advanced                                      |               |                |             |                  |                   |                                                                |
| 🛶 👌 Total Support Interface                       | 1             |                |             |                  |                   |                                                                |
| Search Argent Instant Help                        | 1             |                |             |                  |                   |                                                                |
|                                                   |               |                |             |                  |                   |                                                                |
|                                                   |               |                |             |                  |                   |                                                                |
|                                                   |               |                |             |                  |                   |                                                                |
|                                                   |               |                |             |                  |                   |                                                                |
|                                                   |               |                |             |                  |                   |                                                                |
|                                                   |               |                |             |                  |                   |                                                                |
|                                                   |               |                |             |                  |                   |                                                                |
|                                                   |               |                |             |                  |                   |                                                                |
|                                                   |               |                |             |                  |                   |                                                                |
| Events And Alerts                                 |               |                |             |                  |                   |                                                                |
|                                                   |               |                |             |                  |                   |                                                                |
| ⊠(∰ Enterprise Objects                            |               |                |             |                  |                   |                                                                |
| Scheduled Monitoring Tasks                        |               |                |             |                  |                   |                                                                |
| CMDB-X                                            |               |                |             |                  |                   |                                                                |
| Control Information                               |               |                |             |                  |                   |                                                                |
| Reports                                           |               |                |             |                  |                   |                                                                |
| Ready                                             |               |                |             | 29 Jul 2         | 2013 12:27:03 NUM | Argent for SNMP - Scheduling Engine on W200BR264XEN is running |

Because the synthetically generated internal Relator does not exist physically, the engine needs to know what Alert to fire if the Rule is broken.

| Network Group Properties | s              |                       | x   |  |  |  |
|--------------------------|----------------|-----------------------|-----|--|--|--|
|                          |                |                       | V15 |  |  |  |
| Name:                    | First Network  | Group                 |     |  |  |  |
| Network Connection:      | T1             |                       |     |  |  |  |
|                          | Protected      | Protected By Firewall |     |  |  |  |
| Network Administrator:   | admin          | admin                 |     |  |  |  |
| Contact Email:           | admin@a.local  |                       |     |  |  |  |
| Contact Phone:           | (800) 674-1234 |                       |     |  |  |  |
| Default Alert:           | EMAIL_GENE     | ERAL                  | )   |  |  |  |
| Default Alert Executor:  |                |                       |     |  |  |  |
| <b>₽</b> ₽ <b>2</b> ↓    |                |                       |     |  |  |  |
| 🗆 Default Node Prop      | erties         |                       |     |  |  |  |
| Default Monitoring En    | igine          | {Product Main Engine} |     |  |  |  |
| Protocol                 |                | SNMPv1                |     |  |  |  |
| Community                |                | public                |     |  |  |  |
| SNMP User                |                |                       |     |  |  |  |
| Auth. Protocol           |                | Not Used              |     |  |  |  |
| Auth. Password           |                |                       | Ŧ   |  |  |  |
|                          |                | Cancel                |     |  |  |  |

The Alert is defined as the Default Alert in the Network Group the node belongs to.

#### How Do I Add Linux/Unix Servers To Argent Atlas?

To add a few Linux/Unix servers, add them manually by right-clicking and 'Add Server Or Device' on CMDB-X screen.

| Manually Add An Enti                                                             | γy                            | x   |
|----------------------------------------------------------------------------------|-------------------------------|-----|
|                                                                                  |                               | V5E |
| Domain:                                                                          | А                             |     |
| Node Name:                                                                       | utestserver2                  |     |
| Alternative IP:                                                                  | 192.168.2.106                 |     |
| Node Type ————————————————————————————————————                                   |                               | _   |
| 🔘 Windows 200                                                                    | x/Windows XP                  |     |
| 🔘 Windows NT                                                                     | 3.51 And 4.0                  |     |
| Windows Ser<br>Windows Wo<br>NT Backup C<br>Windows 9x 9                         | rkstation<br>Controller       |     |
| Unix Server                                                                      | LINUX                         | •   |
| <ul> <li>iSeries Server</li> <li>Cluster</li> </ul>                              |                               |     |
| Cluster Node<br>Cluster Group<br>Cluster Netwo<br>Cluster Netwo<br>Cluster Resol | ork<br>ork Interface          | *   |
| O TCP/IP Devic                                                                   | e 📃 This Is An Aggregate Node |     |
| 🔘 Print Queue                                                                    |                               |     |
| <ul> <li>Internet Object</li> </ul>                                              |                               |     |
| 🔘 VMware Obje                                                                    | ct                            | M   |
| O XenServer                                                                      |                               |     |
| <u>0</u> K                                                                       | Cancel                        |     |

If a large number of servers are to be added, use the Argent AT command-line facility.

#### ARGENT\_CMDB\_CLI -n node [-o "property:value"] [-g group] -a

- Argument '-n' specifies the node name
- Argument '-g' specifies the network group that the node will be added to; it is optional; if not specified, the default 'First Network Group' is assumed
- Argument '-o' specifies relevant pairs of property and value

To add a Linux server, specify the OS as 'Linux Servers'. Example:

**ARGENT\_CMDB\_CLI** -n TestNode1 -o "Domain:A" -o "OS:Linux Servers" -o "Alternative IP:192.168.2.106" -a

For details see Argent AT command-line facilities

Customers can read the Linux/Unix servers from another data source, and repeatedly call the command line to add all the servers.

#### How Do I Programmatically Remove Server/Devices From Argent Atlas?

Customers can use the Argent AT command-line facility to accomplish it.

ARGENT\_CMDB\_CLI -n node -r

Argument '-n' specifies the node name.

For example, the following command removes node 'W2008R264XEN' from Argent Atlas.

ARGENT\_CMDB\_CLI -n W2008R264XEN -r

Note: The operation will fail if the server/device is licensed in <u>any</u> Argent AT product.

In that case, customers should first call the following to <u>unlicense</u> the node from the Argent AT products.

ARGENT\_LICENSE\_CLI -n node -p product -r

For example, the following command unlicenses the node 'W2008R264XEN' from Argent Guardian Ultra.

ARGENT\_LICENSE\_CLI -n W2008R264XEN -p "Argent Guardian Ultra" -r

#### How Do I Add Servers In An Active Directory Environment To Argent Atlas?

Scanning Windows network using Active Directory is the most reliable way to accomplish this.

For details, see section 'Scan Windows Network Using Active Directory' in Appendix B.

#### How Do I Add Servers In A Workgroup Environment To Argent Atlas?

Scanning Windows network using Network Browser is the easiest way, but the Microsoft Network Browser must be treated with caution, as it is sometimes unreliable.

For small amounts of servers, customers can opt to add manually.

For details, see section 'Scan Windows Network Using Network Browser' in Appendix B.

#### How Do I Add Servers In A Different Domain To Argent Atlas?

Use the option 'Use Explicit Domain Account' when doing Active Directory scanning.

Customers are prompted to enter the logon credentials and domain controllers before the actual scanning.

| Windows Domair<br>Windows Servers<br>Windows Workst<br>NT Backup Contr | :<br>ations                  | <ul> <li>Printer Queu</li> <li>✓ Windows 9x</li> <li>✓ Unknown Sy</li> </ul> | Systems |                      |            |
|------------------------------------------------------------------------|------------------------------|------------------------------------------------------------------------------|---------|----------------------|------------|
| Use Explicit Don                                                       | ters In The Active Direc     |                                                                              |         | ×                    | dc=domain) |
| tering Option: Fi<br>Use FDQN Nam<br>Active Directo                    | Domain Account:<br>Password: | B\Administrator                                                              |         | V18<br>(Domain\User) | are        |
| Ignored                                                                | Domain Controller:           | PANA38                                                                       |         | j                    | Vend       |
| l                                                                      | OK                           |                                                                              | C       | ancel                |            |
|                                                                        |                              |                                                                              |         |                      |            |

#### How Do I Scan A Large TCP/IP Network Quickly?

|                                    | Start       | End             | No. Of addresses |
|------------------------------------|-------------|-----------------|------------------|
| 24-bit block (/8 prefix, 1 × A)    | 10.0.0.0    | 10.255.255.255  | 16777216         |
| 20-bit block (/12 prefix, 16 × B)  | 172.16.0.0  | 172.31.255.255  | 1048576          |
| 16-bit block (/16 prefix, 256 × C) | 192.168.0.0 | 192.168.255.255 | 65536            |

#### IANA-reserved private IPv4 network ranges

Theoretically customers can pick any of the above as a whole for the network.

For example, a large network may have a range of 10.0.0.0 – 10.255.255.255, while SOHO can use 192.168.1.0 – 192.168.1.255.

If more than 256 IP addresses are needed, then 192.168.0.0 can be selected with a network mask 255.255.0.0.

In most cases, customers will pick multiple network segments such as 192.168.0.x, 192.168.1.x, 192.168.2.x etc.

To scan such a network, it is a lot faster to do it by scanning each segment of 256 addresses instead of scanning the whole range of 65,536 addresses.

| Vorldwide Enterprise | Network Scanning       |                           |                          |                | X<br>N12   |
|----------------------|------------------------|---------------------------|--------------------------|----------------|------------|
| IP Address Range:    | <b>192</b> , 168 , 2 , | 1 - 192 ,                 | 168 , 2 , 254            |                |            |
| Subnet:              | 255 . 255 . 255 .      | 0                         |                          |                |            |
| Timeout (seconds):   | 10 🜻                   |                           |                          |                |            |
| Retry:               | 0                      | 0                         | N                        |                |            |
| Thread Limit:        | 128 🜻                  | Une t                     | ime one segment          |                |            |
| Active Directory     | Network Browser        | CMP Ping Window           | vs Cluster External File | SNMP Discovery |            |
|                      | Network Browser II     | CMP Ping Window<br>Domain | vs Cluster External File | /~/            | endor      |
|                      |                        |                           |                          | /~/            | endor      |
|                      |                        |                           |                          | /~/            | endor      |
|                      |                        |                           |                          | /~/            | endor      |
|                      |                        |                           |                          | /~/            | endor      |
|                      |                        |                           |                          | /~/            | endor      |
| Ignored 1            | Machine                | Domain                    |                          | Y              | endor<br>• |

#### How Do I Scan A Mixed Cluster Environment?

Microsoft Clusters for W2003 and W2008 do not talk to each other.

As a result, native cluster WIN32 API does not work on W2003 querying a remote W2008 cluster, and vice versa.

To handle a mixed cluster environment, the option 'Failover Cluster WMI Provider' should be used.

|                                                                                  | rise Network Scanning                                              | 1                                                    |                          | х                  |
|----------------------------------------------------------------------------------|--------------------------------------------------------------------|------------------------------------------------------|--------------------------|--------------------|
| Cluster Node<br>Cluster Group<br>Cluster Netwo<br>Cluster Netwo<br>Cluster Resol | os<br>orks<br>ork Interfaces                                       |                                                      |                          | N12                |
| Cluster Names:                                                                   | PANCLUSTER                                                         |                                                      | 🔽 Use Failover Cli       | uster WMI Provider |
| Active Direct                                                                    | ory Network Brows                                                  | er ICMP Ping Windows                                 | Cluster External File SN | MP Discovery       |
| Ignored                                                                          | Machine                                                            | Domain                                               | Туре                     | Yendc 🔺            |
|                                                                                  | , isching                                                          | Domain                                               | 17pc                     | Felluc -           |
|                                                                                  | PANA54<br>PANA53<br>Group 0<br>Cluster 0<br>Local Are<br>Local Are | or SNMP (3.1A-1308-A)<br>Windows cluster scanning c  | ompleted successfully.   |                    |
|                                                                                  | PANA54<br>PANA53<br>Group 0<br>Cluster 6<br>Local Are<br>Local Are | for SNMP (3.1A-1308-A)<br>Windows cluster scanning c | ompleted successfully.   | X                  |
|                                                                                  | PANA54<br>PANA53<br>Group 0<br>Cluster 6<br>Local Are<br>Local Are | ior SNMP (3.1A-1308-A)<br>Windows cluster scanning c | ompleted successfully.   | X                  |

Because it relies on WMI, the security on the cluster must be adjusted to allow the Argent AT engine access to the WMI name space 'root\mscluster'.

| WMI Control Properties                                        | ? X                                                                                                    |   |
|---------------------------------------------------------------|----------------------------------------------------------------------------------------------------|---|
| General Logging Backup/Restore Security Advanced              |                                                                                                    | × |
|                                                               | w Help                                                                                                    | < |
| Namespace navigation allows you to set namespace specific sec |                                                                                                    |   |
| ⊟ 📄 Root 5                                                    | Security for RODT\MSCluster                                                                                                    | 7 |
|                                                               | Security entation (WMI)                                                                                                    |   |
| teria Cli<br>teria DEFAULT<br>teria directory                 | Group or user names: hent Instrumentation (WMI)                                                                                                    |   |
|                                                               | Generation     Generation     Generation     Generation                                                                                                    |   |
| MicrosoftNI B     MSCluster     perfmon                       |                                                                                                    |   |
|                                                               | Add <u>R</u> emove                                                                                                    |   |
| 🕀 🧰 ServiceModel                                              | Permissions for Administrators Allow Deny                                                                                                    |   |
| ⊕ subscription     ⊕ WMI                                      | Execute Methods  Full Write                                                                                                    |   |
| S                                                             | Execute Methods     Image: Constraint of the second second s |   |
|                                                               | Provider Write                                                                                                    |   |
| OK Cancel                                                     | Enable Account                                                                                                    |   |
|                                                               | Remote Enable                                                                                                    |   |
|                                                               | For special permissions or for advanced settings, Advanced                                                                                                    |   |
|                                                               | OK Cancel Apply                                                                                                    |   |

#### Why Are Some SNMP Device Not Discovered?

Scanning SNMP devices is similar to ICMP Ping by enumerating all the possible IP addresses in the range. As a result, the recommendation of using small network segments in <u>How To Scan A Large TCP/IP Network Quickly</u> also applies here.

Customers may find some or all SNMP devices are not found during network scanning. The possible causes include the following:

- Each SNMP device has a built-in configuration of allowed management workstations. In other words, it
  only handles requests from certain IP addresses. Contact the Network Administrator, ensure the machine
  where the scanning is done (e.g. Argent Main Engine) is listed as a management workstation in the SNMP
  devices.
- 2. Check supported SNMP version. Version 1 and 2c are most common, and version 3 is the most complicated. Scan the network using the appropriate SNMP version setting.
- 3. If it is v1 or v2c, ensure the community string is correct. The string is the password in the SNMP world.
- 4. If it is v3, double check the password and protocol for authentication and encryption. If any of them mismatches, the scanning won't work.
- If the network segment for scanning is outside of the local network segment, ensure the option 'Active Poll Each IP Address' is checked. Most routers won't forward SNMP broadcast packets out of a local segment.

## What Do I Do When Two Cluster Objects Have The Same Name But Are From Different Clusters?

Give each Cluster Object distinct node names while using the 'Internal Name' field to hold the real object name.

When monitoring multiple Windows Clusters there may be naming conflicts.

For example, two SQL Clusters have resource 'Disk Q:'. Clearly both cannot use 'Disk Q:' for the cluster object name.

Instead, use DISK\_Q\_OF\_CLUSTER\_A and DISK\_Q\_OF\_CLUSTER\_B for the two objects, and specify 'Disk Q:'. Because the Cluster is determined by the property 'Cluster Name', the two objects are fully defined without conflict.

| Node 'PANCLUSTER_DISK_Q' Common Properties     Image: Pancluster   Name   PancLUSTER_DISK_Q   Cluster Name   PANCLUSTER_DISK_Q   Cluster Name   PANCLUSTER   Real Name   Internal Name   DISK Q:   Alias   Alternative IP   Use Alert Executor   Dependency   Vendor   Make   Model   64-bit OS   SIMP sysObjectId   Location   NEW YORK   Description                                                                                                    | ,••          |                            |            |
|----------------------------------------------------------------------------------------------------|--------------|----------------------------|------------|
| Image: Second second second                                   | Node 'PANCLU | CLUSTER_DISK_Q' Common Pro | perties X  |
| Windows Cluster         Name       PANCLUSTER_DISK_Q         Cluster Name       PANCLUSTER         Real Name       PANCLUSTER         Internal Name       DISK Q:         Alias       Internative IP         Use Alert Executor       Internative IP         Dependency       Vendor         Make       Internative IP         Vendor       Internative IP         Dependency       Internative IP         Use Alert Executor       Internative IP         Dependency       Internative IP         Vendor       Internative IP         Dependency       Internative IP         Vendor       Internative IP         Dependency       Internative IP         Vendor       Internative IP         Vendor       Internative IP         Vendor       Internative IP         Vendor       Internative IP         Vendor       Internative IP         Vendor       Internative IP         Vendor       Internative IP         Vendor       Internative IP         Vendor       Internative IP         Vendor       Internative IP         Vendor       Internative IP         Vendor                                                                                                    |              |                            | N15        |
| Windows Cluster         Name       PANCLUSTER_DISK_Q         Cluster Name       PANCLUSTER         Real Name       DISK Q:         Internal Name       DISK Q:         Alias       I         Alternative IP       Use Alert Executor         Dependency       I         Vendor       I         Make       I         64-bit OS       Unknown         SNMP sysObjectId       I         Location       NEW YORK         Description       I         Time Zone Settings       I                                                                                                    | 91 A.L       |                            |            |
| Name       PANCLUSTER_DISK_Q         Cluster Name       PANCLUSTER         Real Name       PANCLUSTER         Internal Name       DISK Q:         Alias       I         Alternative IP       I         Use Alert Executor       I         Dependency       I         Vendor       I         Make       I         64-bit OS       Unknown         SNMP sysObjectId       I         Location       NEW YORK         Description       I         Image Zone Settings       I                                                                                                    |              |                            |            |
| Cluster Name       PANCLUSTER         Real Name       DISK Q:         Internal Name       DISK Q:         Allas       I         Alternative IP       I         Use Alert Executor       I         Dependency       I         Vendor       I         Make       I         Model       I         64-bit OS       Unknown         SNMP sysObjectId       I         Location       NEW YORK         Description       I         Time Zone Settings       I                                                                                                    |              | ws Cluster                 |            |
| Real Name       DISK Q:         Alternal Name       DISK Q:         Alternative IP       Image: Comparison of the second of the second of the se                                                                                                    |              |                            |            |
| Internal Name       DISK Q:         Allas       I         Alternative IP       I         Use Alert Executor       I         Dependency       I         Vendor       I         Make       I         Model       I         64-bit OS       Unknown         SNMP sysObjectId       I         Location       NEW YORK         Description       I         Imate Zone Settings       I                                                                                                    |              |                            | PANCLUSTER |
| Alias         Alternative IP         Use Alert Executor         Dependency         Vendor         Make         Model         64-bit OS         SNMP sysObjectId         Location         Description                                                                                                    |              |                            |            |
| Alternative IP       Image: Contact State State St                                            |              | al Name                    | DISK Q:    |
| Use Alert Executor Use Alert Executor Dependency Vendor Make Model 64-bit OS Unknown SNMP sysObjectId Location NEW YORK Description  Cutatt Time Zone Settings                                                                                                    |              |                            |            |
| Dependency       -         Vendor       -         Make       -         Model       -         64-bit OS       Unknown         SNMP sysObjectId       -         Location       NEW YORK         Description       -         Time Zone Settings       -                                                                                                    |              |                            |            |
| Vendor     Image: Simple system       Make     Image: Simple system       64-bit OS     Unknown       64-bit OS     Unknown       SNMP sysObjectId     Image: Simple sysObjectId       Location     NEW YORK       Description     Image: Simple sysObjectId       Image: Simple sysObjectId     Image: Simple sysObjectId       Image: Simple sysObjectId     Image: Simple sysObjectId<                                                                                                    |              |                            |            |
| Make Model 64-bit OS Unknown SNMP sysObjectId Location NEW YORK Description Time Zone Settings                                                                                                    |              | iency                      |            |
| Model 4<br>64-bit OS Unknown<br>SNMP sysObjectId 4<br>Location NEW YORK<br>Description 4<br>Contact<br>Time Zone Settings                                                                                                    | Vendor       |                            |            |
| 64-bit OS Unknown<br>5NMP sysObjectId Location NEW YORK<br>Description Escription Escriptio | Make         |                            |            |
| SNMP sysObjectId NEW YORK Location NEW YORK Description  Contact Time Zone Settings                                                                                                    | Model        |                            |            |
| Location NEW YORK Description  Contact Time Zone Settings                                                                                                    | 64-bit OS    | )S                         | Unknown    |
| Description                                                                                                    | SNMP sysC    | ysObjectId                 |            |
| <ul> <li>☑ Contact</li> <li>☑ Time Zone Settings</li> </ul>                                                                                                    | Location     | n                          | NEW YORK   |
| Time Zone Settings                                                                                                    | Description  | tion                       |            |
| -                                                                                                    | 🕀 Contact    | t                          |            |
| Appearance Used In Event Console (A1A)                                                                                                    | 🕀 Time Zon   | one Settings               |            |
| Appearance osca in Evene console (HTH)                                                                                                    | 🕀 Appeara    | rance Used In Event Conso  | le (A1A)   |
| Installed Applications                                                                                                    | ⊞ Installed  | ed Applications            |            |
|                                                                                                    |              |                            |            |
|                                                                                                    |              |                            |            |
| OK                                                                                                    |              | ОК                         | Cancel     |

#### How Do I Define Monitoring Groups Based On Node Type?

This is can be done by using an ODBC query-based Monitoring Group.

| 📑 🔤 💽 💊 🗰 🤿 🛄 😫 🐑 Argent for VMware (3.1A-                                                                                                    | 1308-A)                                                                                                    | _ ~ ×                          |
|----------------------------------------------------------------------------------------------------|----------------------------------------------------------------------------------------------------|--------------------------------|
| 3                                                                                                    |                                                                                                    |                                |
| Control Information                                                                                                    | Monitoring Group Definition: &MG_WINDOWS                                                                                                    |                                |
| Definitions                                                                                                    |                                                                                                    | V7                             |
| Duks     Duks     Duks | Ute fix Tab to specify a ODBC Query to kno against the Algord CMOBX<br>statest assort generation of anotany utral leteresponse work name from argon tradeoff about during the leternoid mode, argonoff at mode<br>while a legord labort during letteresponse work name from argonoff about during utral leternoid mode, argonoff at mode<br>and argonoff labort during the Algord CMOB.<br>And argonoff at mode in the Algord and the Algord CMOB.<br>Mode argon argon |                                |
| Automatic Report Distributions                                                                                                    |                                                                                                    | *                              |
| e 🛅 Macros                                                                                                    |                                                                                                    | •                              |
| 🛛 🧰 Calendars 🔹 👻                                                                                                    | Server/Device ODBC Query                                                                                                    |                                |
| <b>—</b>                                                                                                    | Exclude Server/Devices:                                                                                                    |                                |
| Events And Alerts                                                                                                    | (Separated By Comma)                                                                                                    | View Selected Nodes By Notepad |
| Enterprise Objects                                                                                                    |                                                                                                    | Tiew adiected House by Hotepau |
| Scheduled Monitoring Tasks                                                                                                    | Description:<br>This is a sample monitoring group definition installed by Setup. It includes all licensed Windows machines.                                                                                                    |                                |
| CMDB-X                                                                                                    | n an an an an an an an an an an an an an                                                                                                    |                                |
| Control Information                                                                                                    |                                                                                                    |                                |
| Reports                                                                                                    |                                                                                                    | +                              |

The query uses the column 'NODE\_TYPE' to specify Windows OS. The possible values are as follows:

0x1 (1) – Windows Domain Controller

– Linux

- IP Address

– Cluster Node

- 0x2 (2) Windows Backup Domain Controller
- 0x4 (4) Windows Server
- 0x8 (8) Windows Workstation
- 0x10 (16) Sun Solaris
- 0x20 (32) HP-UX
- 0x40 (64) AIX
- 0x80 (128) SCO UNIX
- 0x100 (256)
- 0x200 (512)
- 0x400 (1,024) iSeries Server
- 0x800 (2,048)
- 0x1000 (4,096)
- Cluster Group Trade Secret of ArgSoft Pacific Intellectual Property Holdings (HK), Limited Proprietary Information

0x2000 (8,192)

0x4000 (16,384)

0x8000 (32,768)

0x10000 (65,536)

- Cluster Network
  - Cluster Network Interface

– Windows 9x (obsolete)

– Novell Server (obsolete)

- Cluster Resource
- Printer Queue
- 0x20000 (131,072)
- 0x40000 (262,144)

0x80000 (524,288)

- Unknown
- 0x100000 (1,048,576) URL Object
- 0x200000 (2,097,152) Mail Object
- 0x400000 (4,194,304) FTP Object

## How Do I Add Two Machines With The Same Machine Name But In Separated Unrelated Networks?

ISP customers can run into such a situation. Two accounts may have machines of the same name. It happens when the machine is either cloned or installed with default settings of a Microsoft small business suite. Because each account has its own network, there is no conflict until the ISP needs to monitor both of them.

To address the issue, customers can add two machines using arbitrary names, <u>but specify the NetBIOS property</u> <u>with the real machine name</u>. As long as two machines are monitored by separate Daughter Engines, it will work as expected.

| Node 'W2008R2DEV' Common Prop | nerties )                       |
|-------------------------------|---------------------------------|
|                               |                                 |
|                               | N15                             |
| <b>1</b> 2↓                   |                                 |
| Windows Machine               |                                 |
| Name                          | W2008R2DEV                      |
| Domain                        | А                               |
| OS                            | Windows Servers                 |
| (NetBios Name                 | W2008R2DEV.a.local              |
| Internal Name                 |                                 |
| Alias                         |                                 |
| Alternative IP                |                                 |
| Use Alert Executor            |                                 |
| Dependency                    |                                 |
| Vendor                        | Microsoft                       |
| Make                          | Windows                         |
| Model                         | Windows Server 2008 R2 Standard |
| 64-bit OS                     | Unknown                         |
| SNMP sysObjectId              |                                 |
| Location                      | NEW YORK                        |
| Description                   |                                 |
| ∃ Contact                     |                                 |
| Time Zone Settings            |                                 |
| ∃ Logical Drives              |                                 |
| Appearance Used In Event      | Console (A1A)                   |
| Installed Applications        |                                 |
|                               |                                 |
| OK                            | Cancel                          |

#### When An ESX Host Is Offline, A Flood Of Alerts Are Sent About Offline VMs. How Do I Receive Just One Alert Telling The Root Cause?

Specify the ESX host as a Logical Dependency for the VMs and enable Root Cause Analysis in the Relator definition.

|                          | N15                                     |
|--------------------------|-----------------------------------------|
|                          |                                         |
| <b>∄</b> ∎ 2↓            |                                         |
| 🖃 Windows Machine        |                                         |
| Name                     | DBM_MIRR 31/31                          |
| Domain                   | VMware                                  |
| OS                       | Windows Servers                         |
| NetBios Name             |                                         |
| Internal Name            |                                         |
| Alias                    |                                         |
| Alternative IP           |                                         |
| Use Alert Executor       |                                         |
| Dependency               | 192.168.2.187                           |
| Vendor                   | Microsoft                               |
| Make                     | Windows                                 |
| Model                    | Microsoft Windows Server 2003, Standard |
| 64-bit OS                | Unknown                                 |
| SNMP sysObjectId         |                                         |
| Location                 | NEW YORK                                |
| Description              | VirtualMachine-528                      |
| 🗄 Contact                |                                         |
| 🗄 Time Zone Settings     |                                         |
| 🕀 Logical Drives         |                                         |
| 🕀 Appearance Used In Eve | nt Console (A1A)                        |
| Installed Applications   |                                         |
|                          |                                         |

| 👔 💿 💿 🍬 🛶 🤐 😫 🖘 Argent for VMware (3                                                                                                    |                                                                                          | e x |
|----------------------------------------------------------------------------------------------------|------------------------------------------------------------------------------------------|-----|
|                                                                                                    |                                                                                          |     |
| Control Information                                                                                                    | Relator Definition: REL_VMWARE_CONNECTIVITY (Test Mode)                                  |     |
| Definitions                                                                                                    |                                                                                          | V7D |
| b) ● Tool Rules       b) ● Tool Rules       b) ● ● Version And Pack Rules       b) ● Persion And Pack Rules       b) ● Persion And Pack Rules       b) ● Persion And Pack Rules       b) ● Packato Statist Number       b) ● Packato Statist Number       b) ● Packato Number       b) ● Packato Number       b) ● Packato Number       b) ● Packato Number       b) ● Packato Number       b) ● Packato Number       b) ● Packato Number       b) ● Packato Number       b) ● Packato Number       b) ● Packato Number       b) | II Precquate Rides Fall Mark Servers As: The Same Status DI Previous Direck.             |     |
| Conception     Conception     Conception     Conception     Conception     Conception     Conception     Conception     Conception     Conception     Conception     Conception     Conception     Conception     Conception     Conception     Conception                                                                                                        | Description                                                                              | *   |
| - Security                                                                                                    |                                                                                          |     |
| Events And Alerts                                                                                                    |                                                                                          |     |
| Canterprise Objects                                                                                                    |                                                                                          |     |
| Scheduled Monitoring Tasks                                                                                                    |                                                                                          |     |
| CMDB-X                                                                                                    |                                                                                          |     |
| Control Information                                                                                                    |                                                                                          |     |
| Reports                                                                                                    | What To Run (Rulen)   When To Run (Schedule)   What To Do (Wents)   Advanced Fealures    |     |
| eady                                                                                                    | 31.3ul 2013 13:04:53 NUM Argent for VMware - Scheduling Engine on W2000R26WEN is running |     |

When the Argent AT engine cannot access the VM, it will check the accessibility of its logical dependency. In this case, it is the ESX host. If the ESX host is offline, the event will be raised about the dependency instead of the offline VM.

#### How Can IP Addresses In An Excel File Be Imported To Argent Atlas?

Compose COMPUTERS.TXT then import into CMDB-X. Do the following:

- 1. Copy out the IP address column in the Excel into notepad.
- 2. Put 'TCP/IP<TAB>' in front of each line.
- 3. Put '<TAB><TAB>TCP' in end of each line.
- 4. Save file as COMPUTERS.TXT
- 5. Import into CMDB-X (See Import And Export CMDB-X Data)

#### Note the count of one <TAB> and then three <TAB> is essential.

| 👔 🔟 🖉 🔕 🗰 👳 🞯 😫 = 🕅 Argent Guardan Ultra (3 | 1A-1308-T1)                              |              |                                                                                                    |                                                                  |                            |        |          |        | - = × |
|---------------------------------------------|------------------------------------------|--------------|----------------------------------------------------------------------------------------------------|------------------------------------------------------------------|----------------------------|--------|----------|--------|-------|
| CMDB-X                                      | CMDB-X                                   |              |                                                                                                    |                                                                  |                            |        |          |        |       |
| Display Options 2                           |                                          |              |                                                                                                    |                                                                  |                            |        |          |        | CBA   |
| C Enterprise Network Display Option         | Network Group                            |              | Server/Device                                                                                                    | Domain                                                           | Тур                        | e      | Location | Vendor | Make  |
| Show All Servers/Devices                    | Demo URLs     Demo Web Servers           |              |                                                                                                    |                                                                  |                            |        |          |        |       |
| Filter By Server/Device Type                | Demo web servers     First Network Group | Construction |                                                                                                    |                                                                  |                            | ×      |          |        |       |
| C Filter By Network Group                   | +                                        | Worldwide E  | nterprise Network Scanning                                                                                                    |                                                                  |                            |        | NEW YORK |        |       |
| C Filter By Monitoring Group                |                                          |              |                                                                                                    |                                                                  |                            | 612    | NEW YORK |        |       |
| Fitter By License Of Current Product        |                                          | File Path.   | Z:\COMPUTERS.TXT                                                                                                    |                                                                  | in and                     |        | NEW YORK |        |       |
|                                             |                                          |              | Option                                                                                                    |                                                                  |                            |        |          |        |       |
| Update                                      |                                          |              |                                                                                                    |                                                                  |                            |        |          |        |       |
| Auto Update When Selection Changes          |                                          |              | Import Network XML                                                                                                    |                                                                  |                            |        |          |        |       |
|                                             |                                          |              | Import Computer Test Fil                                                                                                    | e (Advanced Feature)                                             |                            |        |          |        |       |
| Group By: Server/Director                   |                                          |              | You may either manually                                                                                                    | edit COMPUTER, TXT                                               |                            |        |          |        |       |
| Filter By:                                  |                                          |              |                                                                                                    | GSOFT_NETWORKSCAN                                                | IDC to appearate this file |        |          |        |       |
|                                             |                                          |              | or for the contributed At                                                                                                    | Idoor I jaci wonkookki                                           | roo to generale dist ne    |        |          |        |       |
| Windows Doman Controllers                   |                                          |              |                                                                                                    |                                                                  |                            |        |          |        |       |
| Windows Servers<br>Windows Workstations     |                                          | Active       | Directory Network Browser                                                                                                    | ICMP Ping Windows Clu                                            | ster External File         |        |          |        |       |
| ✓ NT Backup Controllers                     |                                          |              | ed Machine                                                                                                    | Bernahr                                                          |                            | Handar |          |        |       |
| Solaris Servers                             | -                                        | Ignor        | ed Machine<br>192.168.2.101                                                                                                    | Domain<br>TCP/IP                                                 | TCP/IP Address             | Vendor |          |        |       |
| HP-LDC Servers                              | 1                                        | 1            | 192.168.2.102                                                                                                    | TCP/IP                                                           | TCP/IP Address             |        |          |        |       |
| SCO. Servers                                |                                          | 13           | 192.168.2.103                                                                                                    | TCP/IP                                                           | TCP/IP Address             |        |          |        |       |
| Linux Servers                               |                                          | - E          | 192.168.2.104                                                                                                    | TCP/IP                                                           | TCP/IP Address             | 5      |          |        |       |
| TCP/IP Addresses                            |                                          |              | COMP.                                                                                                    | UTERS.TXT - Notepad                                              |                            |        |          |        |       |
| Cluster Nodes                               |                                          |              |                                                                                                    | t Fgrmat View Help                                               |                            |        |          |        |       |
| Cluster Groups                              |                                          |              |                                                                                                    |                                                                  | TCP                        |        |          | -      |       |
| Cluster Networks                            |                                          |              | TCP/IP<br>TCP/IP                                                                                                    | 192.168.2.101<br>192.168.2.102<br>192.168.2.103<br>192.168.2.104 | TCP<br>TCP<br>TCP<br>TCP   |        |          |        |       |
| Select All Deselect All                     |                                          |              | and a second second sec | 192.168.2.104                                                    | TCP                        |        |          |        |       |
|                                             |                                          | Save To N    | etwork Group: First f                                                                                                    |                                                                  |                            |        |          |        |       |
| Events And Alerts                           |                                          |              | an Network                                                                                                    |                                                                  |                            |        |          | N A    |       |
| D Enterprise Objects                        | 1                                        | Sc           | an Network                                                                                                    |                                                                  |                            |        |          |        |       |
| Scheduled Monitoring Tasks                  | 1                                        |              |                                                                                                    |                                                                  |                            |        |          |        |       |
| СМОВ-Х                                      |                                          |              |                                                                                                    |                                                                  |                            |        |          |        |       |
| Control Information                         |                                          |              |                                                                                                    |                                                                  |                            |        |          |        | ,     |
| Reports                                     | Network Inventor                         | Netwo        | vk Topology                                                                                                    |                                                                  |                            |        |          |        | 9     |

#### There are Many Devices in the DMZ; They Cannot Be Scanned By The Argent AT Engine; There Are Too Many To Add Manually.

#### How Can The Devices Be Added To Argent Atlas?

Customers can do a quick install of Argent Guardian Ultra using SQL Server Compact on a machine of DMZ, then do the following:

- 1. Do a network scan using from the Argent GUI
- 2. Export the result as an XML file
- 3. Copy the XML file to the Main Engine
- 4. Import the XML file
- 5. Uninstall Argent AT from the machine in the DMZ

#### How Do I Determine All The Known SQL Servers In Argent Atlas?

Run the following SQL query using 'osql':

SELECT ARGSOFT\_AT\_NODE.NAME FROM ARGSOFT\_AT\_NODE, ARGSOFT\_AT\_NODE\_APPLICATION WHERE ARGSOFT\_AT\_NODE.UUID = ARGSOFT\_AT\_NODE\_APPLICATION.NODE\_UUID AND ARGSOFT\_AT\_NODE\_APPLICATION.NAME = 'MSSQL'

The key is to query with the qualified application name 'MSSQL'.

The same technique can be used to find Exchange servers, Oracle servers etc.

For the command syntax of 'osql', see: http://msdn.microsoft.com/en-us/library/aa213087(v=sql.80).aspx

#### How To Detect Whether Puppet Is Installed On A Linux Server?

The Puppet product has two components: Puppet master and Puppet client.

The easiest way to detect Puppet master is to use the method 'TCP service' to check if the Linux server is listening on port 8140. This generally is sufficient but be careful -- some rogue program may use the same port.

The most reliable way is to define an application using SSH methods to detect if the daemon 'puppetmaster' or 'puppet' is running.

| 👔 🔟 💽 🧿 🗰 🖝 🔄 😫 🖬 Argent Guardan Ultra | (3.1A-1308-A)           |                                                                                                    |                                |                                                          | - P.X        |
|----------------------------------------|-------------------------|----------------------------------------------------------------------------------------------------|--------------------------------|----------------------------------------------------------|--------------|
| (23)                                   |                         |                                                                                                    |                                |                                                          | ۲            |
| Control Information                    | Detect Installed        | Applications                                                                                                    |                                |                                                          |              |
| Definitions                            |                         |                                                                                                    |                                |                                                          | C16          |
| 🛞 💼 Advanced Monitoring                | Methods To Detect Insta | a di Analiana di Analiana di Analiana di Analiana di Analiana di Analiana di Analiana di Analiana di Analiana d |                                |                                                          |              |
| 🗄 🧰 СЕМО                               |                         |                                                                                                    |                                |                                                          |              |
| C REL_DEMO                             | Name                    | Group<br>CORP_COMMUNICATIONS                                                                                    | Method<br>Registry             |                                                          |              |
| REL_DEMO_ISERIES (Test Mode)           | MSSOL                   | CORP_DATABASES                                                                                                  | Windows Service                |                                                          |              |
| E Connectivity                         | Oracle                  | CORP_DATABASES                                                                                                  | Windows Service                |                                                          |              |
| 🖲 🛅 System Baseline                    | Exchange                | CORP_COMMUNICATIONS                                                                                             | Registry                       |                                                          |              |
| 🖲 🧰 Alerts                             | Puppet                  | CORP_INFRASTRUCTURE                                                                                             | Unix SSH                       |                                                          |              |
| 🖻 😂 Monitoring Groups                  | Pupper                  | CORP_INFRASTRUCTURE                                                                                             | Unix 33H                       |                                                          |              |
| III CATION SERVERS                     |                         |                                                                                                    |                                |                                                          |              |
| 18 🧰 IP                                | m                       |                                                                                                    |                                |                                                          |              |
| I ISERIES                              |                         |                                                                                                    |                                |                                                          |              |
| H COCAL<br>H SMMP                      |                         |                                                                                                    |                                |                                                          |              |
| H-G UND                                |                         | Specify Details Of Application                                                                                  |                                | - x                                                      |              |
| H C VMWARE                             |                         |                                                                                                    |                                | CTEA                                                     |              |
| H Ca WINDOWS                           |                         |                                                                                                    |                                | LISA.                                                    |              |
| 🖻 🧰 Automatic Report Distributions     |                         | Application Name: Bugga                                                                                         |                                |                                                          |              |
| 🕀 🚞 Macros                             |                         | Appression reality. attents                                                                                     |                                |                                                          |              |
| 🕀 🧰 Calendars                          | -                       | Display Group: CORP_INFRASTR                                                                                    | UCTURE                         |                                                          |              |
| Administration     Engine Manager      |                         | Detect Method: Unix/LINUX SSH                                                                                   |                                |                                                          |              |
| - 5 License Manager                    |                         | Detect method Of twentow 3311                                                                                   |                                |                                                          |              |
| - Housekeeping                         |                         | Unix Shell Script. #!/bin/sh                                                                                    |                                | -                                                        |              |
| - A Security                           |                         | #                                                                                                    |                                |                                                          |              |
|                                        |                         | 1 1 1 1 1 1 1 1 1 1 1 1 1 1 1 1 1 1 1                                                                           |                                |                                                          |              |
| E C Advanced                           |                         | # Copyrig                                                                                                    | ht (c) 2012 ArgSoft Pacific In | cellectual Property Holdi:                               |              |
| - Argent SuperMaps                     |                         | H 111 Dec                                                                                                    | hts Reserved.                  |                                                          |              |
| Enterprise Application View            |                         | # All Rig                                                                                                    | nts weserved.                  |                                                          |              |
| Application Definitions                |                         | # ARB Int                                                                                                    | ellectual Property Holdings (H | 0. Limited                                               |              |
| Console Application Columns            |                         |                                                                                                    | 18 Metropolis Tower            | 47 million                                               |              |
| Console Application Colonits           | •                       |                                                                                                    | ropolis, 10 Metropolis Drive   | · ·                                                      |              |
|                                        |                         | 4                                                                                                    |                                | •                                                        |              |
| Events And Alerts                      |                         |                                                                                                    |                                |                                                          |              |
|                                        |                         | OK                                                                                                    |                                | Cancel                                                   |              |
| Enterprise Objects                     |                         |                                                                                                    |                                | .i.                                                      |              |
| Scheduled Monitoring Tasks             |                         |                                                                                                    |                                |                                                          |              |
| CMDB-X                                 |                         |                                                                                                    |                                |                                                          |              |
| Control Information                    |                         |                                                                                                    |                                |                                                          |              |
| Reports                                |                         |                                                                                                    |                                |                                                          |              |
| Ready                                  |                         |                                                                                                    | 31 Jul 2013 13:21:14 CAP NUM   | Argent Guardian Ultra - Scheduling Engine on W2008R26498 | N is running |

Sample code is shown as follows:

```
#!/bin/sh
#
#
# Copyright (c) 2013 ArgSoft Pacific Intellectual Property Holdings (HK), Limited
#
# All Rights Reserved.
#
# ARB Intellectual Property Holdings (HK), Limited
# 2017-2018 Metropolis Tower
# The Metropolis, 10 Metropolis Drive
# Hong Kong
#
#
#
# This is PROPRIETARY SOURCE CODE of ARB Intellectual Property Holdings (HK), Limited.
#
# The contents of this file may not be disclosed to third parties, copied or
# duplicated in any form, in whole or in part, without the prior written
# permission of ArgSoft Pacific Intellectual Property Holdings (HK), Limited.
# RESTRICTED RIGHTS LEGEND:
# Use, duplication or disclosure by the Government is subject to restrictions
# as set forth in subdivision (c)(1)(ii) of the Rights in Technical Data
# and Computer Software clause at DFARS 252.227-7013, and/or in similar or
# successor clauses in the FAR, DOD or NASA FAR Supplement.
# Unpublished - rights reserved under the Copyright Laws of the United States
# and other countries.
#
#
#
#
# This rule checks the status of the Puppet daemon.
# The rule fails if puppet is not running.
#
# For more information: email Unix@Argent.com.
```

```
STATUS=NOVAL
```

SUMMARY=NOVAL

COMMENT=NOVAL

#

# xmlOut() - prints an entire XML output for a command script.

```
#
#
  Used for The Argent Guardian rules that return a PASS/FAIL
#
  status and summary and comment descriptions.
#
#
xmlOut()
{
xmlBegin
xmlStatus
xmlEnd
}
#
# xmlBegin() - Prints out the definition of the XML format used to
#
#
  send status data to The Argent Guardian.
#
xmlBegin()
{
cat <<!
<?xml version="1.0"?>
<!DOCTYPE TAGResult
Ε
<!ELEMENT TAGResult (QEResult+)>
<!ELEMENT QEResult (status, summary, comment)>
<!ELEMENT status (#PCDATA)> <!-- (PASS | FAIL) -->
<!ELEMENT summary (#PCDATA) >
<!ELEMENT comment (#PCDATA) >
]>
<TAGResult>
1
} # End of xmlBegin()
#
# xmlStatus() - Send a status block to The Argent Guardian.
#
# The status should be 'PASS' or 'FAIL'.
#
# The summary explains the result and the comment is a generic description of the Unix rule.
#
                       Trade Secret of ArgSoft Pacific Intellectual Property Holdings (HK), Limited
                                                                                            Page 33 of 115
```

**Proprietary Information** 

```
xmlStatus()
{
cat <<!
<QEResult>
<status>$STATUS</status>
<summary>$SUMMARY</summary>
<comment>$COMMENT</comment>
</QEResult>
!
} # End of xmlStatus()
#
# xmlEnd() - Completes the XML data block.
#
xmlEnd()
{
cat <<!
</TAGResult>
!
} # End of xmlEnd()
DAEMON=puppet
COMMENT="Using ps and grep to determine if $DAEMON is running."
#
# Using the 'ps -ae' command, search for the process and extract the
#
# process ID.
#
DAEMON_PID=`ps -ae | grep $DAEMON | grep -v daemon | awk '{ print $1 }'`
#
# Generate status based on whether the process is running or not.
#
if [ -z "$DAEMON_PID" ]; then
STATUS=FAIL
```

SUMMARY="The \$DAEMON daemon is not running."

EXIT\_CODE=1

```
else
```

STATUS=PASS

SUMMARY="The \$DAEMON daemon is running. PID: \$DAEMON\_PID"

EXIT\_CODE=0

fi

#

- # Report the findings back to The Argent Guardian
- #

xmlOut

exit \$EXIT\_CODE

Servers Are Assigned To Different Administrators. When A Rule Is Broken, The Assigned Administrator Should Be Notified In One Relator.

## How Is This Done?

Assume within one Relator, there is one Email Alert. The actual 'To' field in the Email Alert cannot be fixed when sending emails to a range of different recipients. Otherwise, an Alert for *any* node in the Relator will be sent to the fixed and static 'To' email address. Instead, the 'To' field must be a node-specific <u>variable</u>

Therefore the <u>variable</u> '%DefaultNode%+a@a.com' does just that. Before the Argent Console engine fires the Alert, it sees %DefaultNode% in the To/CC field.

It then looks up the CMDB-X to find out the contact email address for the node that breaks the rule. If the engine finds it, it use it as the To/CC email address. If the engine does not find it, it uses 'a@a.com' as fallback.

#### Do the following:

- 1. Assign the email address in the CMDB-X property 'Contact\Email Address' of the servers/devices
- 2. Define email alert using '%DefaultNode%+some\_backup\_email\_address' in the To/CC field
- 3. Use the Email Alert in the Relator that monitors all server/devices

| Node 'PANA01' Common Properties | •                | x |
|---------------------------------|------------------|---|
|                                 | 61               | 5 |
| ₽Ţ                              |                  |   |
| 🗄 Windows Machine               |                  |   |
| 🖂 Contact                       |                  |   |
| Email Address                   | admin@argent.com |   |
| Phone#                          |                  |   |
| Remote Desktop                  |                  |   |
| Support URL                     |                  |   |
| 🕀 Time Zone Settings            |                  |   |
| 🕀 Logical Drives                |                  |   |
| 🕀 Appearance Used In Event Con  | sole (A1A)       |   |
| Installed Applications          |                  |   |
|                                 |                  |   |

## How Do I Monitor Server/Devices During Local Work Hours Only?

Do the following:

- 1. Configure the time zone settings for each relevant node first
- 2. In the Relator schedule, use 'Schedule Monitoring Task Based On Time Zone Settings Of Monitored Server/Device' in the Relator
- 3. Define time exclusions, such as 00:00-07:59 and 17:00-23:59.

| Argent for Shifty (                                                                                                    | (1.14-1385-A) _ 0                                                                         |
|----------------------------------------------------------------------------------------------------|-------------------------------------------------------------------------------------------|
| - March -                                                                                                    |                                                                                           |
| Control Information                                                                                                    | Relator Definition: REL_DEMO_SLA                                                          |
| Definitions                                                                                                    | 137                                                                                       |
| 🖶 🚔 Relators                                                                                                    |                                                                                           |
| PRL_DOPO     PRL_DPRO_LPC_UPS (Tree Hode)     PRL_DPRO_LPRO_L (Les Mode)     PRL_DPRO_LPRO_L (Les Mode)     PRL_PRO_LPRO_LPRO_L (Les Mode)     PRL_PRO_LPRO_LPRO_L (Les Mode)     PRL_PRO_LPRO_LPRO_LPS     PRO_PRO_LPRO_LPS     PRO_PRO_LPRO_LPS     PRO_PRO_LPRO_LPS     PRO_PRO_LPS     PRO_PRO_LPS    | I When To Execute This Relator I I I I I I I I I I I I I I I I I I I                      |
| A conf, NETWORK, PRINTER     A conf, SAMP, DEVICE     A conf, SAMP, DEVICE     A conf, SAMP, DEVICE     A conf, SAMP, VINDOWS     A construction     A construction     A construction     A construction     Confidence     Confidence     Confi | Enveron 1000 00 And 67 58 59<br>Edwards 10000 And 67 58 59                                |
| Administration                                                                                                    |                                                                                           |
| C Enterprise Objects                                                                                                    |                                                                                           |
| Scheduled Monitoring Tasks                                                                                                    |                                                                                           |
| CMDB-X                                                                                                    |                                                                                           |
| Control Information                                                                                                    | C Schedule Monkoing Tasks Based On Time Zone Sentings Of Monkored Server/Device           |
| Reports                                                                                                    | What To Run (Rules) When To Run (Schedule) What To Do (Alerts) Advanced Features          |
| Ready                                                                                                    | 30 Jul 2013 15:13:43 NUM Repetit for SMMP - scheduling Engine on W2008R249/XEN is running |

## How Do I Detect Whether Application 'XXX' Is Installed?

Most Windows applications always leave some footprint in registry.

Server programs are generally installed as Windows services.

Application detection can be defined either by using the Windows Registry or Windows Service method.

For rare exceptions, use the VBScript method to implement any kind of custom logic.

For Linux/Unix application, the easiest way is to use the TCP Service method.

Using port scanning and simple chat, it is straightforward to pick up well known TCP services such SSH, Telnet, SMTP, POP3, IMAP, HTTP/HTTPS etc.

For applications not exposed to a TCP port, SSH or Telnet method can be used to physically logon to the box to check the existence of running processes.

| Argent Guardan Ultra (3.1A                                                                                                    | i-1308-A)                 |                       |                                                                                                    | - F X                                                                    |
|----------------------------------------------------------------------------------------------------|---------------------------|-----------------------|----------------------------------------------------------------------------------------------------|--------------------------------------------------------------------------|
| Control Information                                                                                                    | Detect Installed          | Applications          |                                                                                                    |                                                                          |
| Definitions                                                                                                    |                           |                       |                                                                                                    | 016                                                                      |
| C REL_DEMO_ISERIES (Test Mode)                                                                                                    | · Methods To Detect Insta | lad Applications      |                                                                                                    | []X + 4                                                                  |
| REL_DEMO_LINUX (Test Mode)                                                                                                    | Name                      | Group                 | Method                                                                                                    |                                                                          |
| Ketwork Connectivity     System Baseline                                                                                                    | IIS                       | CORP_COMMUNICATIONS   |                                                                                                    |                                                                          |
| The Contract of the Contract of the Contract o | MSSQL                     | CORP_DATABASES        | Windows Service                                                                                                    |                                                                          |
| 😑 🧰 Monitoring Groups                                                                                                    | Oracle                    | CORP DATABASES        | Windows Service                                                                                                    |                                                                          |
| E C APPLICATION SERVERS                                                                                                    | Exchange                  | CORP_COMMUNICATIONS   | Registry                                                                                                    |                                                                          |
| II D IP                                                                                                    | Puppet                    | CORP_INFRASTRUCTURE   | Unix SSH                                                                                                    |                                                                          |
| II 🧰 LOCAL                                                                                                    |                           |                       |                                                                                                    |                                                                          |
| B Constant SMMP                                                                                                    |                           |                       |                                                                                                    |                                                                          |
| E CONDA                                                                                                    | -                         | Specify Details OF Ap | okration 🗆 🗙                                                                                                    |                                                                          |
| E G WINDOWS                                                                                                    |                           | specify becauser wh   | KING AND AND AND AND AND AND AND AND AND AND                                                                                                    |                                                                          |
| 🕀 🚞 Automatic Report Distributions                                                                                                    |                           |                       | C164                                                                                                    | ·                                                                        |
| 🛞 🛅 Macros                                                                                                    |                           | Application Name:     | TISSAN                                                                                                    |                                                                          |
| Calendars     Administration                                                                                                    |                           |                       | and the second second se |                                                                          |
| III - Cin Engine Manager                                                                                                    |                           | Display Group         | CORP_DATABASES                                                                                                    |                                                                          |
| - 2 License Manager                                                                                                    |                           | Detect Method:        | Windows Service                                                                                                    |                                                                          |
| - Housekeeping                                                                                                    |                           | Windows Service:      |                                                                                                    |                                                                          |
| - Security<br>                                                                                                    | - C                       | Windows Service:      | (Wildcards " and ? are supported)                                                                                                    |                                                                          |
| Advanced                                                                                                    |                           |                       | (Wildcards " and ? are supported)                                                                                                    |                                                                          |
| - Argent SuperMaps                                                                                                    |                           |                       |                                                                                                    |                                                                          |
| <ul> <li>Enterprise Application View</li> </ul>                                                                                                    |                           |                       |                                                                                                    |                                                                          |
| Application Definitions                                                                                                    |                           |                       |                                                                                                    |                                                                          |
| Detect Installed Applications     Console Application Columns                                                                                                    |                           |                       |                                                                                                    |                                                                          |
| Location Definitions                                                                                                    |                           |                       |                                                                                                    |                                                                          |
| - 👌 Total Support Interface                                                                                                    |                           |                       |                                                                                                    |                                                                          |
| - Stand Argent Instant Help                                                                                                    | -                         | OK                    | Cancel                                                                                                    |                                                                          |
|                                                                                                    |                           | UK                    | Cancer                                                                                                    |                                                                          |
| Events And Alerts                                                                                                    |                           |                       |                                                                                                    |                                                                          |
| Enterprise Objects                                                                                                    |                           |                       |                                                                                                    |                                                                          |
| Scheduled Monitoring Tasks                                                                                                    |                           |                       |                                                                                                    |                                                                          |
| CMDB-X                                                                                                    |                           |                       |                                                                                                    |                                                                          |
| Control Information                                                                                                    |                           |                       |                                                                                                    |                                                                          |
| Reports                                                                                                    |                           |                       |                                                                                                    |                                                                          |
| Ready                                                                                                    |                           |                       | 31 Jul 2013 15:11:15 NL                                                                                                    | UM, Argent Guardian Ultra - Scheduling Engine on W2008R264XEN is running |

## How Do I Automate Application Detection?

The Argent AT Command Line can run application detection at the command line.

For example, the following command line can pick up applications including Linux/Unix servers and SNMP devices.

ARGENT\_DETECTAPP\_CLI -all -user user -pswd pswd -snmp v1 -comm public

Put the command line in a product maintenance script, and configure it to run once every x minutes.

# How Do I Determine My Network Topology?

Argent Atlas supports network topology generation.

There is an option to scan network topology by polling SNMP managed switches, as well as to maintain topology manually.

| MDB-X                                                                                                    | CMDB-X                 |                      |                   |                                   |                                    |                          |  |
|----------------------------------------------------------------------------------------------------|------------------------|----------------------|-------------------|-----------------------------------|------------------------------------|--------------------------|--|
| Display Options                                                                                                | *                      |                      |                   |                                   |                                    |                          |  |
| Enterprise Network Display Option                                                                              | Device Name            | Device Type          | MAC Address       | Port/Interface                    | Bandwidth Usage (Mb/s)             | sysObjectId              |  |
|                                                                                                    | {default}              | Network Segment      |                   |                                   |                                    |                          |  |
| Show All Servers/Devices                                                                                       | ciscoasa (192.168.2.1) | Gateway              |                   | G5108T (192.168.2.5) - IfIndex(7) | 100/0.67 (in) - 100/0.02 (out)     | 1.3.6.1.4.1.9.1.745      |  |
| Filter By Server/Device Type                                                                                   | ☐ GS108T (192.168.2.   | 5) Switch            | 00-22-3f-f4-16-2e |                                   |                                    | 1.3.6.1.4.1.4526.100.4.8 |  |
| Filter By Network Group                                                                                        | filer.a.local (192     | .168.2.1             | 00-c0-9f-1f-75-de | G5108T (192.168.2.5) - IfIndex(3) | 1,000/0.02 (in) - 1,000/0.21 (out) | 1.3.6.1.4.1.8072.3.2.10  |  |
| Contraction and the second second second second second second second second second second second second second | ⊞ Hub#1                | Unmanaged Switch/Hub |                   | G5108T (192.168.2.5) - IfIndex(6) |                                    |                          |  |
| Filter By Monitoring Group                                                                                     | Hub#2                  | Unmanaged Switch/Hub |                   | G5108T (192.168.2.5) - IfIndex(4) |                                    |                          |  |
| Filter By License Of Current Product                                                                           | 🕀 Hub#3                | Unmanaged Switch/Hub |                   | G5108T (192.168.2.5) - IfIndex(1) |                                    |                          |  |
|                                                                                                    |                        | 05                   | 00-0c-29-09-5a-96 |                                   | 1,000/0.23 (in) - 1,000/0.03 (out) |                          |  |
| Update                                                                                                    |                        | 06                   | 00-50-56-86-00-75 |                                   | 1,000/0.23 (in) - 1,000/0.03 (out) |                          |  |
|                                                                                                    | 192.168.2.1            | 87                   | 00-24-e8-75-f4-49 |                                   | 1,000/0.23 (in) - 1,000/0.03 (out) |                          |  |
| Auto Update When Selection Changes                                                                             |                        | 17                   | 00-50-56-86-18-ee |                                   | 1,000/0.23 (in) - 1,000/0.03 (out) |                          |  |
| Group By: Server/Device                                                                                        | PANA01 (19)            | 2.168.2.             | 00-0c-29-21-44-21 |                                   | 1,000/0.23 (in) - 1,000/0.03 (out) |                          |  |
| Citotp By. Maintainfactures                                                                                    | PANA32 (19)            | 2.168.2.             | 00-0c-29-55-92-59 |                                   | 1,000/0.23 (in) - 1,000/0.03 (out) |                          |  |
| Filter By:                                                                                                    | PANA35 (19)            | 2.168.2.             | 00-0c-29-a8-ba-19 |                                   | 1,000/0.23 (in) - 1,000/0.03 (out) |                          |  |
| radiug.                                                                                                    | - PANA38 (19)          | 2.168.2.             | 00-0c-29-24-52-92 |                                   | 1,000/0.23 (in) - 1,000/0.03 (out) |                          |  |
| Vindows Domain Controllers                                                                                     | PANA53 (19)            | 2.168.2.             | 00-0c-29-6e-f7-db |                                   | 1,000/0.23 (in) - 1,000/0.03 (out) |                          |  |
| Windows Domain Controllers<br>Windows Servers                                                                  | PANA54 (19)            | 2.168.2.             | 00-0c-29-e8-93-40 |                                   | 1,000/0.23 (in) - 1,000/0.03 (out) |                          |  |
| Windows Vorkstations                                                                                           | - PANA60 (19)          | 2.168.2.             | 00-0c-29-c4-16-31 |                                   | 1,000/0.23 (in) - 1,000/0.03 (out) |                          |  |
| NT Backup Controllers                                                                                          | PANCLUSTER             | R (192.1)            | 00-0c-29-e8-93-40 |                                   | 1,000/0.23 (in) - 1,000/0.03 (out) |                          |  |
| Solaris Servers                                                                                                | PANSQLCLU:             | STER (15             | 00-0c-29-e8-93-40 |                                   | 1,000/0.23 (in) - 1,000/0.03 (out) |                          |  |
| HP-UX Servers                                                                                                  |                        | 192.168              | 00-50-56-86-2c-c2 |                                   | 1,000/0.23 (in) - 1,000/0.03 (out) |                          |  |
| AIX Servers                                                                                                    | WS-DEV8 (1             | 92.168.2             | 00+0c-29-6a-69-92 |                                   | 1,000/0.23 (in) - 1,000/0.03 (out) |                          |  |
| SCO Servers                                                                                                    | openfiler2.a.loca      | l (192.1)            | 00-14-d1-25-83-35 | G5108T (192.168.2.5) - IfIndex(5) | 1,000/0 (in) - 1,000/0.02 (out)    | 1.3.6.1.4.1.8072.3.2.10  |  |
| Linux Servers                                                                                                  | PANWS (192.16)         | 8.2.188)             | 00-24-e8-75-f3-28 | G5108T (192.168.2.5) - IfIndex(2) | 1,000/0 (in) - 1,000/0 (out)       |                          |  |
| TCP/IP Addresses                                                                                               | OFFICE390 (192.16)     | 3.2.34)              | 00-1d-09-18-0c-37 | G5108T (192.168.2.5) - IfIndex(7) | 100/0.67 (in) - 100/0.02 (out)     |                          |  |
| iSeries Server                                                                                                 |                        |                      |                   |                                   |                                    |                          |  |
| Cluster Nodes                                                                                                  |                        |                      |                   |                                   |                                    |                          |  |
| Cluster Groups                                                                                                 | 100                    |                      |                   |                                   |                                    |                          |  |
| Cluster Networks                                                                                               |                        |                      |                   |                                   |                                    |                          |  |
| Select All Deselect All                                                                                        |                        |                      |                   |                                   |                                    |                          |  |
|                                                                                                    |                        |                      |                   |                                   |                                    |                          |  |
| Events And Alerts                                                                                              |                        |                      |                   |                                   |                                    |                          |  |
| Enterprise Objects                                                                                             |                        |                      |                   |                                   |                                    |                          |  |
| Scheduled Monitoring Tasks                                                                                     |                        |                      |                   |                                   |                                    |                          |  |
| CMDB-X                                                                                                    |                        |                      |                   |                                   |                                    |                          |  |
| Control Information                                                                                            |                        |                      |                   |                                   |                                    |                          |  |
|                                                                                                    |                        |                      |                   |                                   |                                    |                          |  |

# How Can The MAC Address Of A Switch Be Determined?

The Argent Atlas Network Topology shows the MAC address in the column "MAC Address".

## How Can A DMZ Topology Be Added To Argent Atlas?

If the DMZ topology cannot be directly added by the Argent AT engine due to router settings, do the following:

1: Copy ARGSOFT\_SNMP\_TOPOLOGY.EXE to any machine in the DMZ

2: Run ARGSOFT\_SNMP\_TOPOLOGY.EXE generating found\_snmp\_topology.xml

3: Import found\_snmp\_topology.xml into Network Topology

This topic is about discovering network topology.

Also see "There are Many Devices in the DMZ; They Cannot Be Scanned By The Argent AT Engine; There Are Too Many To Add Manually.", which is about discovering <u>all</u> active IP devices.

# How Can All the SNMP Devices In The Network Be Determined Without Installing Argent For SNMP?

See topic, "How Can A DMZ Topology Be Added To Argent Atlas" and use the same approach of importing the generated found\_snmp\_topology.xml file.

# I Have Been Alerted With A Flood Of Alerts When A Switch Went Bad. How Can Argent AT Just Tell Me That Switch Is Bad?

Turn on the option Execute Topology Root Cause Analysis And Suppress Alert Accordingly in the Relator.

| Argent Guardian Ultra (3.1A-                                                                                                    | 308-A) X                                                                                     |
|----------------------------------------------------------------------------------------------------|----------------------------------------------------------------------------------------------|
|                                                                                                    |                                                                                              |
| Control Information                                                                                                    | Relator Definition: REL_IP_CONNECT (Test Mode)                                               |
| Definitions                                                                                                    | G70                                                                                          |
| 🖃 🚞 Rules                                                                                                    |                                                                                              |
| 😑 🚞 Windows Rules                                                                                                    | If Prerequisite Rules Fail Mark Servers As The Same Status Of Previous Check 🚽               |
| 🕀 🛅 Performance Rules                                                                                                    |                                                                                              |
| 🗈 🧰 Service Level Agreement Rules                                                                                                    | Execute Topology Root Cause Analysis And Suppress Alert Accordingly                          |
| 🗈 🚞 Service Rules                                                                                                    | <ul> <li>Relator Trigger</li> </ul>                                                          |
| 🗄 🚞 System Command Rules                                                                                                    |                                                                                              |
| 🗄 💼 System Down Rules                                                                                                    | T If Any Of Rules Are Broken, Execute Relator                                                |
| System File Rules     Service Pack Rules                                                                                                    |                                                                                              |
|                                                                                                    | (e) Once                                                                                     |
| Gerver Connectivity Roles     System Management Scripts                                                                                                    | 🕐 Once Every 5 😓 Minutes For 60 🔿 Minutes                                                    |
| E C Registry Rules                                                                                                    |                                                                                              |
| Windows Printer Share                                                                                                    | Execute Relator Only For The Node That Breaks The Rules                                      |
| Windows Process                                                                                                    |                                                                                              |
| Contraction of the second second |                                                                                              |
| 🗄 🛅 iSeries Rules                                                                                                    | Description                                                                                  |
| E P Relators                                                                                                    |                                                                                              |
| 🕀 💼 Advanced Monitoring                                                                                                    |                                                                                              |
| 🗄 🛅 DEMO                                                                                                    |                                                                                              |
| 😑 🚞 Network Connectivity                                                                                                    |                                                                                              |
| REL_IP_CONNECT (Test Mode)                                                                                                    |                                                                                              |
| REL_ISERIES_CONNECT (Test Mode)                                                                                                    |                                                                                              |
|                                                                                                    |                                                                                              |
| REL_WINDOWS_API_CONNECT (Test Mode)                                                                                                    |                                                                                              |
| 🗄 🧰 System Baseline                                                                                                    |                                                                                              |
| Alerts     Monitoring Groups                                                                                                    |                                                                                              |
| Automatic Report Distributions                                                                                                    |                                                                                              |
| Addinade Report Distributions     Addinade Report Distributions                                                                                                    | T. T. T. T. T. T. T. T. T. T. T. T. T. T                                                     |
| Calendars                                                                                                    |                                                                                              |
| Administration                                                                                                    |                                                                                              |
| 🗄 🛅 Engine Manager                                                                                                    | ×                                                                                            |
|                                                                                                    |                                                                                              |
|                                                                                                    |                                                                                              |
| Events And Alerts                                                                                                    |                                                                                              |
| Enterprise Objects                                                                                                    |                                                                                              |
| Scheduled Monitoring Tasks                                                                                                    |                                                                                              |
| CMDB-X                                                                                                    |                                                                                              |
| Control Information                                                                                                    |                                                                                              |
| Reports                                                                                                    | What To Run (Rules) When To Run (Schedule) What To Do (Alerts) Advanced Features             |
| Ready                                                                                                    | 1 Aug 2013 11:07:00 NUM Arcent Guardian Ultra - Scheduling Engine on W2008R264XEN is running |

Root cause analysis relies on the topology dependency being accurate. Therefore it is essential to maintain the accuracy of the network topology by using Argent's automatic scanning facilities. Discuss with an Argent engineer to learn more about these facilities.

# Appendix A – Networking Scanning

# Scan Windows Network Using Active Directory

The most convenient way to add a bulk of server/devices into Argent Atlas is to scan the network.

| Windows Do<br>Windows Se<br>Windows Wo<br>NT Backup ( | orkstations       | <ul> <li>Printer Queues</li> <li>Windows 9x Systems</li> <li>Unknown Systems</li> </ul> |                                |
|-------------------------------------------------------|-------------------|-----------------------------------------------------------------------------------------|--------------------------------|
| Only Find Co                                          | mputers In The Ac | ive Directory Container:                                                                |                                |
| Use Explicit [                                        | ) omain Account   | (Example: LDAP://cn=com                                                                 | puters,ou=Asia,dc=domain)      |
| Itering Option:                                       | Find Computers I  | n Domains                                                                               |                                |
| ane samanan                                           | 1                 |                                                                                         |                                |
| Use FDQN N                                            |                   | (Separated By Comma)                                                                    |                                |
| Active Dire                                           | ctory Networ      | Browser ICMP Ping Windows Cluster Exte                                                  | mal File VMware                |
| Ignored                                               | Machine           | Domain Type                                                                             | . Vendo                        |
|                                                       | PANA01            | A Windo                                                                                 | ows Domain Controllers Microso |
|                                                       | PANA32            | Argent for VMware (3.1A-1308-A)                                                         | x                              |
| Lines 1                                               | WS-DEV8           | Argenetor (mware (3.1A-1300-A)                                                          | ~                              |
|                                                       |                   |                                                                                         |                                |
|                                                       | PANWS             | Windows network scanning completer                                                      | t successfullu                 |
|                                                       | PANWS<br>EX2007   | Windows network scanning completed                                                      | d successfully.                |
|                                                       |                   | Windows network scanning completed                                                      | d successfully.                |
|                                                       | EX2007            | Windows network scanning completer                                                      | d successfully.                |
|                                                       | EX2007<br>PANA36  |                                                                                         | d successfully.                |

#### Scanning Options

#### Save To Network Group

Specifies the Network Group that the scanning result will be save to.

#### Keep Original Network Group

If a found server/device is already in the CMDB-X, it will be moved to a new Network Group specified in 'Save To Network Group' with this option unchecked. The default is checked.

#### **Only Find Computers In The Active Directory Container**

This option can be useful for a very big Active Directory network, where a specific container can be targeted

#### **Filter Option**

Customers can specify whether to find computers for specific domains.

#### **Use FDQN Name Format**

Some networks require FDQN name due to DNS configuration. For example, if the option is checked, machine 'PANA01' is saved as 'pana01.a.local'.

#### Use Explicit Domain Account

This option is useful when the Argent AT engine is in a workgroup, or customers try to scan computers at another domain. Customers need to enter the logon credentials and domain controller before the actual scanning.

## Scan Windows Network Using Network Browser

Using Network Browser is another method to scan Windows network.

It is useful for workgroup environments.

#### It is not recommended for Domain environments, as it is less reliable than the Active Directory method.

All scanning options on screen are self-explanatory.

| Worldwide                               | e Enterprise Network Scanning                                                                   |                                     |                |                     |        | X      |
|-----------------------------------------|-------------------------------------------------------------------------------------------------|-------------------------------------|----------------|---------------------|--------|--------|
|                                         |                                                                                                 |                                     |                |                     |        | V12    |
| <ul><li>✓ Wind</li><li>✓ Wind</li></ul> | lows Domain Controllers<br>lows Servers<br>lows Workstations<br>ackup Controllers               | Printer Q<br>V Windows<br>V Unknown | 9x Systems     |                     |        |        |
| Option:                                 | Find Computers In Domains                                                                       | *                                   |                |                     |        |        |
|                                         | Only Find Print Queues Of<br>imeout For Querying Node (sectory<br>Pre Directory<br>Network Brow | Node: *                             | ited By Comma) | ter External File   | VMware |        |
| Ign                                     | ored Machine                                                                                    | Doma                                | in             | Туре                | 1      | Vendor |
|                                         |                                                                                                 |                                     |                |                     |        |        |
| •                                       |                                                                                                 |                                     |                |                     |        | •      |
| Save To                                 | Network Group: First Network                                                                    | Group                               | 👻 🔽 Kee        | ep Original Network | Group  |        |
|                                         |                                                                                                 |                                     |                |                     |        |        |

# Scan TCP/IP Network Using ICMP Ping

This method scans the whole TCP/IP network segment by pinging each possible IP address in the segment.

All scanning options on screen are self-explanatory.

| Worldwide Enterprise | Network Scanning     |                  |                            |        | x   |
|----------------------|----------------------|------------------|----------------------------|--------|-----|
|                      |                      |                  |                            |        | /12 |
| IP Address Range:    | <b>192</b> , 168 , 2 | , 1 - 192 ,      | 168 , 2 , 254              |        |     |
| :<br>Subnet:         | 255 , 255 , 255      | . 0              |                            |        |     |
| Timeout (seconds):   | 10 🚖                 |                  |                            |        |     |
| Retry:               | 0                    |                  |                            |        |     |
| Thread Limit:        | 128                  |                  |                            |        |     |
|                      |                      |                  |                            |        |     |
| Active Directory     | Network Browser      | ICMP Ping Window | vs Cluster 👢 External File | VMware | _   |
|                      | I NEWUK DIUWSEL      |                  |                            |        |     |
|                      |                      |                  |                            |        |     |
|                      | Machine              | Domain           | Type                       | Vendo  | )r  |
|                      |                      |                  |                            |        | )r  |
|                      |                      |                  |                            |        | or  |
|                      |                      |                  |                            |        | )r  |
|                      |                      |                  |                            |        | )r  |
|                      |                      |                  |                            |        | )r  |
|                      |                      |                  |                            |        | )r  |
|                      | Machine              | Domain           |                            | Vendo  |     |
| Ignored              | Machine              | Domain           | Туре                       | Vendo  |     |

## Scan Windows Cluster Objects

Argent AT scans Windows Cluster Objects using either native WIN32 API or Failover Cluster WMI Provider.

Native WIN32 API is faster but requires both Argent AT engine and Windows Cluster run the same Windows operating system -- Cluster API on W2003 works only for W2003 cluster. Cluster API on W2008 works only for W2008 cluster. If customer has mixed cluster versions, or AT on W2008 and cluster is W2003, native API won't work.

"Failover Cluster WMI Provider" works for all Windows versions. But it requires the Windows Cluster to allow the Argent AT service account access to its WMI name space 'root\mscluster'.

It is recommended to use 'Failover Cluster WMI Provider' in a mixed W2003 and W2008 environment.

| Worldwide Enterp                                                | ise Network Scanning   |                                                                                                    |                                     | x           |
|-----------------------------------------------------------------|------------------------|----------------------------------------------------------------------------------------------------|-------------------------------------|-------------|
| Cluster Node                                                    | 5/6                    |                                                                                                    |                                     | V12         |
| Cluster Group<br>Cluster Netwo<br>Cluster Netwo<br>Cluster Reso | orks<br>ork Interfaces |                                                                                                    |                                     |             |
| Cluster Names:                                                  | PANCLUSTER             | ICMP Ping Windows                                                                                                | Use Failover Cluster WN             | 1l Provider |
| Ignored                                                         | Machine                | Domain                                                                                                    | Тупе                                | Vendr 🔶     |
|                                                                 | PANA54                 | Argent for VMware (3.1A-13                                                                                       | 308-A)                              | X           |
|                                                                 | PANA53                 |                                                                                                    |                                     | E.          |
|                                                                 | Group 0                | Windows clust                                                                                                    | er scanning completed successfully. | P           |
|                                                                 | Cluster Group          |                                                                                                    |                                     |             |
|                                                                 | Local Area Connectio   |                                                                                                    |                                     |             |
|                                                                 | Local Area Connectio   |                                                                                                    |                                     |             |
|                                                                 | Local Area Connectio   | and the second second second second second second second second second second second second second second second | Cluster Networks                    |             |
|                                                                 | Local Area Connectio   | on 2 - PAN PANCLUSTER                                                                                            | Cluster Network Interfaces          | -           |
| 4                                                               | - IIII                 |                                                                                                    |                                     | •           |
| Save To Network                                                 | Group: First Network   | Group 👻                                                                                                    | Keep Original Network Group         |             |

## Scan Network Using SNMP Discovery

Argent for SNMP discovers SNMP devices by querying well-known OIDs for each possible IP address in the specified network segment.

If it discovers nothing, customers should go through the following checklist:

- 1. Is the current machine a management workstation for SNMP devices? This has to be configured on each SNMP device. Contact the Network Administrator.
- 2. Is it the right SNMP protocol? v1, v2c or v3.
- 3. If it is SNMP v1 or v2c, is the community string specified correctly? Community string is like the password for SNMPv1 and v2c.
- 4. If it is SNMPv3, there are more passwords, authentication and encryption protocols to specify.

| iawide Enterprise Net | twork Scanning    |           |     |                     |           |                   |
|-----------------------|-------------------|-----------|-----|---------------------|-----------|-------------------|
|                       |                   |           |     |                     |           |                   |
| Query OID:            | 1.3.6.1.2.1.1.5.0 |           |     | Protoco             | : SNMPv1  |                   |
| Community:            | public            |           |     | User Name           | e [       |                   |
| SNMP Port:            | 161 🤶             |           |     | Auth. Password      | t:        | None              |
| Timeout (seconds):    | 10 🚖              |           |     | Encryption Password | :         | None              |
| Thread Limit:         | 999 🜻             |           |     |                     | Active Po | II Each IP Addres |
| Scan IP Range:        | 192 . 168 .       | 2.1 -     | 192 | . 168 . 2 . 254     | / 255 . 2 | 55.255.0          |
|                       | Network Browser   | ICMP Ping | -   | ws Cluster External |           |                   |
|                       | Network Browser   | Doma      | -   | vs Cluster External |           |                   |
|                       |                   |           | -   |                     |           |                   |
|                       |                   |           | -   |                     |           |                   |
|                       |                   |           | -   |                     |           |                   |
|                       |                   |           | -   |                     |           |                   |
|                       | chine             |           | -   |                     |           | Vendo             |
|                       | chine             | Doma      | -   |                     |           |                   |
|                       | uchine<br>III     | Doma      | -   |                     |           |                   |

# Scan VMware Objects

Argent AT scans VMware objects through VMware PowerCLI.

| It is easier to scan vCenter than individual ESX hosts, as it | t returns all objects on all included ESX hosts. |
|---------------------------------------------------------------|--------------------------------------------------|
|---------------------------------------------------------------|--------------------------------------------------|

| Worldwide Enterprise Netw      | vork Scanning                      |            |                   |            | x           |
|--------------------------------|------------------------------------|------------|-------------------|------------|-------------|
|                                |                                    |            |                   |            | V12         |
| vCenter Or ESX Host:           | 192.168.2.187                      |            |                   |            |             |
| Logon:                         | root                               | Port:      | 443               | Protocol:  | https       |
| Password:                      | •••••                              | Domain:    | VMware            |            |             |
| Scan Selected Objects:         |                                    |            |                   | r VM Types |             |
|                                |                                    | ux/UNIX VM | C.                |            |             |
|                                | 1                                  |            |                   |            |             |
| Active Directory N             | etwork Browser 👢 ICMP Ping 👢 Windo | ws Cluster | External File VMv | vare       |             |
|                                |                                    | ws Cluster |                   | vare       | iner des    |
| Active Directory N Ignored Mac |                                    | ws Cluster | External File VMv | vare       | Vendor      |
|                                |                                    | ws Cluster |                   | vare       | Vendor      |
|                                |                                    | ws Cluster |                   | vare       | Vendor      |
|                                |                                    | ws Cluster |                   | vare       | Vendor      |
|                                |                                    | ws Cluster |                   | vare       | Vendor      |
|                                |                                    | ws Cluster |                   | vare       | Vendor      |
|                                |                                    | ws Cluster |                   | vare       | ¥endor      |
| Ignored Mac                    | hine Domain                        |            |                   |            | ¥endor<br>↓ |

#### Scanning Options

#### vCenter or ESX Host

This option determines where the result will be read from.

#### Logon/Password

Logon credential for PowerCLI session.

#### Port

TCP/IP port used by PowerCLI session. The default value is 443.

#### Protocol

The web service protocol. It is either 'https' or 'http'.

#### Domain

It specifies the domain of found VMware object. The default value is 'VMware'.

#### Use VM Guest Host Name For CMDB-X

VM name can be different from the VM guest host name.

For example, a VM machine named 'W2008R2DEV 212/212' has the host name 'W2008R2DEV'.

The VM machine name is defined in VMware Sphere, while host name is specified when the OS is installed.

#### Do Not Populate Alternative IP for Linux Guest VM

Alternative IP field is not filled for Linux VM if this option is checked. It is useful when the VM has multiple NIC cards, and the customer does not want to use the main IP address.

# Import And Export CMDB-X Data

#### Export CMDB-X Data

For backup purposes or exchanging data between installations, customers can export CMDB-X data to an XML file.

| CMDB-X                                                                                                    | CMDB-X                                                                                                    |               |                                                                          |                                    |                      |                        |                    |
|----------------------------------------------------------------------------------------------------|----------------------------------------------------------------------------------------------------|---------------|--------------------------------------------------------------------------|------------------------------------|----------------------|------------------------|--------------------|
| Display Options                                                                                                    | *                                                                                                    |               |                                                                          |                                    |                      |                        |                    |
| Enterprise Network Display Option                                                                                                    | Network Group                                                                                                   | Server/Device | Domain                                                                   | Туре                               | Location             | Yendor                 | Make               |
| Show All Servers/Devices                                                                                                    | Demo URLs                                                                                                    |               |                                                                          |                                    |                      |                        |                    |
|                                                                                                    | Demo Web Servers                                                                                                |               |                                                                          |                                    |                      |                        |                    |
| Filter By Server/Device Type                                                                                                    | First Network Group                                                                                             | DBMMIRR       | A                                                                        | In the design of the second second | NEU SODK             | Minute and the         | 100 states         |
| Filter By Network Group                                                                                                    |                                                                                                    | DBMPRIN       | A                                                                        | Windows Servers<br>Windows Servers | NEW YORK<br>NEW YORK | Microsoft<br>Microsoft | Windows<br>Windows |
| Filter By Monitoring Group                                                                                                    |                                                                                                    | DBMWIT        | A                                                                        | Windows Servers                    | NEW YORK             | Microsoft              | Windows            |
| Filter By License Of Current Product                                                                                                    |                                                                                                    | DELL4WAY      | A                                                                        | Windows Servers                    | NEW YORK             | Microsoft              | Windows            |
| O The by clease of conerci found                                                                                                    |                                                                                                    | EX2007        | A                                                                        | Windows Servers                    | NEW YORK             | Microsoft              | Windows            |
| Update                                                                                                    |                                                                                                    | ORCL10        | A                                                                        | Windows Servers                    | NEW YORK             | Microsoft              | Windows            |
|                                                                                                    |                                                                                                    | PANA01        |                                                                          | Windows Domain Controllers         | NEW YORK             | Microsoft              | Windows            |
| Auto Update When Selection Changes                                                                                                    |                                                                                                    | PANA32        | Add Server Or Device                                                     | Windows Servers                    | NEW YORK             | Microsoft              | Windows            |
|                                                                                                    |                                                                                                    | PANA35        | Delete This Server Or Device                                             | Windows Workstations               | NEW YORK             | Microsoft              | Windows            |
| Group By: Server/Device 👻                                                                                                    |                                                                                                    | PANA36        |                                                                          | Windows Servers                    | NEW YORK             | Microsoft              | Windows            |
| Filter By:                                                                                                    |                                                                                                    | PANA40        | Scan Or Import Network                                                   | Windows Workstations               | NEW YORK             | Microsoft              | Windows            |
| Filter By:                                                                                                    |                                                                                                    | PANA60        | Export CMDB-X                                                            | Windows Servers                    | NEW YORK             | Microsoft              | Windows            |
|                                                                                                    |                                                                                                    | PANWS         | CMDB-X Properties                                                        | Windows Servers                    | NEW YORK             | Microsoft              | Windows            |
| Windows Domain Controllers                                                                                                    |                                                                                                    | SP2010        | CMDB-X Propercies                                                        | Windows Servers                    | NEW YORK             | Microsoft              | Windows            |
| Windows Servers<br>Windows Workstations                                                                                                    |                                                                                                    | utestserver   | Add New Network Group                                                    | Linux Servers                      | NEW YORK             |                        |                    |
| INT Backup Controllers                                                                                                    |                                                                                                    | W2003R2XEN    | Delete This Network Group                                                | Windows Servers                    | NEW YORK             | Microsoft              | Windows            |
| Solaris Servers                                                                                                    |                                                                                                    | W2008DEV-64   | Bename                                                                   | Windows Servers                    | NEW YORK             | Microsoft              | Windows            |
| HP-UX Servers                                                                                                    |                                                                                                    | W2008R264XEN  | Rename                                                                   | Windows Servers                    | NEW YORK             | Microsoft              | Windows            |
| AIX Servers                                                                                                    |                                                                                                    | W2008R2DEV    | Assign Network Group                                                     | Windows Servers                    | NEW YORK             | Microsoft              | Windows            |
| SCD Servers                                                                                                    | -                                                                                                    | W7-32-PL2     | Detect Installed Applications                                            | Windows Servers                    | NEW YORK             | Microsoft              | Windows            |
|                                                                                                    | in the second second second second second second second second second second second second second second second | WS-DEV8       |                                                                          | Windows Servers                    | NEW YORK             | Microsoft              | Windows            |
|                                                                                                    |                                                                                                    |               | Security Settings                                                        |                                    |                      |                        |                    |
|                                                                                                    | SNMP                                                                                                    |               | Toggle Full Screen                                                       |                                    |                      |                        |                    |
|                                                                                                    | VMware                                                                                                    |               |                                                                          |                                    |                      |                        |                    |
| Unur Serves     Serves     Serves     Server     Server     Server     Server     Server     Server     Server     Sever     Sever | ▼ <sup>II</sup> <sup>VMware</sup>                                                                               |               | Detect Installed Applications<br>Security Settings<br>Toggle Full Screen |                                    |                      |                        |                    |
| Enterprise Objects     Scheduled Monitoring Tasks                                                                                                    |                                                                                                    |               |                                                                          |                                    |                      |                        |                    |
| CMDB-X                                                                                                    |                                                                                                    |               |                                                                          |                                    |                      |                        |                    |
| Control Information                                                                                                    |                                                                                                    |               |                                                                          |                                    |                      |                        |                    |
|                                                                                                    |                                                                                                    |               |                                                                          |                                    |                      |                        |                    |

The exported CMDB-X data is stored in XML format. A sample XML is shown as follows:

| C:\TEMP\w.xml                                                                                                    | P to CitEMP(w.smi X                                                                                                    |              |
|----------------------------------------------------------------------------------------------------|----------------------------------------------------------------------------------------------------|--------------|
|                                                                                                    |                                                                                                    |              |
|                                                                                                    |                                                                                                    |              |
| model at="w2008B264XE                                                                                                    | N" created_by="A\Administrator" create_time="30 Jul 2013 09:51:35">                                                                                                    |              |
| <pre>- <group name="Demo URLs"></group></pre>                                                                                                    | A Created_by- A (Administrator Create_line - 30 Jul 2013 05.31.33 2                                                                                                    |              |
|                                                                                                    | EVISION" tz="-8" location="BURBANK" type="URL Object" domain="A"/>                                                                                                    |              |
|                                                                                                    | "tz="5" location="New YORK" type="URL Object domain="A"/>                                                                                                    |              |
|                                                                                                    | HELP" tz="-6" location="HOUSTON" type="URL Object" domain="A"/>                                                                                                    |              |
|                                                                                                    | AMERICA" tz="-8" location="WALNUT CREEK" type="URL Object" domain="A"/>                                                                                                    |              |
|                                                                                                    | F_CHINA" tz="8" location="CHINA" type="URL Object" domain="A"/>                                                                                                    |              |
|                                                                                                    | ="-5" location="ELMHURST" type="URL Object" domain="A"/>                                                                                                    |              |
| <node name="URL_CNN" tz="&lt;/td"><td>"-5" location="RESTON" type="URL Object" domain="A"/&gt;</td><td></td></node>                                                    | "-5" location="RESTON" type="URL Object" domain="A"/>                                                                                                    |              |
| <node domain="A" location="NEW YORK" name="URL_FINANCI&lt;/td&gt;&lt;td&gt;AL_TIMES" type="URL Object" tz="-5"></node>                                                 |                                                                                                    |              |
|                                                                                                    | O_SERVER_1" tz="8" location="HONG KONG" type="URL Object" domain="A"/>                                                                                                    |              |
|                                                                                                    | O_SERVER_2" tz="8" location="HONG KONG" type="URL Object" domain="A"/>                                                                                                    |              |
|                                                                                                    | O_SERVER_3" tz="8" location="HONG KONG" type="URL Object" domain="A"/>                                                                                                    |              |
|                                                                                                    | O_SERVER_4" tz="8" location="HONG KONG" type="URL Object" domain="A"/>                                                                                                    |              |
|                                                                                                    | "-5" location="UNITED STATES" type="URL Object" domain="A"/>                                                                                                    |              |
|                                                                                                    | NION" tz="-5" location="ALBANY" type="URL Object" domain="A"/>                                                                                                    |              |
|                                                                                                    | REET_JOURNAL" tz="-5" location="MONMOUTH JUNCTION" type="URL Object" domain="A"/>                                                                                                    |              |
|                                                                                                    | GTON_MUTUAL! 'tz="-8" location="SEATTLE" type="URL object" domain="A"/>                                                                                                    |              |
|                                                                                                    | zz="-5" location="SUNNYVALE - CALIFORNIA" type="URL Object" domain="A"/>                                                                                                    |              |
| <pre> </pre>                                                                                                    |                                                                                                    |              |
|                                                                                                    | " tz="-5" location="NEW YORK" type="Cluster Groups" domain="PANCLUSTER" alias="Cluster Group"/>                                                                                                    |              |
|                                                                                                    | ters" to "solo = 'NEW YORK" type="Cluster Resource" International a solution of the solution of the solution o |              |
|                                                                                                    | tz="-5" location=""NEW YORK" type="Cluster Resource" domain="PANCLUSTER" alias="Cluster Name"/>                                                                                                    |              |
|                                                                                                    | " location="NEW YORK" type="Cluster Resource" domain="PANCLUSTER" alias="Disk 0:"/>                                                                                                    |              |
| <node alias="Disk S:" domain="PANCLUSTER" location="NEW YORK" name="Disk S:" type="Cluster Resource" tz="-5&lt;/td&gt;&lt;td&gt;"></node>                              |                                                                                                    |              |
| <node alias="Group 0" domain="PANCLUSTER" location="NEW YORK" name="Group 0" type="Cluster Groups" tz="-&lt;/td&gt;&lt;td&gt;5"></node>                                |                                                                                                    |              |
| <node alias="Local Area Connection" domain="PANCLUSTER" location="NEW YORK" name="Local Area Con&lt;/td&gt;&lt;td&gt;nnection" type="Cluster Networks" tz="-5"></node> |                                                                                                    |              |
|                                                                                                    | nnection - PANA53" tz="-5" location="NEW YORK" type="Cluster Network Interfaces" domain="PANCLUSTER" alias="Local Area Connection - PANA53"/>                                                                                                    |              |
|                                                                                                    | nnection - PANA54" tz="-5" location="NEW YORK" type="Cluster Network Interfaces" domain="PANCLUSTER" alias="Local Area Connection - PANA54"/>                                                                                                    |              |
|                                                                                                    | nnection 2" tz="-5" location="NEW YORK" type="Cluster Networks" domain="PANCLUSTER" alias="Local Area Connection 2"/>                                                                                                    |              |
|                                                                                                    | nnection 2 - PANA53" tz="-5" location="NEW YORK" type="Cluster Network Interfaces" domain="PANCLUSTER" alias="Local Area Connection 2 - PANA53"/>                                                                                                    |              |
|                                                                                                    | mection 2 - PANA54" tz="-5" location="NEW YORK" type="Cluster Network Interfaces" domain="PANCLUSTER" alias="Local Area Connection 2 - PANA54"/>                                                                                                    |              |
|                                                                                                    | mection 3" tz="-5" location="NEW YORK" type="Cluster Networks" domain="PANCLUSTER" alias="Local Area Connection 3"/>                                                                                                    |              |
|                                                                                                    | nection 3 - PANA53* tz="-5" location="NEW YORK" type="Cluster Network Interfaces" domain="PANCLUSTER" alias="Local Area Connection 3 - PANA53"/><br>Inection 3 - PANA54" tz="-5" location="NEW YORK" type="Cluster Network Interfaces" domain="PANCLUSTER" alias="Local Area Connection 3 - PANA54"/>                                                                                                    |              |
|                                                                                                    | mections - PARASA (2= 5) locations - New York (yp= closer reterrates domains - PARCISTER and - Local Area connections - PARASA (2= 5) locations - NEW YORK (type= "Windows" servers" domains 'A" allas= "PARASA" model="Windows" server 2003" make="Windows" vendor="Windows" vendor="Windows" vendos="Windows" vendos="Windows" vendos="Windows" vendos="Windows" vendos=" |              |
|                                                                                                    | 5" location="NEW YORK" type="Windows Servers" domain="A" alas="PANA54\$" model="Windows Server 2003" make="Windows" vendor="Microsoft"/>                                                                                                    |              |
|                                                                                                    | s (PANSOLCLUSTER)" tz="5" location="NEW YORK" type="Cluster Resource" domain="PANCLUSTER" alias="Sol IP Address 1 (PANSOLCLUSTER)"/>                                                                                                    |              |
|                                                                                                    | name (PARSQLCLOSTER)" tz="-5" location="NEW YORK" type="cluster Resource" domain="PARCLUSTER" alias="SOL Network Name (PARSQLCLOSTER)"/>                                                                                                    |              |
|                                                                                                    | ="-5" location="NEW YORK" type="Cluster Resource" domain="PANCLUSTER" alias="SQL Server"/>                                                                                                    |              |
|                                                                                                    | ent" tz="-5" location="NEW YORK" type="Cluster Resource" domain="PANCLUSTER" allas="SQL Server Agent"/>                                                                                                    |              |
|                                                                                                    | litext" tz="-5" location="NEW YORK" type="Cluster Resource" domain="PANCLUSTER" alias="SQL Server Fulltext"/>                                                                                                    |              |
|                                                                                                    |                                                                                                    |              |
| <pre><group name="SNMP"></group></pre>                                                                                                    |                                                                                                    |              |
|                                                                                                    | " tz="-5" location="NEW YORK" type="TCP/IP Addresses" domain="SNMP" alias="filer.a.local" model="UCD-SNMP" make="Server and Workstation" vendor="Li                                                                                                    | INUX Server" |
| sysobjectid="1.3.6.1.4.1.8                                                                                                    | 072.3.2.10"/>                                                                                                    |              |

#### Import CMDB-X Data

Use 'Scan Or Import Network' to bring up network scanning dialog box, then select the tab 'External File'.

| ile Path: 🛛 | C:\TEMP\w.xml                                                                                                    |                                                                                          |                                                                                                    |                                             |
|-------------|----------------------------------------------------------------------------------------------------|------------------------------------------------------------------------------------------|----------------------------------------------------------------------------------------------------|---------------------------------------------|
| ~           | Option                                                                                                    |                                                                                          |                                                                                                    |                                             |
|             | Import Network XML                                                                                                    |                                                                                          |                                                                                                    |                                             |
|             |                                                                                                    |                                                                                          |                                                                                                    |                                             |
|             | Import Computer Text File                                                                                                    | (Advanced Feature)                                                                       |                                                                                                    |                                             |
|             | You may either manually (                                                                                                    | edit COMPUTER.TXT                                                                        |                                                                                                    |                                             |
|             |                                                                                                    |                                                                                          |                                                                                                    |                                             |
|             | or run the customized AR                                                                                                    | GSOFT_NETWORKSCAN.VE                                                                     | 3S to generate this file                                                                                                    |                                             |
| 4           |                                                                                                    |                                                                                          |                                                                                                    |                                             |
|             |                                                                                                    |                                                                                          |                                                                                                    |                                             |
|             |                                                                                                    |                                                                                          |                                                                                                    |                                             |
| Active Dire | ectory Network Browser                                                                                                    | ICMP Ping 🔍 Windows Clust                                                                | er External File                                                                                                    |                                             |
|             |                                                                                                    |                                                                                          |                                                                                                    | Vendr                                       |
| Active Dire | Ctory Network Browser<br>Machine<br>192,168,2,187                                                                                                    | ICMP Ping Windows Clust Domain VMware                                                    | er External File Type                                                                                                    |                                             |
|             | Machine                                                                                                    | Domain                                                                                   | Type<br>ESX Host                                                                                                    | Vendo<br>VMwar<br>LINUX                     |
| Ignored     | Machine<br>192.168.2.187                                                                                                    | Domain     VMware                                                                        | Туре                                                                                                    | 4.00000.00                                  |
| Ignored     | Machine<br>192.168.2.187<br>192.168.2.189                                                                                                    | Domain     VMware     SNMP                                                               | Type<br>ESX Host<br>TCP/IP Addresses                                                                                                    | VMwar<br>LINUX                              |
| Ignored     | Machine<br>192.168.2.187<br>192.168.2.189<br>192.168.2.211                                                                                                    | Domain     VMware     SNMP     SNMP                                                      | Type<br>ESX Host<br>TCP/IP Addresses<br>TCP/IP Addresses                                                                                | VMwar<br>LINUX<br>LINUX<br>{1.3.6           |
| Ignored     | Machine<br>192.168.2.187<br>192.168.2.189<br>192.168.2.211<br>192.168.2.3                                                                                             | Domain     VMware     SNMP     SNMP     SNMP                                             | Type<br>ESX Host<br>TCP/IP Addresses<br>TCP/IP Addresses<br>TCP/IP Addresses                                                            | VMwar<br>LINUX<br>LINUX                     |
| Ignored     | Machine<br>192.168.2.187<br>192.168.2.189<br>192.168.2.211<br>192.168.2.3<br>192.168.2.5                                                                              | Domain     VMware     SNMP     SNMP     SNMP     SNMP     SNMP     SNMP                  | Type<br>ESX Host<br>TCP/IP Addresses<br>TCP/IP Addresses<br>TCP/IP Addresses<br>TCP/IP Addresses                                        | VMwar<br>LINUX<br>LINUX<br>{1.3.6<br>Netgea |
| Ignored     | Machine           192.168.2.187           192.168.2.189           192.168.2.211           192.168.2.3           192.168.2.5           AppPool                         | Domain     VMware     SNMP     SNMP     SNMP     SNMP     SNMP     SNMP     VMware       | Type<br>ESX Host<br>TCP/IP Addresses<br>TCP/IP Addresses<br>TCP/IP Addresses<br>TCP/IP Addresses<br>ESX Resource Pool                   | VMwar<br>LINUX<br>LINUX<br>{1.3.6<br>Netgea |
| Ignored     | Machine           192.168.2.187           192.168.2.189           192.168.2.211           192.168.2.3           192.168.2.5           AppPool           Cluster Group | Domain     VMware     SNMP     SNMP     SNMP     SNMP     SNMP     VMware     PANCLUSTER | Type<br>ESX Host<br>TCP/IP Addresses<br>TCP/IP Addresses<br>TCP/IP Addresses<br>TCP/IP Addresses<br>ESX Resource Pool<br>Cluster Groups | VMwar<br>LINUX<br>LINUX<br>{1.3.6<br>Netgea |

Use the option 'Import Network XML' if the XML file is an exported XML file from Argent AT or Argent XT.

Argent AT can also import the nodes from a text file, which is very useful for importing from external sources such as SQL queries, Excel files, etc.

#### COMPUTERS.TXT Format

Each line consists of 5 fields separated by a TAB.

- Field 1: Domain
- Field 2: Server/Device Name
- Field 3: Make
- Field 4: Model
- Field 5: Node Type.

It can be any of following:

- TCP or TCP/IP IP Address
- SUNOS or SOLARIS Sun Solaris OS
- HP-UX or HPUX HP-UX OS
- AIX AIX OS
- SCO SCO Unix
- LINUX Linux
- PDC Windows Domain Controller

Note: if the string contains 'Professional' or 'XP', it is deemed as Windows Workstation, otherwise, Windows Server.

# A sample COMPUTERS.TXT is shown as follows:

| COMPUTERS.TXT - Notepad                                                                                                    |                                                                                                    | _ 🗆 🗙 |
|----------------------------------------------------------------------------------------------------|----------------------------------------------------------------------------------------------------|-------|
| Idc=a,dc=local     PANA32     windows       dc=a,dc=local     WS-DEV8     windows       dc=a,dc=local     PANWS     windows       dc=a,dc=local     PANA36     windows       dc=a,dc=local     PANA36     windows       dc=a,dc=local     PANA36     windows       dc=a,dc=local     PANA40     windows       dc=a,dc=local     DBMPRIN     windows       dc=a,dc=local     DBMNIRR     windows       dc=a,dc=local     PANA54     windows       dc=a,dc=local     PANA54     windows       dc=a,dc=local     PANA60     windows       dc=a,dc=local     PANA54     windows       dc=a,dc=local     PANA54     windows       dc=a,dc=local     PANA60     windows       dc=a,dc=local     PANA35     Windows | Server 2003 5.2 (3790) NON-PDC<br>Server 2003 5.2 (3790) NON-PDC<br>7 Professional 6.1 (7600) NON-PDC<br>2000 Professional 5.0 (2195) NON-PDC<br>Server 2003 5.2 (3790) NON-PDC | A     |
| 4                                                                                                    |                                                                                                    | v<br> |

It can be imported into the CMDB-X similar to the Network XML file.

| e Path: C:\   | And Linn Argeniconsole                                                                                                    | COMPUTERS.TXT                                                                                                    |                                                                                                    |                                                                                                    |                                                                                                    |
|---------------|----------------------------------------------------------------------------------------------------|----------------------------------------------------------------------------------------------------|----------------------------------------------------------------------------------------------------|----------------------------------------------------------------------------------------------------|----------------------------------------------------------------------------------------------------|
| с I           | Option                                                                                                    |                                                                                                    |                                                                                                    |                                                                                                    |                                                                                                    |
|               | Import Network XML                                                                                                    |                                                                                                    |                                                                                                    |                                                                                                    |                                                                                                    |
|               |                                                                                                    |                                                                                                    |                                                                                                    |                                                                                                    |                                                                                                    |
| (             | Import Computer Text                                                                                                    | File (Advanced Feature)                                                                                                    |                                                                                                    |                                                                                                    |                                                                                                    |
|               | You may either manua                                                                                                    | ally edit COMPUTER.TXT                                                                                                    |                                                                                                    |                                                                                                    |                                                                                                    |
|               | ·                                                                                                    | -                                                                                                    |                                                                                                    |                                                                                                    |                                                                                                    |
|               | or run the customized                                                                                                    | ARGSOFT_NETWORKSCAN.VBS                                                                                                    | δ to generate this file                                                                                                    |                                                                                                    |                                                                                                    |
| <u> </u>      |                                                                                                    |                                                                                                    |                                                                                                    |                                                                                                    |                                                                                                    |
| Active Direct | ory Network Browser                                                                                                    | LICMP Ping Windows Cluster                                                                                                    | External File                                                                                                    |                                                                                                    |                                                                                                    |
|               |                                                                                                    |                                                                                                    |                                                                                                    | Vendor                                                                                               | Make                                                                                                    |
|               | ory Network Browser<br>Machine<br>PANA01                                                                                       | ICMP Ping Windows Cluster Domain dc=a,dc=local                                                                                                    | External File Type Windows Domain Controllers                                                                                                    | <b>Vendor</b><br>Microsoft                                                                           | Make<br>Windows Server®                                                                                                    |
|               | Machine                                                                                                    | Domain                                                                                                    | Туре                                                                                                    |                                                                                                    | Windows Server®                                                                                                    |
| Ignored       | Machine<br>PANA01                                                                                                    | Domain<br>dc=a,dc=local                                                                                                    | Type<br>Windows Domain Controllers                                                                                                    | Microsoft                                                                                            | Windows Server®<br>Windows Server 20                                                                                                    |
| Ignored       | Machine<br>PANA01<br>PANA32                                                                                                    | Domain<br>dc=a,dc=local<br>dc=a,dc=local                                                                                                    | Type<br>Windows Domain Controllers<br>Windows Servers                                                                                                    | Microsoft<br>Microsoft                                                                               |                                                                                                    |
| Ignored       | Machine<br>PANA01<br>PANA32<br>WS-DEV8                                                                                         | Domain<br>dc=a,dc=local<br>dc=a,dc=local<br>dc=a,dc=local                                                                                                    | Type           Windows Domain Controllers           Windows Servers           Windows Servers                                                                                                    | Microsoft<br>Microsoft<br>Microsoft                                                                  | Windows Server®<br>Windows Server 20<br>Windows Server 20<br>Windows Server 20                                                                |
| Ignored       | Machine<br>PANA01<br>PANA32<br>WS-DEV8<br>PANWS                                                                                | Domain<br>dc=a,dc=local<br>dc=a,dc=local<br>dc=a,dc=local<br>dc=a,dc=local                                                                                                    | Type         Windows Domain Controllers         Windows Servers         Windows Servers         Windows Servers         Windows Servers                                                                                                    | Microsoft<br>Microsoft<br>Microsoft<br>Microsoft                                                     | Windows Server®<br>Windows Server 20<br>Windows Server 20                                                                                     |
| Ignored       | Machine<br>PANA01<br>PANA32<br>WS-DEV8<br>PANWS<br>EX2007                                                                      | Domain       dc=a,dc=local       dc=a,dc=local       dc=a,dc=local       dc=a,dc=local       dc=a,dc=local       dc=a,dc=local                                                                                                    | Type           Windows Domain Controllers           Windows Servers           Windows Servers           Windows Servers           Windows Servers           Windows Servers           Windows Servers           Windows Servers                                                                                                    | Microsoft<br>Microsoft<br>Microsoft<br>Microsoft<br>Microsoft<br>Microsoft                           | Windows Server®<br>Windows Server 20<br>Windows Server 20<br>Windows Server 20<br>Windows Server 20<br>Windows Server 20<br>Windows 7 Profess |
| Ignored       | Machine<br>PANA01<br>PANA32<br>WS-DEV8<br>PANWS<br>EX2007<br>PANA36                                                            | Domain           dc=a,dc=local           dc=a,dc=local           dc=a,dc=local           dc=a,dc=local           dc=a,dc=local           dc=a,dc=local           dc=a,dc=local           dc=a,dc=local                                                   | Type           Windows Domain Controllers           Windows Servers           Windows Servers           Windows Servers           Windows Servers           Windows Servers           Windows Servers           Windows Servers           Windows Servers           Windows Servers           Windows Servers           Windows Servers                                     | Microsoft<br>Microsoft<br>Microsoft<br>Microsoft<br>Microsoft<br>Microsoft<br>Microsoft              | Windows Server®<br>Windows Server 20<br>Windows Server 20<br>Windows Server 20<br>Windows Server 20<br>Windows Server 20                      |
| Ignored       | Machine           PANA01           PANA32           WS-DEV8           PANWS           EX2007           PANA36           PANA40 | Domain         dc=a,dc=local         dc=a,dc=local         dc=a,dc=local         dc=a,dc=local         dc=a,dc=local         dc=a,dc=local         dc=a,dc=local         dc=a,dc=local         dc=a,dc=local         dc=a,dc=local         dc=a,dc=local | Type           Windows Domain Controllers           Windows Servers           Windows Servers           Windows Servers           Windows Servers           Windows Servers           Windows Servers           Windows Servers           Windows Servers           Windows Servers           Windows Servers           Windows Workstations           Windows Workstations | Microsoft<br>Microsoft<br>Microsoft<br>Microsoft<br>Microsoft<br>Microsoft<br>Microsoft<br>Microsoft | Windows Server<br>Windows Server<br>Windows Server<br>Windows Server<br>Windows Server<br>Windows 7 Prof<br>Windows 2000 f                    |

## Upload Remote Network Information From Daughter Engine

Most of the time it is not feasible to directly scan the remote network from the Argent AT Main Engine.

That is the main reason that customers install the Daughter Engine in the first place.

To include the remote network in the central CMDB-X, customers should scan the network at the Daughter site and upload the network information directly from the GUI.

| 📄 📴 💽 🛇 🗰 🔿 🤮 = 🖓 Argent Guardian Ultra (3   | 1A-1308-A)                      |                                         |                                          |                                           |                                    |   |        | ат. З |
|----------------------------------------------|---------------------------------|-----------------------------------------|------------------------------------------|-------------------------------------------|------------------------------------|---|--------|-------|
| CMDB-X                                       | CMDB-X                          |                                         |                                          |                                           |                                    |   |        |       |
| Display Options                              | Read-Only (Daughter Engine Inst | allation                                |                                          |                                           |                                    |   |        | _     |
| C Enterprise Network Display Option          | Network Group                   | Server/Device                           | Domain                                   | Туре                                      | Location                           |   | Vendor | Make  |
|                                              | Daughter LAN - PANA35           |                                         |                                          |                                           |                                    |   |        |       |
| <ul> <li>Show All Servers/Devices</li> </ul> | _                               |                                         |                                          |                                           |                                    |   |        |       |
| Filter By Server/Device Type                 | Wor                             | dwide Enterprise Network Scann          | ing                                      |                                           | ×                                  |   |        |       |
| Filter By Network Group                      |                                 |                                         |                                          |                                           | 612                                |   |        |       |
| Filter By Monitoring Group                   | P                               |                                         |                                          |                                           |                                    |   |        |       |
| Filter By License Of Current Product         |                                 | Windows Domain Controllers              | Printer Queues                           |                                           |                                    |   |        |       |
|                                              |                                 | Windows Servers<br>Windows Workstations | ✓ Windows 9x Systems ✓ Unknown Systems   |                                           |                                    |   |        |       |
| Update                                       |                                 | NT Backup Controllers                   | Onknown Systems                          |                                           |                                    |   |        |       |
|                                              |                                 |                                         |                                          |                                           |                                    |   |        |       |
| Auto Update When Selection Changes           |                                 | Only Find Computers In The Acti         | ve Directoru Container                   |                                           |                                    |   |        |       |
| Group By: Server/Device                      |                                 |                                         |                                          |                                           |                                    |   |        |       |
| -                                            | <b>V</b>                        | Use Explicit Domain Account             | (Example: I                              | DAP://cn=computers.ou=Asia.dc=dom         | iain)                              |   |        |       |
| Filter By:                                   | Filt                            | ering Option: Find Computers In         | Domains 👻 🔭                              |                                           |                                    |   |        |       |
|                                              |                                 | Use FDON Name Format                    | (Separated                               | Pu Commo)                                 |                                    |   |        |       |
| Windows Domain Controllers                   |                                 | Use r Digini indille r utilidi          |                                          | by commaj                                 |                                    |   |        |       |
| Vindows Servers                              |                                 | Active Directory Network                | Browser LICMP Pina Windows               | Cluster External File                     |                                    |   |        |       |
| NT Backup Controllers                        |                                 | Ignored Machine                         | Domain                                   | Туре                                      | Vendor                             |   |        |       |
| Solaris Servers                              | :                               | PANA38                                  | B                                        | Windows Domain Controllers                |                                    |   |        |       |
| HP-UX Servers                                | -                               | WS-DEV8                                 | D D                                      | Windows Servers                           | Microsoft                          |   |        |       |
| AIX Servers                                  |                                 | WJ-DEV0                                 | Argent Guardian Ultra (3.1A-1308-        |                                           |                                    | Y |        |       |
| SCD Servers                                  |                                 |                                         | Argenic duardian oldra (3.1A-1500-       |                                           |                                    |   |        |       |
| Linux Servers     TCP/IP Addresses           |                                 |                                         | Successfully write out                   | scanning result file. It should be upload | ed to main engine in a few minutes |   |        |       |
| Series Server                                |                                 |                                         |                                          | and the second                            |                                    |   |        |       |
| Cluster Nodes                                |                                 |                                         | Would you like to wai                    | until it is uploaded?                     |                                    |   |        |       |
| Cluster Groups                               |                                 |                                         |                                          |                                           |                                    |   |        |       |
| Cluster Networks                             | 1                               |                                         |                                          |                                           |                                    |   |        |       |
| Cluster Network Interfaces                   |                                 |                                         |                                          | Yes                                       | No                                 |   |        |       |
| Cluster Resource                             | Sa                              | ve To Network Group: Daughte            | a la la la la la la la la la la la la la | (L                                        |                                    |   |        |       |
| Printer Queues     Windows 9x Systems        |                                 |                                         |                                          |                                           |                                    |   |        |       |
| Novel Systems                                |                                 | Scan Network                            | Step Scanning                            | Save Close                                |                                    |   |        |       |
| VIRL Object                                  |                                 | Coun House                              | ojop douring                             | gare gote                                 |                                    |   |        |       |
| Select All Deselect All                      |                                 |                                         |                                          |                                           |                                    |   |        |       |
| Scheduled Monitoring Tasks                   |                                 |                                         |                                          |                                           |                                    |   |        |       |
| CMDB-X                                       |                                 |                                         |                                          |                                           |                                    |   |        |       |
| Control Information                          | •                               |                                         |                                          | ill.                                      |                                    |   |        |       |

After successful uploading the information, the remote network information shows up in the central CMDB-X.

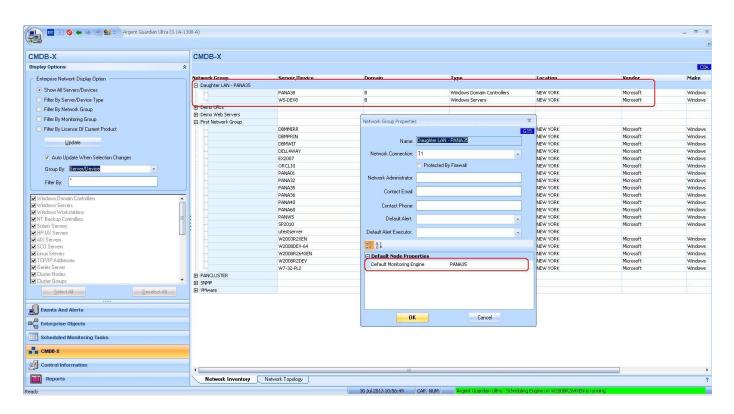

## Appendix B - Network Group

A Network Group is a logical group to organize server/devices within the same network. Network Groups can be modeled using whatever logic that customers sees fit.

Typical examples include:

- Server/device locations such as main office and remote offices.
- Related services such as Exchange, SQL Server, Oracle, Web etc.
- Management teams such as Enterprise, Linux, Sales department etc.

|                        | 14          |                 | V    | ľ                                                                                                    |  |
|------------------------|-------------|-----------------|------|----------------------------------------------------------------------------------------------------|--|
| Name:                  | First Netwo | ork Group       |      |                                                                                                    |  |
| Network Connection:    | T1          |                 |      |                                                                                                    |  |
|                        | Protect     | ted By Firewall | 1000 |                                                                                                    |  |
| Network Administrator: | admin       | admin           |      |                                                                                                    |  |
| Contact Email:         | admin@a.    | local           |      |                                                                                                    |  |
| Contact Phone:         | (800) 674-  | (800) 674-1234  |      |                                                                                                    |  |
| Default Alert:         | EMAIL_G     | ENERAL          | -    |                                                                                                    |  |
| efault Alert Executor: | 2           |                 |      |                                                                                                    |  |
| 1 2↓                   |             |                 |      |                                                                                                    |  |
| ] Default Node Prop    | erties      |                 |      | and the second second s |  |
| Default Monitoring En  | igine       |                 |      | 1                                                                                                    |  |
| vCenter or ESX Host    |             | 192.168.2.101   |      |                                                                                                    |  |
| Port                   |             |                 | 443  |                                                                                                    |  |
| Protocol               |             | https           |      |                                                                                                    |  |
| Logon User             |             | A\Administrator |      |                                                                                                    |  |
| Password               |             | ****            |      |                                                                                                    |  |

Use context menu 'Properties' to view or update Network Group properties.

#### **Default Monitoring Engine**

This is the most important setting in Mother/Daughter architecture.

When customers uses '{Dynamic}' as the Monitoring Engine in a Relator, Argent AT needs this information to determine which engine should monitor the node in a Relator.

If the Default Monitoring Engine belongs to a Mother Engine, the Mother Engine will schedule the task; if it belongs to Daughter Engine, the Daughter Engine will schedule the task.

| 🚛 💷 🔇 🖛 🔿 🐏 😫 🗸 Argent Guardian Ultra (                                                                                                    | 3.1A-1308-A)                   |                                  |                     |                      |                      |                                                                                                    |                       |                      | _ = ×  |
|----------------------------------------------------------------------------------------------------|--------------------------------|----------------------------------|---------------------|----------------------|----------------------|----------------------------------------------------------------------------------------------------|-----------------------|----------------------|--------|
| Control Information                                                                                                    | Relator Definition: F          | REL_DEMO_LINUX (Te               | est Mode)           |                      |                      |                                                                                                    |                       |                      | 1      |
| Definitions                                                                                                    |                                | e Scheduled Until Changed To Pro |                     |                      |                      |                                                                                                    |                       |                      | G7A    |
| Windows Rules     Derformance Rules                                                                                                    | Preroquisite Rules - All Th    | ese Rules Must Pass For Mair     | - Pular:            |                      |                      |                                                                                                    |                       |                      |        |
| 🗉 🧰 Service Level Agreement Rules                                                                                                    | Rule                           | Type                             |                     | tant Correction      | Alert                | Death                                                                                                    | Cause Analysis        |                      |        |
| 🗈 🧰 Service Rules                                                                                                    | Kule                           | туре                             | 116                 | cant correction      | Alert                | KUUL                                                                                                    | Lause Analysis        |                      |        |
| 😟 🛅 System Command Rules<br>🗄 🖶 System Down Rules                                                                                                    |                                |                                  |                     |                      |                      |                                                                                                    |                       |                      |        |
| E C System File Rules                                                                                                    |                                |                                  |                     |                      | Client/Monitoring Er | noine Detail                                                                                                    |                       | ×                    |        |
| 😥 🚞 Service Pack Rules                                                                                                    |                                |                                  |                     |                      |                      |                                                                                                    |                       | G7X                  |        |
| E 🛅 Server Connectivity Rules                                                                                                    |                                |                                  |                     |                      | 10000                | Protection and the second second second second second second second second second second second second second s |                       |                      |        |
| 😟 🛅 System Management Scripts<br>🗄 💼 Registry Rules                                                                                                    |                                |                                  |                     |                      | Monitoring Group:    | MG_LINUX                                                                                                    |                       |                      |        |
| 🗄 🧰 Windows Printer Share                                                                                                    |                                |                                  |                     |                      | Monitoring Engine    | (Dynamic)                                                                                                    |                       |                      |        |
| 🚊 🚞 Windows Process                                                                                                    | 🔄 Run Prerequisite Rules On C  | Custom Node:                     |                     |                      | Backup Monitoring    | Engines:                                                                                                    |                       |                      |        |
| E Contraction Contraction     Contraction     Contraction | Main Rules:                    | La                               |                     |                      | W2008R264X           | EN .                                                                                                    |                       |                      |        |
| E Calebra Relators                                                                                                    | Rule                           | Туре                             | To                  | tant Correction      |                      |                                                                                                    |                       |                      |        |
| 🕀 🚞 Advanced Monitoring                                                                                                    | SCP LINUX DEMO                 | UNIX                             |                     | concerned on         | -                    |                                                                                                    |                       |                      |        |
| REL DEMO                                                                                                    |                                |                                  |                     |                      |                      |                                                                                                    |                       |                      |        |
| REL_DEMO_ISERIES (Test Mode)                                                                                                    |                                |                                  |                     |                      |                      |                                                                                                    |                       |                      |        |
| REL_DEMO_LINUX (Test Mode)                                                                                                    | ÷                              |                                  |                     |                      |                      |                                                                                                    |                       |                      |        |
| Retwork Connectivity                                                                                                    | 2                              |                                  |                     |                      | 🔲 If Monitoring Er   | ngine Is Installed, Use Local Eng                                                                               | ane                   |                      |        |
| 🕀 🧰 System Baseline<br>🖲 🧰 Alerts                                                                                                    |                                |                                  |                     |                      |                      | -                                                                                                    |                       |                      |        |
| E Contoring Groups                                                                                                    |                                |                                  |                     |                      | <u></u> 0K           |                                                                                                    | Cancel                |                      |        |
| 🕀 🚞 Automatic Report Distributions                                                                                                    |                                |                                  |                     |                      | -                    |                                                                                                    |                       |                      |        |
| Gendars                                                                                                    | Monitoring Group List          |                                  |                     |                      |                      |                                                                                                    |                       |                      | *= 🗙 🗲 |
| Calcindars     Calcindars     Calcindars     Calcindars     Calcindars                                                                                                    | Monitoring Group               | Node Type                        | Excluded            | Monitoring Engin     | e                    | Backup Monitoring Engines                                                                                       | Use Local             | If Installed         |        |
| 🔤 🤮 Argent Instant Help                                                                                                    | BMG_LINUX                      |                                  |                     | {Dynamic}            |                      |                                                                                                    |                       |                      |        |
| 240                                                                                                    | utestserver                    | Linux Servers                    |                     |                      | )                    |                                                                                                    |                       |                      |        |
|                                                                                                    |                                |                                  |                     |                      |                      |                                                                                                    |                       |                      |        |
| Events And Alerts                                                                                                    |                                |                                  |                     |                      |                      |                                                                                                    |                       |                      |        |
|                                                                                                    |                                |                                  |                     |                      |                      |                                                                                                    |                       |                      |        |
| Enterprise Objects                                                                                                    |                                |                                  |                     |                      |                      |                                                                                                    |                       |                      |        |
| Scheduled Monitoring Tasks                                                                                                    |                                |                                  |                     |                      |                      |                                                                                                    |                       |                      |        |
| -                                                                                                    | 🚽 🦳 How To Run Monitoring Tasl | ks                               |                     |                      |                      |                                                                                                    |                       |                      |        |
| CMDB-X                                                                                                    | Spawn New Monitor Engl         | ine Process                      |                     |                      |                      |                                                                                                    |                       |                      |        |
| S. A. M. C. M.                                                                                                    |                                | ne Process In Pool : (Dynamic)   |                     |                      |                      |                                                                                                    |                       |                      |        |
| Control Information                                                                                                    | Chose shared monitor Engli     | is not south in the state of the |                     |                      |                      |                                                                                                    |                       |                      |        |
| Reports                                                                                                    | What To Run (Rules)            | When To Run (Schedule)           | What To Do (Alerts) | Advanced Feature     | :5                   |                                                                                                    |                       |                      |        |
| Ready                                                                                                    |                                |                                  |                     | 29 Jul 2013 12:41:33 | NUM                  | Argent Guardian Ultra - Scheo                                                                                   | duling Engine on W200 | IBR264XEN is running |        |

#### Default Alert

For Argent for SNMP, some monitoring tasks can be automatically generated.

As SNMP covers a wide universe of devices, Argent can automatically generate Alerts – see the topic "How To Specify What Alert To Fire When Doing Automated Monitoring In Argent for SNMP" for details.

Customers can select a monitoring level at the Node Manager, and the Argent for SNMP engine can use the synthetically generated Relator to perform the monitoring. Because the synthetically generated internal Relator does not exist physically, the engine needs to know what alert to fire if the Rule is broken. The Default Alert is used here.

Note: There is also an option to define the Default Alert at the node level. The one in the Network Group level is used only if it is not defined at the node level.

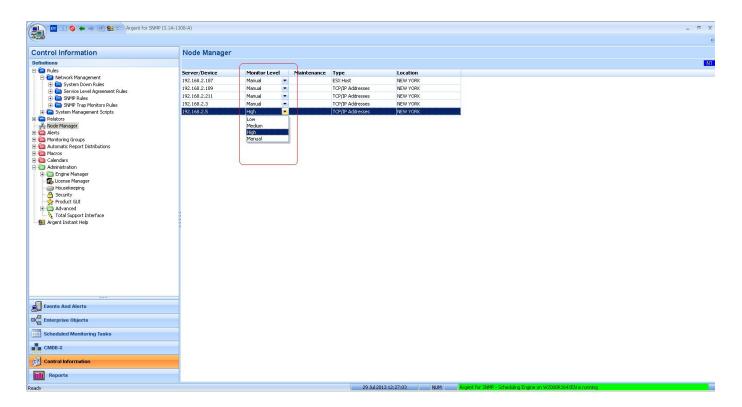

#### Default Alert Executor

When customers use Argent Alert Executors to fire and Alert without explicitly specifying the Executor, the Argent Console engine uses **Default Alert Executor** to determine which Alert Executor to use.

Note: **Default Alert Executor** is also defined in the node level. The node takes precedence – if specified at the node level and at the Network Group level, then the node level is used only if it is not defined at the node level.

| 👔 🖭 🔕 🗲 🔿 🕺 😫 🖘 Argent Guardian Ultra           | a (3.1A-1308-A)                                                                                                    | - a x                                                                                                    |
|-------------------------------------------------|----------------------------------------------------------------------------------------------------|----------------------------------------------------------------------------------------------------|
|                                                 | Dublin Dublin DEL DEMO LINUX (Trut Multi)                                                                                                    | (1                                                                                                    |
| Control Information                             | Relator Definition: REL_DEMO_LINUX (Test Mode)                                                                                                    |                                                                                                    |
| Definitions                                     |                                                                                                    | G7C                                                                                                    |
| E Carlos                                        | Notification And Correction Alerts (0r Alert Macros) To Fire, In Following Order:                                                                                                    |                                                                                                    |
| 🖹 🗁 Windows Rules                               |                                                                                                    |                                                                                                    |
| Gervice Level Agreement Rules                   | Fire Sustem Alam Alert ALARM DEMO<br>Fire SMS Alert SMS_USA_MOBILE (Node Specific)                                                                                                    |                                                                                                    |
| 🗄 🫅 Service Rules                               |                                                                                                    | and a second second second second second second second second second second second second second second second |
| 😟 🛅 System Command Rules                        |                                                                                                    |                                                                                                    |
| 🗈 🧰 System Down Rules                           |                                                                                                    |                                                                                                    |
| 🖻 🛅 System File Rules<br>🗄 🛅 Service Pack Rules |                                                                                                    |                                                                                                    |
| E Server Connectivity Rules                     | Select An Alert Or Alert Macro                                                                                                    |                                                                                                    |
| 🗉 🛅 System Management Scripts                   | Alert Or Alert Macro Optional Time                                                                                                    |                                                                                                    |
| 🗈 🚞 Registry Rules                              |                                                                                                    |                                                                                                    |
| B                                               |                                                                                                    |                                                                                                    |
|                                                 | Alerts                                                                                                    |                                                                                                    |
| E iSeries Rules                                 |                                                                                                    |                                                                                                    |
| 🖃 🗁 Relators                                    | B- C Apharumeric Pager                                                                                                    |                                                                                                    |
| 🗄 🧰 Advanced Monitoring                         | 🖽 🗖 🖼 Email                                                                                                    |                                                                                                    |
|                                                 | B B Event Log                                                                                                    |                                                                                                    |
| REL DEMO                                        | 👻 🕞 🚔 Help Desk                                                                                                    |                                                                                                    |
| REL_DEMO_LINUX (Test Mode)                      | e Sustanti de la constanti de la constanti de |                                                                                                    |
| 🕀 🧰 Network Connectivity                        | Relator Recheck Settings                                                                                                    |                                                                                                    |
| 🕀 🧰 System Baseline                             | Event Priority: Low SMS_USA_MOBILE                                                                                                    |                                                                                                    |
| Alerts     Monitoring Groups                    |                                                                                                    |                                                                                                    |
| Generatic Report Distributions                  |                                                                                                    |                                                                                                    |
| Accondic report bischoddoris                    | Alert Escalation Plan: Execute This Alert At: Node Specific Engine                                                                                                    |                                                                                                    |
| 🖲 🧰 Calendars                                   |                                                                                                    |                                                                                                    |
| Administration                                  |                                                                                                    |                                                                                                    |
| Search Argent Instant Help                      |                                                                                                    |                                                                                                    |
|                                                 | You can also Drag and Drop an Alett or Alet Macro from the tree                                                                                                    |                                                                                                    |
|                                                 |                                                                                                    |                                                                                                    |
| Events And Alerts                               |                                                                                                    |                                                                                                    |
|                                                 |                                                                                                    |                                                                                                    |
| Enterprise Objects                              |                                                                                                    |                                                                                                    |
| Scheduled Monitoring Tasks                      |                                                                                                    |                                                                                                    |
|                                                 |                                                                                                    |                                                                                                    |
| CMDB-X                                          |                                                                                                    |                                                                                                    |
| Control Information                             |                                                                                                    |                                                                                                    |
| Reports                                         | What To Run (Rules) When To Run (Schedule) What To Do (Alerts) Advanced Features                                                                                                    |                                                                                                    |
| Ready                                           | 29 Jul 2013 12:39:42 NUM Arcent Guardian Ultra Scheduling Engine on W2008R264/EN is running                                                                                                    |                                                                                                    |
| (rosa)                                          |                                                                                                    |                                                                                                    |

#### Product Specific Properties

There may be additional product-specific properties in the list of Default Node Properties. For example, Argent for SNMP has SNMP version, community string etc, Argent for VMware has VMware logon credentials.

The properties are used when the same information is not explicitly specified at the node level.

| Network Group Properties | 5                     |                 | x        |  |  |
|--------------------------|-----------------------|-----------------|----------|--|--|
|                          |                       |                 | V15      |  |  |
| Name:                    | First Network         | Group           |          |  |  |
| Network Connection:      | T1                    |                 | -        |  |  |
|                          | Protected By Firewall |                 |          |  |  |
| Network Administrator:   | admin                 | admin           |          |  |  |
| Contact Email:           | admin@a.loca          | al              |          |  |  |
| Contact Phone:           | (800) 674-1234        |                 |          |  |  |
| Default Alert:           | EMAIL_GENE            | ERAL            |          |  |  |
| Default Alert Executor:  |                       |                 | -        |  |  |
| <b>₽</b> 2↓              |                       |                 |          |  |  |
| 🖃 Default Node Prop      | erties                |                 | <u> </u> |  |  |
| Default Monitoring En    | gine                  |                 |          |  |  |
| vCenter or ESX Host      |                       | 192.168.2.101   | ]        |  |  |
| Port                     |                       |                 | 443      |  |  |
| Protocol                 |                       | https           |          |  |  |
| Logon User               |                       | A\Administrator | L        |  |  |
| Password                 |                       | ****            | ,        |  |  |
| ОК                       |                       | Cancel          |          |  |  |

### **Display-Only Properties**

The following fields can be used for customers' own purposes:

- Network Connection
- Protected By Firewall
- Network Administrator
- Contact Email
- Contact Phone

# Appendix C - CMDB-X Node Properties

Node properties defined in CMDB-X are shared among Argent AT products.

The properties vary based on the type of node.

#### Windows Machine

| 2↓                       |                                 |
|--------------------------|---------------------------------|
| Windows Machine          |                                 |
| Name                     | W2008R264XEN                    |
| Domain                   | A                               |
| O5                       | Windows Servers                 |
| NetBios Name             |                                 |
| Internal Name            |                                 |
| Alias                    |                                 |
| Alternative IP           |                                 |
| Use Alert Executor       |                                 |
| Dependency               |                                 |
| Vendor                   | Microsoft                       |
| Make                     | Windows                         |
| Model                    | Windows Server 2008 R2 Standard |
| 64-bit OS                | Unknown                         |
| SNMP sysObjectId         |                                 |
| Location                 | NEW YORK                        |
| Description              |                                 |
| Contact                  |                                 |
| Time Zone Settings       |                                 |
| Logical Drives           |                                 |
| Appearance Used In Event | Console (A1A)                   |
| Installed Applications   |                                 |

## Linux/Unix

| Node 'utestserver' Common Properties                                                                                                    |                             |               |  |
|----------------------------------------------------------------------------------------------------|-----------------------------|---------------|--|
| Node do                                                                                                    | estserver common Properties |               |  |
|                                                                                                    |                             | V15           |  |
| an transformation and the second second sec |                             |               |  |
|                                                                                                    | Server                      |               |  |
| Name                                                                                                    | )                           | utestserver   |  |
| Doma                                                                                                    | in                          | A             |  |
| OS                                                                                                    |                             | Linux Servers |  |
| Interr                                                                                                    | nal Name                    |               |  |
| Alias                                                                                                    |                             |               |  |
| Alterr                                                                                                    | native IP                   | 192.168.2.105 |  |
| Use A                                                                                                    | Alert Executor              |               |  |
|                                                                                                    | ndency                      |               |  |
| Vende                                                                                                    |                             |               |  |
| Make                                                                                                    |                             |               |  |
| Mode                                                                                                    | •                           |               |  |
| 64-bit                                                                                                    |                             | Unknown       |  |
|                                                                                                    | 9 sysObjectId               |               |  |
| Locat                                                                                                    |                             | NEW YORK      |  |
|                                                                                                    | ription                     |               |  |
| 🕀 Cont                                                                                                    |                             |               |  |
| Time Zone Settings                                                                                                    |                             |               |  |
|                                                                                                    | earance Used In Event Conso | ole (A1A)     |  |
| Installed Applications                                                                                                    |                             |               |  |
|                                                                                                    |                             |               |  |
|                                                                                                    |                             |               |  |
|                                                                                                    | OK                          | Cancel        |  |

### **IP Address**

| Node '192.168.2.5' Common Properties X |                               |                          |  |  |
|----------------------------------------|-------------------------------|--------------------------|--|--|
| V15                                    |                               |                          |  |  |
| <u>10</u> <u>2</u> ↓                   |                               |                          |  |  |
|                                        |                               |                          |  |  |
| Ξ                                      | IP Device                     |                          |  |  |
|                                        | Name                          | 192.168.2.5              |  |  |
|                                        | Internal Name                 |                          |  |  |
|                                        | Alias                         | GS108T                   |  |  |
| Alternative IP                         |                               |                          |  |  |
| Use Alert Executor                     |                               |                          |  |  |
|                                        | Dependency                    |                          |  |  |
|                                        | Vendor                        | Netgear                  |  |  |
|                                        | Make                          | Switch                   |  |  |
|                                        | Model                         | gs108t                   |  |  |
|                                        | 64-bit OS                     | Unknown                  |  |  |
|                                        | SNMP sysObjectId              | 1.3.6.1.4.1.4526.100.4.8 |  |  |
|                                        | Location                      | NEW YORK                 |  |  |
|                                        | Description                   | G5108T                   |  |  |
| ⊞ Contact                              |                               |                          |  |  |
| Ð                                      | Time Zone Settings            |                          |  |  |
| Đ                                      | Appearance Used In Event Cons | sole (A1A)               |  |  |
| Ð                                      | Installed Applications        |                          |  |  |
|                                        |                               |                          |  |  |
|                                        |                               |                          |  |  |
|                                        |                               |                          |  |  |
|                                        |                               |                          |  |  |
|                                        |                               |                          |  |  |
| OK                                     |                               |                          |  |  |

# Windows Cluster Object

|     | Node 'Disk Q:' Common Properties X     |            |  |  |
|-----|----------------------------------------|------------|--|--|
|     | Jue Disk Q: Common Properties          |            |  |  |
|     |                                        | V15        |  |  |
|     | 2 2↓                                   |            |  |  |
| E   | Windows Cluster                        |            |  |  |
|     | Name                                   | Disk Q:    |  |  |
|     | Cluster Name                           | PANCLUSTER |  |  |
|     | Real Name                              |            |  |  |
|     | Internal Name                          |            |  |  |
|     | Alias                                  | Disk Q:    |  |  |
|     | Alternative IP                         |            |  |  |
|     | Use Alert Executor                     |            |  |  |
|     | Dependency                             |            |  |  |
|     | Vendor                                 |            |  |  |
|     | Make                                   |            |  |  |
|     | Model                                  |            |  |  |
|     | 64-bit OS                              | Unknown    |  |  |
|     | SNMP sysObjectId                       |            |  |  |
|     | Location                               | NEW YORK   |  |  |
|     | Description                            |            |  |  |
| 11- | Contact                                |            |  |  |
|     | Time Zone Settings                     |            |  |  |
| 1   | Appearance Used In Event Console (A1A) |            |  |  |
| Œ   | Installed Applications                 |            |  |  |
|     |                                        |            |  |  |
|     |                                        |            |  |  |
|     | OK                                     | Cancel     |  |  |

# VMware Object

| Node 'PanA01 - DC - Domain A (W2008x32) 70/1' Common Properties |                                |                                        |  |  |  |
|-----------------------------------------------------------------|--------------------------------|----------------------------------------|--|--|--|
| V15                                                             |                                |                                        |  |  |  |
|                                                                 | 2                              |                                        |  |  |  |
|                                                                 | Windows Machine                |                                        |  |  |  |
|                                                                 | 5                              |                                        |  |  |  |
|                                                                 | Name                           | PanA01 - DC - Domain A (W2008x32) 70/1 |  |  |  |
|                                                                 | Domain                         | VMware                                 |  |  |  |
|                                                                 | os                             | Windows Servers                        |  |  |  |
|                                                                 | NetBios Name                   | PanA01.a.local                         |  |  |  |
|                                                                 | Internal Name                  |                                        |  |  |  |
|                                                                 | Alias                          |                                        |  |  |  |
|                                                                 | Alternative IP                 |                                        |  |  |  |
|                                                                 | Use Alert Executor             |                                        |  |  |  |
|                                                                 | Dependency                     |                                        |  |  |  |
|                                                                 | Vendor                         | Microsoft                              |  |  |  |
|                                                                 | Make                           | Windows                                |  |  |  |
|                                                                 | Model                          | Microsoft Windows Server 2008 (32-bit) |  |  |  |
|                                                                 | 64-bit OS                      | Unknown                                |  |  |  |
|                                                                 | SNMP sysObjectId               |                                        |  |  |  |
|                                                                 | Location                       | NEW YORK                               |  |  |  |
|                                                                 | Description                    | VirtualMachine-64                      |  |  |  |
| Đ                                                               | Contact                        |                                        |  |  |  |
| Đ                                                               | Time Zone Settings             |                                        |  |  |  |
| Đ                                                               | Logical Drives                 |                                        |  |  |  |
| Đ                                                               | Appearance Used In Event Conso | le (A1A)                               |  |  |  |
| Ŧ                                                               | Installed Applications         |                                        |  |  |  |
|                                                                 |                                |                                        |  |  |  |
|                                                                 | OK                             |                                        |  |  |  |

# <u>Domain</u>

The Domain property is only used for the cluster objects.

It is useful for grouping and display.

The filtering based on domain is available on both CMDB-X and License Manager.

In the case of Windows Cluster, this field is actually the Cluster Name. It is required by the Cluster APIs.

# 

Monitoring Groups can be defined based on node OS type.

The pre-defined '&MG\_WINDOWS' provided by Argent Guardian Ultra is a good example.

| 📳 🔟 🔍 💊 🗲 🤿 🔤 🤮 🗢 Argent for VMware (3.1/                    | - 1306.4) _ 1                                                                                                    | a x  |
|--------------------------------------------------------------|----------------------------------------------------------------------------------------------------|------|
| (13)                                                         |                                                                                                    | I    |
| Control Information                                          | Monitoring Group Definition: &MG_WINDOWS                                                                                                    |      |
| Definitions   Rules  Instant Best Practices For VMware Hosts | Use this Tab to specify a ODBC Query to run against the Argent CMDBX                                                                                                    | V7   |
|                                                              | SELECT ARGSOT_ACHT CUARDLAN ULTALLICENSED NODE.NAME FORM ARGSOT_ANGUNT_CUARDCAM_ULTBA_LICENSED_NODE, ARGSOT_AT_NODE<br>WHERE ARGSOT_ACHT_URADLAN ULTALLICENSED NODE.NAME - ARGSOT_AT_NODE.NAME<br>AND ARGSOT_AT_NODE.NODE_TYPE IN (1, 2, 4, 0) | *    |
| 🖶 🧰 Automatic Report Distributions                           | 4                                                                                                    |      |
| Calendars -                                                  | Server/Device ODBC Query                                                                                                    |      |
| Events And Alerts                                            | Exclude Server/Devices: (Separated By Comma)                                                                                                    |      |
| C Enterprise Objects                                         | (Septisted By Comma) View Selected Nodes By Not                                                                                                    | ihan |
| Scheduled Monitoring Tasks                                   | Description                                                                                                    |      |
| CMDB-X                                                       | This is a sample monitoring group definition installed by Setup, It includes all licensed Windows machines.                                                                                                    | ▲    |
| Control Information                                          |                                                                                                    |      |
| Reports                                                      |                                                                                                    | ÷    |
| Ready                                                        | 29.3ul 2013 15:29:13 NLM Argent for VMware - Scheduling Engine on W2008R264/XEN is running                                                                                                    |      |

The SQL query uses the column 'NODE\_TYPE' to specify Windows OS.

The possible values are as follows:

| 0x1 (1)              | - Windows Domain Controller        |
|----------------------|------------------------------------|
| 0x2 (2)              | – Windows Backup Domain Controller |
| 0x4 (4)              | – Windows Server                   |
| 0x8 (8)              | – Windows Workstation              |
| 0x10 (16)            | – Sun Solaris                      |
| 0x20 (32)            | – HP-UX                            |
| 0x40 (64)            | – AIX                              |
| 0x80 (128)           | – SCO UNIX                         |
| 0x100 (256)          | – Linux                            |
| 0x200 (512)          | – IP Address                       |
| 0x400 (1,024)        | – iSeries Server                   |
| 0x800 (2,048)        | – Cluster Node                     |
| 0x1000 (4,096)       | – Cluster Group                    |
| 0x2000 (8,192)       | – Cluster Network                  |
| 0x4000 (16,384)      | – Cluster Network Interface        |
| 0x8000 (32,768)      | – Cluster Resource                 |
| 0x10000 (65,536)     | – Printer Queue                    |
| 0x20000 (131,072)    | – Windows 9x (obsolete)            |
| 0x40000 (262,144)    | – Novell Server (obsolete)         |
| 0x80000 (524,288)    | – Unknown                          |
| 0x100000 (1,048,576) | – URL Object                       |
| 0x200000 (2,097,152) | – Mail Object                      |
| 0x400000 (4,194,304) | – FTP Object                       |
|                      |                                    |

# NetBIOS Name (Windows)

This is the real Windows machine name for the entity. There are occasions that monitored machines have the same name. This happens a lot in ISP environments when customers clone machines, and because the machines reside in separate networks monitored by Daughter Engines. There is no network conflict until customers need to differentiate them in Argent Atlas.

To handle such a situation, customers can manually add the machines with distinguishable names, and use property '**NetBIOS Name**' to point to the real machine name.

When the Argent AT engine monitors a Windows machine, if it is specified, the NetBIOS name is used instead of the node name for API calls.

# Internal Name (Windows Cluster Object)

Similar to NetBIOS name for Windows machine, Internal Name is the real cluster object name that is used in Windows Cluster API.

# <u>Alias</u>

Property 'Alias' is useful for IP address.

#### Alternative IP

Alternative IP can specify the actual IP address for Linux/Unix and iSeries server. If it is not specified, Argent AT engine will attempt to resolve the IP address from the node name.

#### Use Alert Executor

This defines the node-specific Alert Executor. When a Relator defines alerts using node-specific Alert Executors, the Argent Console engine uses this property to determine which Argent Alert Executor should be used.

# **Dependency**

This defines the logical dependency for the node. There are two types of dependency supported in Argent AT. One is topology dependency; the other is logical dependency. A typical example is that the ESX host is the logical dependency for a VM running on the ESX host. If the ESX host is offline, all the VM guests running on it will be offline.

The information is used for Root Cause Analysis. Say a customer defines esx1.a.local as the dependency for VM pana01.a.local. When the Argent AT engine detects pana01.a.local is offline, instead of reporting VM outage right away, it checks the VM's dependency. If esx1.a.local is also offline, the Argent AT engine will report a single event of the real root cause instead of flooding the user with VM offline events.

# Vendor/Make/Model

These properties are mostly for display except for Argent for SNMP, which uses the information plus sysObjectId, combined with Argent's internal knowledge base to generate synthetic Relators for automated monitoring. See <u>Default Alert</u> in Network Group for details.

# <u>64-bit OS</u>

This information can have an important performance impact on situations that require such information. For example, when Argent for Compliance engine reads Windows event log using traditional Event Log API, it must determine whether the target machine is 32-bit or 64-bit. If the property is not specified, the engine needs to run an additional routine to determine it. It can be costly.

As a result, if customers know exactly what the OS type is, the property should be specified to give Argent AT a little boost.

# SNMP sysObjectId

This property is used by SNMP objects. It is another property used in automated monitoring. See <u>Vendor/Make/Model.</u>

# Location

The node location is used for filtering in Argent Console A1x screens, and the Argent SuperMaps

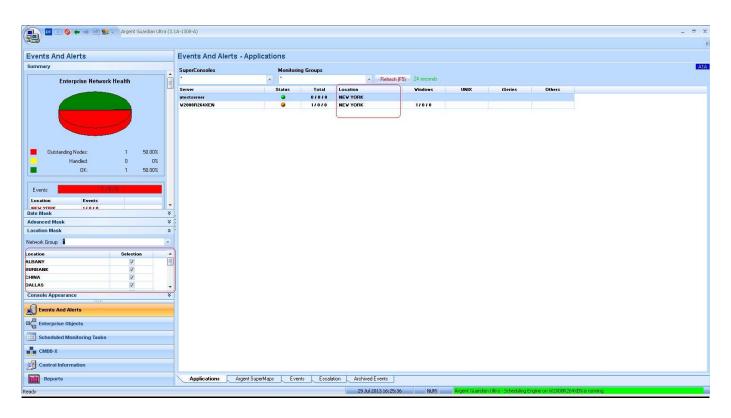

# Description

Customers can enter any information here about this particular node.

# <u>Contact</u>

| Node 'PANA01' Common Properties  | X       |
|----------------------------------|---------|
|                                  | N15     |
| <u>:</u> 2                       |         |
| 🖽 Windows Machine                |         |
| 🖂 Contact                        |         |
| Email Address                    |         |
| Phone#                           |         |
| Remote Desktop                   |         |
| Support URL                      |         |
| Time Zone Settings               |         |
| ∃ Logical Drives                 |         |
| Appearance Used In Event Console | e (A1A) |
| Installed Applications           |         |
|                                  |         |
|                                  |         |
|                                  |         |
|                                  |         |
|                                  |         |
|                                  |         |
|                                  |         |
|                                  |         |
|                                  |         |
|                                  |         |
|                                  |         |
|                                  |         |
|                                  |         |
|                                  |         |
|                                  |         |
|                                  |         |
| ΟΚ                               | Cancel  |

#### Email Address

This is the email address of contact for this node. This property is not just for display. It can be used as replacement for the %DefaultNode%. See <u>'KBI 310392 New Feature: Node-Specific Email In Email Alert'</u> for details.

#### Phone#

It is the phone# of contact for this node. This property is for display only.

#### Remote Desktop

It is the custom command line to start up remote desktop session for the node from A1A. For example, 'mstsc /v:%AGNodeName%' will connect to the target machine using remote desktop.

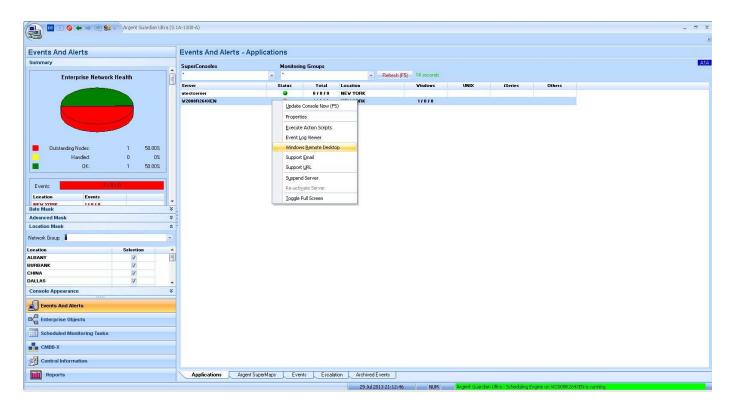

# Support URL

It is the support URL for the node. Customers can invoke the URL using the context menu on A1A.

#### Time Zone Settings

This set of properties defines the time zone of the node. The information can be used for scheduling monitoring tasks or putting the node into maintenance mode.

| Node 'PANA01' Common Properties                                                        | x                                                            |
|----------------------------------------------------------------------------------------|--------------------------------------------------------------|
|                                                                                        | G15                                                          |
| £↓                                                                                     |                                                              |
| <ul> <li>₩ Windows Machine</li> <li>① Contact</li> <li>□ Time Zone Settings</li> </ul> |                                                              |
| Time Zone Option                                                                       | Use Supervising Engine 🗾                                     |
| Time Zone<br>Time Server                                                               | Fixed Hours<br>Dynamic Read From Server<br>Use Trusted Agent |
| <ul> <li></li></ul>                                                                    | Use Supervising Engine                                       |
|                                                                                        |                                                              |
|                                                                                        |                                                              |
| OK                                                                                     | Cancel                                                       |

#### Time Zone Option

The available options include following:

# • Fixed Hours

It is easy to use and causes little overhead. It assumes the node has the same daylight savings time setting bias as the Supervising Engine. For example, the scheme works well if all servers/devices are in USA and in the same time zone.

| Node 'PANA01' Common Properties | x                      |  |  |
|---------------------------------|------------------------|--|--|
|                                 | G15                    |  |  |
| ₽Ţ A↓                           |                        |  |  |
| ₩ Windows Machine               |                        |  |  |
|                                 |                        |  |  |
| Contact                         |                        |  |  |
| Time Zone Settings              | Fixed Hours            |  |  |
| Time Zone Option                | Fixed Hours            |  |  |
| Time Zone                       |                        |  |  |
| Time Server                     | GMT-12:00              |  |  |
| 🗄 Logical Drives                | GMT-10:00              |  |  |
| Appearance Used In Event Conso  | GMT-09:00              |  |  |
| Installed Applications          | GMT-08:00              |  |  |
|                                 | GMT-07:00              |  |  |
|                                 | GMT-06:00              |  |  |
|                                 | GMT-05:00              |  |  |
|                                 | GMT-04:00              |  |  |
|                                 | GMT-03:00<br>GMT-02:00 |  |  |
|                                 | GMT-02:00              |  |  |
|                                 | GMT                    |  |  |
|                                 | GMT+01:00              |  |  |
|                                 |                        |  |  |
| OK                              | Cancel                 |  |  |

# • Dynamic Read From Server

If the Time Server is not specified, the same node is assumed. The Time Server must be a Windows machine.

Querying time zone information causes some overhead. Because the Argent AT engine caches time zone information, it would make sense to use one or a few common machines as the Time Server for all other machines in the same time zone.

#### Use Trusted Agent

Queries time zone information from the specified Argent AT Trusted Agent.

#### • Use Supervising Engine

Assume the node has the same time zone setting as the Supervising Engine that is scheduling the monitoring task. This is the default time zone setting for the node.

Note: the Supervising Engine can be a Mother Engine or a Daughter Engine. The Daughter Engine may not necessarily be in the same time zone as the Mother Engine. As a result, all the nodes monitored by the Daughter Engine are scheduled based on the time zone of Daughter Engine. This makes senses for most situations.

# Logical Drives

Logical Drives are used to explicitly ignore some logical drives when checking logical drive related performance data. It can be used to get free disk space when the remote registry service is not running.

| Node 'PANA01' Common Propertie | s X                   |
|--------------------------------|-----------------------|
|                                | G15                   |
| 1 2↓                           |                       |
| Windows Machine                |                       |
|                                |                       |
| 🖃 Time Zone Settings           |                       |
| Time Zone Option               | Fixed Hours           |
| Time Zone                      |                       |
| Time Server                    |                       |
| 🗆 Logical Drives               |                       |
| Drives Not To Monitor          | =                     |
| Disk Shares (Used When         | h Admin Share Is Off) |
| C                              |                       |
| D:                             |                       |
| E:                             |                       |
| F:                             |                       |
| G:                             |                       |
| H:                             |                       |
| I:                             |                       |
| J;                             |                       |
| K:                             |                       |
| L:                             |                       |
| M:                             |                       |
| N:                             |                       |
| 0:                             |                       |
| OK                             | Cancel                |

#### Drives Not To Monitor

If one or multiple drives should be excluded for all monitored servers, it is easier to exclude drives in the Performance Rule.

| Performance Counter Criteria                        | x                            |  |
|-----------------------------------------------------|------------------------------|--|
|                                                     | G46A                         |  |
| Type Of Performance Metric                          | ;                            |  |
| Performance Object:                                 | \LogicalDisk(")\% Free Space |  |
| Algorithm:                                          | Any 👻                        |  |
| Instances:                                          | Exclude Pattern 👻 X:M:LTotal |  |
|                                                     | Regular Expression           |  |
| Formula Expression:                                 |                              |  |
| Formula Name:                                       |                              |  |
| <ul> <li>Metric Calculation</li> </ul>              |                              |  |
| Method:                                             | Get 👻                        |  |
|                                                     |                              |  |
| C Rule Is Broken If                                 |                              |  |
| 📃 Value Is Greater Than:                            |                              |  |
| 🔽 Value Is Less Than:                               | 15                           |  |
| Fail Rule If The Data Is Unavailable Or Nonexistent |                              |  |
| 🗖 As A Variable                                     |                              |  |
| Retrieve Performance Data For Argent Predictor Only |                              |  |
| <u> </u>                                            | <u>C</u> ancel Help          |  |

If one or multiple drives are only excluded for some servers, or the excluded drives are different for each server, it is better to define the Performance Rule excluding no drives, and use this property to exclude the specific drives for the server.

#### Disk Shares (Used When Admin Share Is Off)

The remote performance data may not be available due to security settings or the remote registry service is turned off on the remote machine. This is quite common for locked down machines in the DMZ.

Even though customers may still need to get disk information such as free disk space. Fortunately the disk information can be retrieved through WIN32 API 'GetDiskFreeSpaceEx'.

In order to use the API, customers need to specify what drives to check. Customers can do so by assigning drive shares for the used drives. For example, C\$ for C:, D\$ for D: etc.

Sometimes the admin shares (C\$, D\$ etc) are turned off too. If there is any defined share on the drive, not necessarily the admin share, customers can specify the share for the drive. The API works using the share too.

In the following example, machine 'PANA35' has two logical drives 'C:' and 'E:'. Because admin share is turned off, customers define two shares C\_DRIVE and E\_DRIVE for accessing the drives.

Also see KBI 310607 New Feature: Checking Disk Space When Performance Data Unavailable.

| Node 'PANA35' Common Pro | operties                 | x   |
|--------------------------|--------------------------|-----|
|                          | •                        | G15 |
| ₽∎ A                     |                          |     |
| Model                    | Windows XP Professional  | -   |
| 64-bit OS                | Unknown                  |     |
| SNMP sysObjectId         |                          |     |
| Location                 | NEW YORK                 |     |
| Description              |                          |     |
| 🕀 Contact                |                          |     |
| 🕀 Time Zone Settings     |                          |     |
| 🖃 Logical Drives         |                          |     |
| Drives Not To Monitor    |                          |     |
| 🗆 Disk Shares (Used      | When Admin Share Is Off) |     |
| C:                       | C_DRI¥E                  | ≡   |
| D:                       |                          |     |
| E:                       | E_DRIVE                  |     |
| F:                       |                          |     |
| G:                       |                          |     |
| H:                       |                          |     |
| I:                       |                          |     |
| J;                       |                          |     |
| К:                       |                          |     |
| L:                       |                          |     |
| M:                       |                          |     |
| N:                       |                          | -   |
| -<br>ОК                  | Cancel                   |     |

# Appearance Used In Event Console (A1A)

These properties control the text and background color for the specific nodes in Event Console. Customers can customize the colors to make some nodes stand out on the screen.

| Node 'PANA35' Common Prope | rties                   | x   |
|----------------------------|-------------------------|-----|
|                            |                         | G15 |
| <b>∄</b> 2↓                |                         |     |
| OS                         | Windows Workstations    | -   |
| NetBios Name               |                         |     |
| Internal Name              |                         |     |
| Alias                      | PANA35\$                |     |
| Alternative IP             |                         |     |
| Use Alert Executor         |                         |     |
| Dependency                 |                         |     |
| Vendor                     | Microsoft               |     |
| Make                       | Windows                 |     |
| Model                      | Windows XP Professional |     |
| 64-bit OS                  | Unknown                 |     |
| SNMP sysObjectId           |                         | _   |
| Location                   | NEW YORK                | =   |
| Description                |                         |     |
| 🕀 Contact                  |                         |     |
| 🕀 Time Zone Settings       |                         |     |
| 🕀 Logical Drives           |                         |     |
| 🖃 Appearance Used In Ev    | ent Console (A1A)       |     |
| Color Option               | Use Default             |     |
| Text Color                 | 0, 0, 0                 |     |
| 🗄 Background Color         | 255, 255, 255           |     |
| Installed Applications     |                         | -   |
| OK                         | Cancel                  |     |

# **Installed Applications**

These properties simply list out all the known applications installed on the node.

The applications can be entered directly, or discovered by a program (See <u>Detect Installed Applications</u>)

|                                        |                     | G15 |
|----------------------------------------|---------------------|-----|
| <b>:</b> : 2↓                          |                     |     |
| Vendor                                 | Microsoft           | -   |
| Make                                   | Windows             |     |
| Model                                  | Windows Server 2003 |     |
| 64-bit OS                              | Unknown             |     |
| SNMP sysObjectId                       |                     |     |
| Location                               | NEW YORK            |     |
| Description                            |                     | _   |
| 🗄 Contact                              |                     |     |
| 🗄 Time Zone Settings                   |                     |     |
| ] Logical Drives                       |                     |     |
| Appearance Used In Event Console (A1A) |                     |     |
| Installed Applications                 |                     |     |
| Application 1                          | IIS                 |     |
| Application 2                          | MSSQL               |     |
| Application 3                          | Oracle              |     |
| Application 4                          |                     |     |
| Application 5                          |                     |     |
| Application 6                          |                     |     |
| Application 7                          |                     |     |
| Application 8                          |                     |     |
| Application 9                          |                     |     |
|                                        |                     |     |

Customers can define Monitoring Groups based on the installed applications.

Argent AT provides a few pre-defined sample Monitoring Groups to demonstrate this.

| Control Information       Monitoring Group Definition: &MG_UIS_SERVER         Image: Server Control Information       Monitoring Group Definition: &MG_UIS_SERVER         Image: Server Control Information       Image: Server Control Information         Image: Server Control Information       Image: Server Control Information         Image: Server Contro                                                                                                    | 📑 🔟 🔍 🗢 👄 🐏 😫 = 🛛 Argent Guardan Ul                                                                                                    | Ira (3.14-1308-A)                                                                                                    | _ 6 X              |
|----------------------------------------------------------------------------------------------------|----------------------------------------------------------------------------------------------------|----------------------------------------------------------------------------------------------------|--------------------|
| Determine       Image: Service May service May ser |                                                                                                    |                                                                                                    | 4                  |
|                                                                                                    | Control Information                                                                                                    | Monitoring Group Definition: &MG_IIS_SERVER                                                                                                    |                    |
| Antris   Antris   Antris <td>Definitions       □ Service Level Agreement, Rules       □ System Command Rules       □ System Down Rules       □ System Down Rules       □ System Rown Rules       □ System Rown Rules       □ System Rown Rules       □ System Rown Rules       □ System Rown Rules       □ Registry Rules       □ Registry Rules       □ Windows Process       □ Windows Rules       □ Registry Rules       □ Registry Rules       □ Reducts       □ Detho       □ Detho       □ Detho       □ Reducts</td> <td>Use this Tab to specily a DDBC Guesy to sun against the Augent CMDB X  SILECT ARGODYT_AT NODE.NUME FROM ABGODYT_AT_NODE_APPLICATION.NODE_UTUID  INTO ARGODYT_AT_NODE_NUME = ARGODYT_AT_NODE_APPLICATION.NODE_UTUID  INTO ARGODYT_AT_NODE_APPLICATION.NAME = 'IIS'  If SILE Format. View Help  Argent Guardian Ultra 3.1A-1308-A (c) 2012 ArgSoft Pacific Intellectual Property Holdings (HK), Limited For Argent Instant Help 7 by 24 with an Argent engineer, please see http://help.Argent.com/help.php</td> <td><b>1</b>57</td>                         | Definitions       □ Service Level Agreement, Rules       □ System Command Rules       □ System Down Rules       □ System Down Rules       □ System Rown Rules       □ System Rown Rules       □ System Rown Rules       □ System Rown Rules       □ System Rown Rules       □ Registry Rules       □ Registry Rules       □ Windows Process       □ Windows Rules       □ Registry Rules       □ Registry Rules       □ Reducts       □ Detho       □ Detho       □ Detho       □ Reducts                                                                                                    | Use this Tab to specily a DDBC Guesy to sun against the Augent CMDB X  SILECT ARGODYT_AT NODE.NUME FROM ABGODYT_AT_NODE_APPLICATION.NODE_UTUID  INTO ARGODYT_AT_NODE_NUME = ARGODYT_AT_NODE_APPLICATION.NODE_UTUID  INTO ARGODYT_AT_NODE_APPLICATION.NAME = 'IIS'  If SILE Format. View Help  Argent Guardian Ultra 3.1A-1308-A (c) 2012 ArgSoft Pacific Intellectual Property Holdings (HK), Limited For Argent Instant Help 7 by 24 with an Argent engineer, please see http://help.Argent.com/help.php | <b>1</b> 57        |
| Image: Scheduled Monitoring Tasks     Description       Image: CMDB.X     This is sample monitoring group definition installed by Setup. It includes all nodes has application 115' installed                                                                                                    | Anexis     Anexis     Anexis | I. PANNS ODBC Query<br>2. W7-32-PL2 ODBC Query<br>3. W2008R264XEN ODBC Query<br>4                                                                                                    | •                  |
| Image: Control Information     Separated By Comma)     View Selected Nodes By Noteparated By Comma)       Image: Control Information     Description:       Image: Control Information     The sample monitoring group definition initialed by Setup. It includes all nodes has application IIS' initialed                                                                                                    |                                                                                                    | Server/Device ODBC Query                                                                                                    |                    |
| Image: Enterprise Objects         Description:           Image: Enterprise Objects         Description:           Image: Enterprise Objects         Description:           Image: Enterprise Objects         Description:           Image: Enterprise Objects         Description:           Image: Enterprise Objects         Description:                                                                                                    | Events And Alerts                                                                                                    |                                                                                                    | d Nadas Da Natarad |
| Control Information                                                                                                    | Enterprise Objects                                                                                                    |                                                                                                    | u nodes by Notepad |
| CMDB X                                                                                                    | Scheduled Monitoring Tasks                                                                                                    |                                                                                                    |                    |
|                                                                                                    | CMDB-X                                                                                                    |                                                                                                    | _                  |
|                                                                                                    | Control Information                                                                                                    |                                                                                                    |                    |
| Rearty 20 Jul 2013 09:46:44 NUM Argent, Guardian Ultra - Scheduling Engine on W2008R264/EN is running                                                                                                    | Reports                                                                                                    |                                                                                                    | •                  |

Customers can use these Monitoring Groups in the Relators. Combined with automatic application discovery by using Argent AT Command Line Tools, automatic monitoring of an application can be accomplished.

# Appendix D – Detect Installed Applications

By right-clicking and showing the context menu, customers can use pre-defined mechanisms to scan the selected nodes for installed applications.

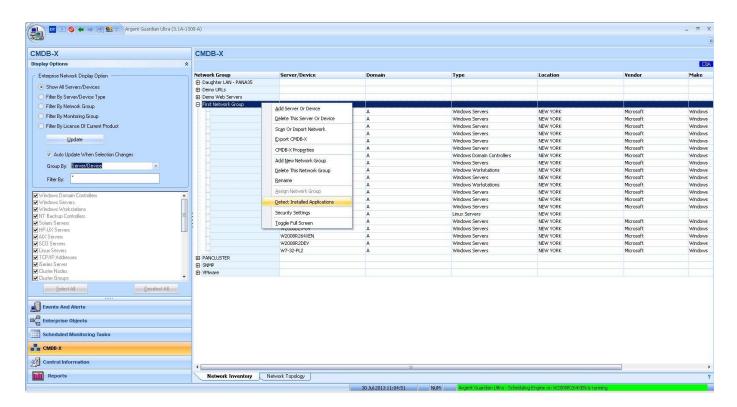

If the current selection is a Network Group, the following prompt is shown:

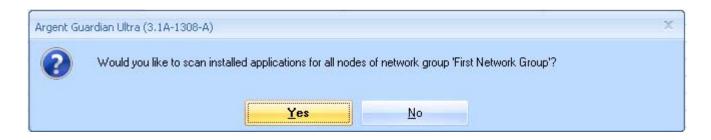

At the end of detection, the CMDB-X database is updated and the log is shown in notepad.

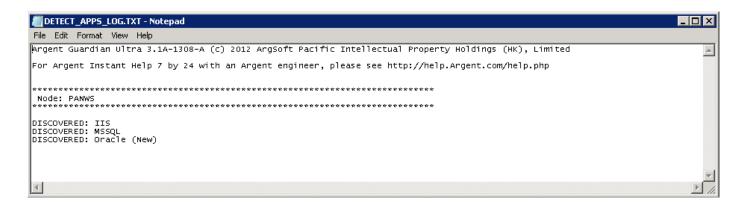

The detection of installed applications relies on the pre-defined application discovery mechanism.

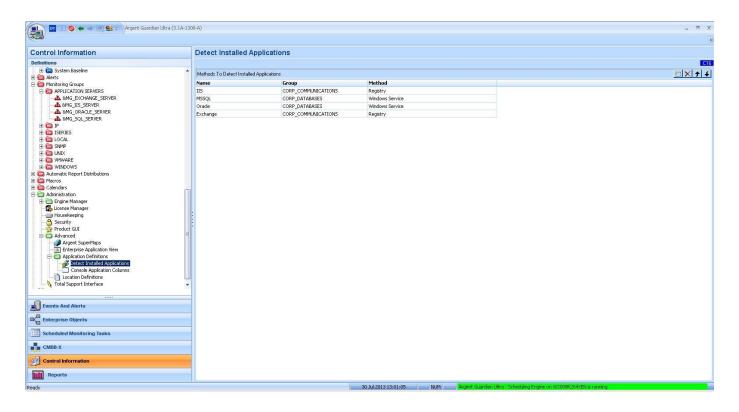

The supported mechanisms include the following:

- 1. Windows registry
- 2. Windows service
- 3. SNMP OID
- 4. VBScript
- 5. Unix Telnet
- 6. Unix SSH
- 7. TCP service

| 👔 🔟 🔕 ⇐ 🤿 🔮 😫 = 🛛 Argent Guardian Ultra (3        | 3.1A-1307-B)                   |                              |                                                                                                    | _ o x                                                     |
|---------------------------------------------------|--------------------------------|------------------------------|----------------------------------------------------------------------------------------------------|-----------------------------------------------------------|
| <u> </u>                                          |                                |                              |                                                                                                    | (                                                         |
| Control Information                               | Detect Installed               | etect Installed Applications |                                                                                                    |                                                           |
| Definitions                                       |                                |                              |                                                                                                    | IC18                                                      |
| E 🛅 Service Rules 🔺                               | Methods To Detect Insl         | talled Applications          |                                                                                                    | 🖺 🗙 🗲 🗲                                                   |
| 🗈 🔁 System Command Rules<br>🗊 🚰 System Down Rules | Name                           | Group                        | Method                                                                                                    |                                                           |
| E C System Down Rules                             | IIS                            | CORP_COMMUNICATIONS          | Registry                                                                                                    |                                                           |
|                                                   | MSSQL                          | CORP DATABASES               | Windows Service                                                                                                    |                                                           |
| 🗉 🚞 Server Connectivity Rules                     | Oracle                         | CORP_DATABASES               | Registry                                                                                                    |                                                           |
| 🕀 🛅 System Management Scripts                     | Exchange                       | CORP_COMMUNICATIONS          | Registry                                                                                                    |                                                           |
| 🕀 🛅 Registry Rules                                | SNMP                           | CORP_NETWORK                 | SNMP Search                                                                                                    |                                                           |
| 🗈 🧰 Windows Printer Share                         | SMTP                           | CORP_COMMUNICATION           | TCP Service                                                                                                    |                                                           |
| E C Windows Process                               | 2011                           | Cont _Control Control        |                                                                                                    |                                                           |
| 🗄 🧰 UNIX Rules                                    |                                |                              |                                                                                                    |                                                           |
| Relators                                          |                                |                              | , in the second second s |                                                           |
| Alerts                                            |                                | Specify D                    | etails Of Application 🗖 🗶                                                                                                    |                                                           |
| 🗄 🫅 Monitoring Groups                             |                                |                              | C164                                                                                                    |                                                           |
| 🗄 🫅 Automatic Report Distributions                |                                |                              |                                                                                                    |                                                           |
| 🖲 🛅 Macros                                        |                                | Applic                       | ation Name: MSSQL                                                                                                    |                                                           |
| 🖲 🧰 Calendars                                     |                                |                              |                                                                                                    |                                                           |
| E C Administration                                |                                | Di                           | splay Group: CORP_DATABASES                                                                                                    |                                                           |
| B C Engine Manager                                | Detect Method: Windows Service |                              |                                                                                                    |                                                           |
|                                                   |                                | Dec                          |                                                                                                    |                                                           |
|                                                   |                                | Windo                        | ws Service Registry<br>Windows Service<br>SNMP Search                                                                                                    |                                                           |
| Product GUI                                       | 1                              |                              | SNMP Search                                                                                                    |                                                           |
| E C Advanced                                      |                                |                              | VB Script<br>Unix Telnet                                                                                                    |                                                           |
| - 🥔 Argent SuperMaps                              |                                |                              | Unix Telnet<br>Unix SSH                                                                                                    |                                                           |
| - Enterprise Application View                     |                                |                              | TCP Service                                                                                                    |                                                           |
| E C Application Definitions                       |                                |                              |                                                                                                    |                                                           |
| Detect Installed Applications                     |                                |                              |                                                                                                    |                                                           |
| Console Application Columns                       |                                |                              |                                                                                                    |                                                           |
| Total Support Interface                           |                                |                              |                                                                                                    |                                                           |
| Argent Instant Help                               |                                |                              |                                                                                                    |                                                           |
| as Argone a search rolp                           |                                |                              | OK                                                                                                    |                                                           |
|                                                   |                                |                              |                                                                                                    |                                                           |
| Events And Alerts                                 |                                |                              |                                                                                                    |                                                           |
| Enterprise Objects                                |                                |                              |                                                                                                    |                                                           |
| Scheduled Monitoring Tasks                        |                                |                              |                                                                                                    |                                                           |
| CMDB-X                                            |                                |                              |                                                                                                    |                                                           |
| Control Information                               |                                |                              |                                                                                                    |                                                           |
| Reports                                           |                                |                              |                                                                                                    |                                                           |
| Ready                                             |                                |                              | 4 Jul 2013 13:42:21 NUM Arge                                                                                                    | nt Guardian Ultra - Scheduling Engine on PANWS is running |

As the majority of Windows applications have Windows services as background processes, or use specific registry hives, the methods of 'Windows Registry' and 'Windows Service' are most commonly used.

For Linux/Unix applications, the method 'TCP Service' is recommended, as it is the easiest and least intrusive.

Argent AT provides command line utilities to accomplish the same functions of detecting installed application as the GUI. It can be very useful to implement automated monitoring by running application detection periodically in a background maintenance script.

Define Applications

# (Windows Registry)

# ARGENT\_DETECTAPP\_CLI [-add | -update] -p application -g group -m registry -reg reghive [-val value]

- Argument '-add' adds a new application.
- Argument '-update' updates an existing application
- Argument '-p' specifies the application name.
- Argument '-g' specifies the group for the application.
- Argument '-m registry' specifies the method of Windows registry.
- Argument '-reg' specifies the registry key path
- Argument '-val' specifies the optional value for the registry key.

#### (Windows Service)

# ARGENT\_DETECTAPP\_CLI [-add | -update] -p application -g group -m service -serv svcname

- Argument '-add' adds a new application.
- Argument '-update' updates an existing application
- Argument '-p' specifies the application name.
- Argument '-g' specifies the group for the application.
- Argument '-m service' specifies the method of Windows service.
- Argument '-serv' specifies the Windows service name.

# ARGENT\_DETECTAPP\_CLI [-add | -update] -p application -g group -m snmp -oid oid

- Argument '-add' adds a new application.
- Argument '-update' updates an existing application
- Argument '-p' specifies the application name.
- Argument '-g' specifies the group for the application.
- Argument '-m snmp' specifies the method of SNMP.
- Argument '-oid' specifies the signature OID for the application.

#### ARGENT\_DETECTAPP\_CLI [-add | -update] -p application -g group -m vbscript -file script

- Argument '-add' adds a new application.
- Argument '-update' updates an existing application
- Argument '-p' specifies the application name.
- Argument '-g' specifies the group for the application.
- Argument '-m vbscript' specifies the method of VBScript.
- Argument '-file' specifies the script file path.

#### ARGENT\_DETECTAPP\_CLI [-add | -update] -p application -g group -m ssh -file script

- Argument '-add' adds a new application.
- Argument '-update' updates an existing application
- Argument '-p' specifies the application name.
- Argument '-g' specifies the group for the application.
- Argument '-m ssh' specifies the method of SSH.
- Argument '-file' specifies the script file path.

# ARGENT\_DETECTAPP\_CLI [-add | -update] -p application -g group -m telnet -file script

- Argument '-add' adds a new application.
- Argument '-update' updates an existing application
- Argument '-p' specifies the application name.
- Argument '-g' specifies the group for the application.
- Argument '-m telnet' specifies the method of Telnet.
- Argument '-file' specifies the script file path.

#### ARGENT\_DETECTAPP\_CLI [-add | -update] -p application -g group -m tcp -port port\_number [-file script]

- Argument '-add' adds a new application.
- Argument '-update' updates an existing application
- Argument '-p' specifies the application name.
- Argument '-g' specifies the group for the application.
- Argument '-m tcp' specifies the method of TCP service.
- Argument '-p' specifies the TCP port to detect.
- Argument '-file' specifies the script file path.

# Delete A Defined Application ARGENT\_DETECTAPP\_CLI -delete -p application

- Argument '-delete' deletes an existing application
- Argument '-p' specifies the application name.

# **Detect Installed Applications**

**ARGENT\_DETECTAPP\_CLI** -s server [-p application] [-user user] [-pswd pswd] [-snmp v1/v2c] [-comm community]

**ARGENT\_DETECTAPP\_CLI** -n group [-p application] [-user user] [-pswd pswd] [-snmp v1/v2c] [-comm community]

# ARGENT\_DETECTAPP\_CLI -all [-p application] [-user user] [-pswd pswd] [-snmp v1/v2c] [-comm community]

- Argument '-s' specifies the single server/device to detect.
- Argument '-n' specifies the network group. All server/devices of the network group should be scanned.
- Argument '-all' means that all server/devices should be scanned.
- Argument '-p' specifies the single application to detect. If not specified, all defined applications should be scanned.
- Argument '-user' specifies the logon user for LINUX/UNIX server. It is used only when the application uses SSH or telnet method.
- Argument '-pswd' specifies the logon password for LINUX/UNIX server.
- Argument '-snmp' specifies the SNMP version. SNMP version 1 and 2c are supported. It is used only when the application uses SNMP method.
- Argument '-comm' specifies the SNMP community.

# Appendix E – Extended VBScript Syntax For Detecting Installed Application

Customers can use VBScript to implement very complicated logic for determining whether an application is installed. Besides ordinary VBScript syntax, Argent Advanced Technology introduces the following keywords to communicate information back and forth:

TargetServer (Read-Only)Argent AT assigns the real server name to this property.

ApplicationName (Read-Only) Argent AT assigns the application name to this property.

#### ApplicationFound (Write-Only)

Customers should assign True to this property if the application is determined as being installed; otherwise, assign False.

ScriptHasError (Write-Only) Customers can assign True to this property if encountering some unrecoverable error within script logic.

WriteStatus (Method) Write a line to the log.

# Appendix F – UNIX Script Output Syntax For Detecting Installed Application

The UNIX script syntax uses the same format as UNIX script rules.

If the output contains status 'PASS', it means the application is found; if the output contains status 'FAIL', it means the application is not found.

A 'PASS' sample output should look like:

<TAGResult> <QEResult> <STATUS>PASS</STATUS> </QEResult> </TAGResult>

A 'FAIL' sample output should look like:

<TAGResult>

<QEResult>

<STATUS>FAIL</STATUS>

</QEResult>

</TAGResult>

# Appendix G – Network Topology

Argent AT can scan the network topology by querying SNMP managed switches. It relies on the support of BRIDGE-MIB to gather the information of port and connections.

🚛 🔟 💿 💊 <table-cell-rows> 🖮 🏨 😫 = 🛛 Argent Guardian Ultra (3.1A-1308-T1) CMDB-X CMDB-X **Display Option** CSB Enterprise Network Display Option Bandwidth Usage (Mb/s) sysObjectId Device Type MAC Address Port/Interface Device Name Network Segmen Gateway Switch Show All Servers/Devices iciscoasa (192.168.2.1) G5108T (192.168.2.5) - IfIndex(7) 100/0.67 (in) - 100/0.02 (out) 1.3.6.1.4.1.9.1.745 Filter By Server/Device Type 00-22-3f-f4-16-2e GS108T (192.168.2.5) 1.3.6.1.4.1.4526.100.4.8 GS108T (192.168.2.5) - IfIndex(3) filer.a.local (192.168.2.1 1,000/0.02 (in) - 1,000/0.21 (out) 1.3.6.1.4.1.8072.3.2.10 Filter By Network Group 00-c0-9f-1f-75-de Hub#1 Unmanaged Switch/Hub G5108T (192.168.2.5) - IfIndex(6) Filter By Monitoring Group - 192.168.2.186 - W2003R2XEN (192.1 - W2008R264XEN (192 00-1d-09-1b-5e-3a 1.000/0 (in) - 1.000/0 (out) Filter By License Of Current Product fe-a7-04-1c-2c-aa 32-8e-f7-25-80-fh 1,000/0 (in) - 1,000/0 (out 1,000/0 (in) - 1,000/0 (out) Update Unmanaged Swi Scan Network Topology GS108T (192.168.2.5) - IfIndex(4) 100/0.02 (in) - 100/0.67 (out) 100/0.02 (in) - 100/0.67 (out) 100/0.02 (in) - 100/0.67 (out) 100/0.02 (in) - 100/0.67 (out) 100/0.02 (in) - 100/0.67 (out) Add Topology Node V Auto Update When Selection Changes Remove 1.3.6.1.4.1.29999.1 Group By: Server/Device CMDB-X Properties Filter By: Import Topology XML Unmanaged Sw G5108T (192.168.2.5) - IfIndex(1) 192.168.2.105 192.168.2.106 Restore Backup XML  $\begin{array}{l} 1,000(0.22\,(m)-1,000(0.03\,(wk))\\ 1,000(0.22\,(m)-1,000(0.03\,(wk))\\ 1,000(0.22\,(m)-1,000(0.02\,(wk))\\ 1,000(0.22\,(m)-1,000(0.02\,(wk))\\ 1,000(0.22\,(m)-1,000(0.22\,(wk))\\ 1,000(0.22\,(m)-1,000(0.22\,(wk))\\ 1,000(0.22\,(wk))\\ 1,000(0.22\,$ 1,000/0.23 (in) - 1,000/0.03 (out) 3 3 3 3 3 3 3 3 3 3 3 3 3 5 5 Export indows Servers 192.168.2.187 192.168.2.187 192.168.2.217 PANADI (192.168.2. PANA33 (192.168.2. PANA33 (192.168.2. PANA33 (192.168.2. PANA53 (192.168.2. PANA54 (192.168.2. PANA54 (192.168.2. PANA54 (192.168.2. PANA51 (192.168.2. 'indows Workstation T Backup Controllers Rename Network Segment Delete laris Servers -UX Servers Merge Graft To Switch/Gateway Promote To Switch Role Remove Switch Role Revert Changes PANSQLCLUSTER (19 Add Discovered Server/Device To CMDB-X W7-32-PL2 (192.168 Set In/Out Bandwidth And Bandwidth Usage Deselect All WS-DEV8 (192.168.2 Select All 1,000/0.23 (ii) - 1,000/0.03 (iii) 1,000/0 (iii) - 1,000/0.02 (out) 1,000/0 (iii) - 1,000/0 (out) 100/0.67 (iii) - 100/0.02 (out) openfiler2.a.local (192.1) GS108T (192,168,2,5) - IfIndex(5) 1.3.6.1.4.1.8072.3.2.10 Security Settings PANWS (192.168.2.188) OFFICE390 (192.168.2.34) G5108T (192.168.2.5) - IfIndex(2) G5108T (192.168.2.5) - IfIndex(7) Events And Alerts Toggle Full Screen Enterprise Objects Scheduled Monitoring Tasks CMDB-X Control Information Network Inventory Network Topology Reports

To scan the network topology, use the context menu 'Scan Network Topology'.

A dialog box of options is shown before the actual network topology scanning.

| Scan Network To | pology                                                                    |                           |                 | x                     |
|-----------------|---------------------------------------------------------------------------|---------------------------|-----------------|-----------------------|
| IP Range:       | 192 . 168 . 2 . 1        1           ✓ Scan All Network Segments That Loc | 192 . 168 . 2 . 254       | / 255 . 255 . 2 | <b>G8C</b><br>255 , 0 |
| Discover Mar    | naged Switch Using Following Parameters                                   |                           | (2227101111221) |                       |
| Query OID:      | 1.3.6.1.2.1.1.5.0                                                         | Protocol:                 | SNMPv1          | -                     |
| Community:      | public                                                                    | User Name:                |                 |                       |
| SNMP Port:      | 161                                                                       | Auth. Password:           |                 | None 📩                |
| Timeout         | 10 🚖                                                                      | Encryption Password:      |                 | None 📩                |
| Thread Limit:   | 999 🚔 I                                                                   | nterval To Calculate BPS: | 30 🚔 (secon     | ds)                   |
| OK              |                                                                           |                           |                 |                       |

If the local machine has multiple network interfaces, customers can opt to scan all or just one using the option 'Scan All Network Segments That Local Computer Is Attached'.

After scanning is done, the network topology screen is populated with the discovered topology.

#### Network Topology And Root Cause Analysis

Network Topology allows administrators to see the network layout easily. Argent AT engine also uses this information to do root cause analysis.

One common complaint about other networking products by the Network Administrator is that he is blasted with a flood of alerts of down servers when a switch or router fails.

In contrast, with Argent -- if network topology is maintained and used properly – the Network Administrator is alerted with a <u>single</u> event of the down switch.

To use network topology for root cause analysis, customers need to turn on this option in the Relator.

| 🚛 💷 🔇 🗮 🤿 🤮 - Argent Guardian Ultra (3.1A-1                                                                                                    | 308-A) _ = = X                                                                                                    |
|----------------------------------------------------------------------------------------------------|----------------------------------------------------------------------------------------------------|
|                                                                                                    |                                                                                                    |
| Control Information                                                                                                    | Relator Definition: REL_IP_CONNECT (Test Mode)                                                                                                    |
| Definitions                                                                                                    | 670                                                                                                    |
| Compare Pulse     Compare Pulse     Compar | If Prerequisite Rules Fail Mark Servers As       The Same Status Of Previous Check.         If Execute Topology Root Cause Analysis And Suppress Alert Accordingly.         Relation Trigger         If Mary Of Rules Are Broken, Execute Relator         In Trigger         If Mary Of Rules Are Broken, Execute Relator         In Croce Every       Image: Minutes         If Execute Relator Only For The Node That Breaks The Rules |
| 🗄 🛅 iSeries Rules                                                                                                    | Description                                                                                                    |
|                                                                                                    |                                                                                                    |
| Calendars     Administration                                                                                                    |                                                                                                    |
| Engine Manager                                                                                                    |                                                                                                    |
| Enterprise Objects                                                                                                    |                                                                                                    |
| Scheduled Monitoring Tasks                                                                                                    |                                                                                                    |
| CMDB-X                                                                                                    |                                                                                                    |
| Control Information                                                                                                    |                                                                                                    |
| Reports                                                                                                    | What To Run (Rules) When To Run (Schedule) What To Do (Alerts) Advanced Features                                                                                                    |
| Ready                                                                                                    | 1 Aug 2013 11:07:00 NUM Argent Guardian Ultra - Scheduling Engine on W2008R264/XEN is running                                                                                                    |

Command Line Tool - Discover SNMP Devices

Argent AT provides a command line tool to discover SNMP devices in the network.

The executable has no dependency so it can be copied and run from any SNMP management workstation.

| Administrator: Command Prompt                                                                                                    |
|----------------------------------------------------------------------------------------------------|
| C:\ARGENT\ArgentGuardianUltra>argsoft_snmp_discovery /?<br>Argent for SNMP Discovery Utility (3.1A-1308-A)                                                                                                    |
| argsoft_snmp_discovery [/?   /help]                                                                                                    |
| argsoft_snmp_discovery [/out:output_file_path] [/v1 ¦ /v2c] [/community:xxxx] [/<br>start:xxx.xxx.xxx.xxx] [/end:xxx.xxx.xxx] [/mask:xxx.xxx.xxx.xxx] [/ssnmp ¦<br>/mgmtapi] [/timeout:nn] [/append]                                                                |
| argsoft_snmp_discovery [/out:output_file_path] /v3 /user:xxxx [/authpswd:xxxx] [<br>/encpswd:xxxx] [/protocol:md5 sha] [/algorithm:des aes 3des] [/start:xxx.xxx.xxx<br>.xxx] [/end:xxx.xxx.xxx.xxx] [/mask:xxx.xxx.xxx] [/timeout:nn] [/threads:nnn<br>] [/append] |
| Examples:                                                                                                    |
| argsoft_snmp_discovery                                                                                                    |
| argsoft_snmp_discovery /out:snmp_devices.txt /v1                                                                                                    |
| argsoft_snmp_discovery /out:snmp_devices.txt /v2c /community:private /start:192.<br>168.2.1 /end:192.168.2.10                                                                                                    |
| argsoft_snmp_discovery /out:snmp_devices.txt /v3 /user:monitor /authpswd:PATTON<br>/encpswd:PATTON /threads:30                                                                                                    |
| C:\ARGENT\ArgentGuardianUltra>_                                                                                                    |

The default output file is 'found\_snmp\_devices.txt' in the same directory as the executable.

A sample result is shown as follows:

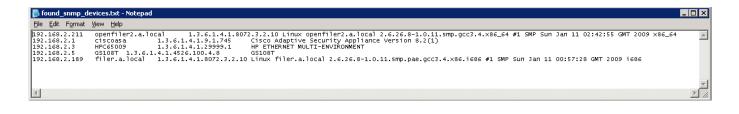

#### Command Line Tool - Discover Network Topology

Argent AT provides a command line tool to scan network topology. The executable has no dependency so it can be copied and run from any SNMP management workstation.

Administrator: Command Prompt

C:\ARGENT\ArgentGuardianUltra>argsoft\_snmp\_topology /?
Argent for SNMP Topology Utility (3.1A-1308-A)

argsoft\_snmp\_topology [/? ! /help]

argsoft\_snmp\_topology [/out:output\_file\_path] [/v1 ! /v2c] [/community:xxxx] [/s
mgmtapi] [/timeout:nn] [/append]

argsoft\_snmp\_topology [/out:output\_file\_path] /v3 /user:xxxx [/authpswd:xxxx] [/
encpswd:xxxx] [/protocol:md5!sha] [/algorithm:des!aes!3des] [/start:xxx.xxx.xxx] [/mask:xxx.xxx] [/mask:xxx.xxx] [/
encpswd:xxxx] [/protocol:md5!sha] [/algorithm:des!aes!3des] [/start:xxx.xxx.xxx] [/append]
Examples:
argsoft\_snmp\_topology /out:found\_snmp\_topology.csv /v1
argsoft\_snmp\_topology /out:found\_snmp\_topology.csv /v2c /community:private /start:192.168.2.1 / end:192.168.2.10
C:\ARGENT\ArgentGuardianUltra>\_

Customers can specify the output file as either XML or CSV format. The default output file is

'found\_snmp\_topology.xml' in the same directory as the executable.

A sample result is shown as follows:

| C:\Argent\ArgentGuardianUltra\found_snmp_topolog                                                                                                    | xml                                                                                                    | 💌 😽 🗙 Live Search                                            |                     |
|----------------------------------------------------------------------------------------------------|----------------------------------------------------------------------------------------------------|--------------------------------------------------------------|---------------------|
| dit Yiew Favorites Iools Help                                                                                                    |                                                                                                    |                                                              |                     |
| C:\Argent\ArgentGuardianUltra\found_snmp_topolog                                                                                                    |                                                                                                    | 🟠 • 🗟 - 🖶 • 🔂 Bag                                            | ge + 🌀 T <u>o</u> o |
| elp protect your security, Internet Explorer has restricted this we                                                                                                    | page from running scripts or ActiveX controls that could access your computer. Click here for options                                                                                                    |                                                              |                     |
|                                                                                                    |                                                                                                    |                                                              |                     |
| OPOLOGY>                                                                                                    | S109T" mac_address="0.34.63.244.22.46" sysobjectid="1.3.6.1.4.1.4526.100.4.8">                                                                                                    |                                                              |                     |
|                                                                                                    | .24.12.55" interface_name="GS108T (192.168.2.5) - IfIndex(7)" in_bandwidth="100.00" out_l                                                                                                    | handwidth="100.00" nort="7">102.168.2.24 0</td <td></td>     |                     |
|                                                                                                    | 3.72.54.157.233" interface name="G\$108T (192.168.2.5) - IfIndex(7)" in bandwidth="100.00"                                                                                                    |                                                              | 0                   |
| other ips="192.168.1.242">192.168.2.1 </td <th></th> <td>v dat_bondmaan= 100.00 porte v bybobjecad= 1.0.0.11.1.1.1.1.</td> <td></td>                                                                                                    |                                                                                                    | v dat_bondmaan= 100.00 porte v bybobjecad= 1.0.0.11.1.1.1.1. |                     |
|                                                                                                    | name="G\$108T (192.168.2.5) - IfIndex(6)" in_bandwidth="1000.00" out_bandwidth="1000.0                                                                                                    | JO" port="6">192.168.2.186                                   |                     |
| <ip in_bandwidth=":&lt;/th&gt;&lt;td&gt;1000.00" interface_name="G\$108T (192.168.2.5) - IfIndex(6)" mac_address="{&lt;/td&gt;&lt;th&gt;.142.247.37.128.251" name="W2008R264XEN" out_bandwidth="1000.00" port="6">192.168.2.221</ip>                                                                                                    |                                                                                                    |                                                              |                     |
| <ip in_bandwidth="1000.&lt;/th&gt;&lt;td&gt;.00" interface_name="GS108T (192.168.2.5) - IfIndex(6)" mac_address="254&lt;/td&gt;&lt;th&gt;167.4.28.44.170" name="W2003R2XEN" out_bandwidth="1000.00" port="6">192.168.2.222<!--/IP--></ip>                                                                                                    |                                                                                                    |                                                              |                     |
|                                                                                                    | "0.20.209.37.131.53" interface_name="G\$108T (192.168.2.5) - IfIndex(5)" in_bandwidth="1                                                                                                    | .000.00" out_bandwidth="1000.00" port="5"                    |                     |
| sysobjectid="1.3.6.1.4.1.8072.3.2.10">19                                                                                                    |                                                                                                    |                                                              |                     |
|                                                                                                    | .105.127" interface_name="GS108T (192.168.2.5) - IfIndex(4)" in_bandwidth="100.00" out_b                                                                                                    |                                                              |                     |
|                                                                                                    | .108.143.10.235.109" interface_name="GS108T (192.168.2.5) - IfIndex(4)" in_bandwidth="1<br>229.67.210.113.243" interface_name="GS108T (192.168.2.5) - IfIndex(4)" in_bandwidth="10                                                                                                    |                                                              |                     |
|                                                                                                    | 229.57.210.113.243" Interface_name="G\$1081 (192.168.2.5) - IfIndex(4)" In_bandwidth="10<br>="160.33.183.148.205.15" interface_name="G\$1081 (192.168.2.5) - IfIndex(4)" in_bandwidth                                                                                                    |                                                              |                     |
|                                                                                                    | rface_name="G\$108T (192.168.2.5) - IfIndex(4)" in_bandwidth="100.00" out_bandwidth="100                                                                                                    |                                                              |                     |
|                                                                                                    | 5009" mac_address="244.206.70.198.80.9" interface_name="GS108T (192.168.2.5) - IfIndex                                                                                                    |                                                              |                     |
| sysobjectid="1.3.6.1.4.1.29999.1">192.16                                                                                                    |                                                                                                    |                                                              |                     |
| <ip <="" display="filer.a.l&lt;/td&gt;&lt;th&gt;cal" in_bandwidth="1000.00" interface_name="GS108T (192.168.2.5) - IfIndex(&lt;/th&gt;&lt;td&gt;(3)" mac_address="0.192.159.31.117.222" name="FILER.A.LOCAL" out_bandwidth="1000.00" port="3" td=""><td></td></ip>                                                                                                    |                                                                                                    |                                                              |                     |
| sysobjectid="1.3.6.1.4.1.8072.3.2.10">19                                                                                                    |                                                                                                    |                                                              |                     |
|                                                                                                    | _address="0.36.232.117.243.40" interface_name="G\$108T (192.168.2.5) - IfIndex(2)" in_ba                                                                                                    | andwidth="1000.00" out_bandwidth="1000.00"                   |                     |
| port="2">192.168.2.188                                                                                                    |                                                                                                    |                                                              |                     |
|                                                                                                    | e_name="GS108T (192.168.2.5) - IfIndex(1)" in_bandwidth="1000.00" out_bandwidth="1000.                                                                                                    |                                                              |                     |
|                                                                                                    | 3.68.33" interface_name="GS108T (192.168.2.5) - IfIndex(1)" in_bandwidth="1000.00" out_b<br>6.82.146" interface_name="GS108T (192.168.2.5) - IfIndex(1)" in_bandwidth="1000.00" out_                                                                                                    |                                                              |                     |
|                                                                                                    | 5.146.89" interface_name="GS108T (192.168.2.5) - IfIndex(1)" in_bandwidth="1000.00" out_                                                                                                    |                                                              |                     |
|                                                                                                    | 106.105.146" interface_name="GS108T (192.168.2.5) - IfIndex(1)" in_bandwidth="1000.00"                                                                                                    |                                                              |                     |
|                                                                                                    | 10.247.219" interface_name="G\$108T (192.168.2.5) - IfIndex(1)" in_bandwidth="1000.00" or                                                                                                    |                                                              |                     |
|                                                                                                    | 68.186.25" interface name="GS108T (192.168.2.5) - IfIndex(1)" in bandwidth="1000.00" out                                                                                                    |                                                              |                     |
| <ip <="" mac_address="0.12.41." name="PANA60" td=""><th>96.22.49" interface_name="GS108T (192.168.2.5) - IfIndex(1)" in_bandwidth="1000.00" out_</th><td>bandwidth="1000.00" port="1"&gt;192.168.2.101</td></ip>                                                                                                    | 96.22.49" interface_name="GS108T (192.168.2.5) - IfIndex(1)" in_bandwidth="1000.00" out_                                                                                                    | bandwidth="1000.00" port="1">192.168.2.101                   |                     |
| <ip in_bandwidth="1000.00" interface_name="GS108T (192.168.2.5) - IfIndex(1)" mac_address="0.12.41.1&lt;/td&gt;&lt;th&gt;32.147.64" name="PANA54" out<="" th=""><td>t_bandwidth="1000.00" port="1"&gt;192.168.2.86</td></ip>                                                                                                    | t_bandwidth="1000.00" port="1">192.168.2.86                                                                                                    |                                                              |                     |
|                                                                                                    | 41.232.147.64" interface_name="GS108T (192.168.2.5) - IfIndex(1)" in_bandwidth="1000.00                                                                                                    |                                                              |                     |
|                                                                                                    | .12.41.232.147.64" interface_name="GS108T (192.168.2.5) - IfIndex(1)" in_bandwidth="100                                                                                                    |                                                              |                     |
|                                                                                                    | rface_name="GS108T (192.168.2.5) - IfIndex(1)" in_bandwidth="1000.00" out_bandwidth="10                                                                                                    |                                                              |                     |
|                                                                                                    | ce_name="GS108T (192.168.2.5) - IfIndex(1)" in_bandwidth="1000.00" out_bandwidth="1000                                                                                                    |                                                              |                     |
|                                                                                                    | ace_name="G\$108T (192.168.2.5) - IfIndex(1)" in_bandwidth="1000.00" out_bandwidth="100                                                                                                    |                                                              |                     |
| <pre></pre> <pre></pre> | 6.134.44.194" interface_name="GS108T (192.168.2.5) - IfIndex(1)" in_bandwidth="1000.00"                                                                                                    | our_panamoni= 1000.00. bout=.1.>1a5.108.5.513                |                     |
|                                                                                                    | iscoasa" gateway="yes" network_mask="255.255.255.0" sysobjectid="1.3.6.1.4.1.9.1.745" ot                                                                                                    | ther ins="192 168 1 242" />                                  |                     |
|                                                                                                    | anws.a.local" gateway="yes" network_mask="255.255.255.0" mac_address="0.36.232.117.24" of anws.a.local" gateway="yes" network_mask="255.255.255.0" mac_address="0.36.232.117.24" of anys.a.local" gateway="yes" network_mask="255.255.255.0" mac_address="0.36.232.117.24" of anys.a.local" gateway="yes" network_mask="255.255.255.255.0" mac_address="0.36.232.117.24" of anys.a.local" gateway="yes" network_mask="255.255.255.255.0" mac_address="0.36.232.117.24" of anys.a.local" gateway="yes" network_mask="255.255.255.255.255.0" mac_address="0.36.232.117.24" of anys.a.local" gateway="yes" network_mask="255.255.255.255.255.255.255.255.255.255 |                                                              |                     |
|                                                                                                    | 5.232.117.243.408.0.39.0.0.46" port="0">192.168.56.1                                                                                                    |                                                              |                     |
| (NODE>                                                                                                    |                                                                                                    |                                                              |                     |
| FOPOLOGY>                                                                                                    |                                                                                                    |                                                              |                     |
|                                                                                                    |                                                                                                    | Consultant                                                   | A 1000              |

#### Maintain Network Topology Manually

Argent AT relies on SNMP managed switches, which must support BRIDGE-MIB, to gather the port and connection information. Not all switches have SNMP feature, let alone BRIDGE-MIB support. As a result, network topology may not always be successful or complete.

# Argent AT fully supports manual editing of network topology.

|                                         | CMDB-X                    | CMDB-X           |                                          |                                   |                                    |                          |   |
|-----------------------------------------|---------------------------|------------------|------------------------------------------|-----------------------------------|------------------------------------|--------------------------|---|
| splay Options                           | *                         |                  |                                          |                                   |                                    |                          | 1 |
| Enterprise Network Display Option       | Device Name               | Device Type      | MAC Address                              | Port/Interface                    | Bandwidth Usage (Mb/s)             | sysObjectId              |   |
|                                         | {default}                 | Network Segment  |                                          |                                   |                                    |                          |   |
| Show All Servers/Devices                | El ciscoasa (192.168.2.1) | Gateway          |                                          | GS108T (192.168.2.5) - IfIndex(7) | 100/0.67 (in) - 100/0.02 (out)     | 1.3.6.1.4.1.9.1.745      |   |
| Filter By Server/Device Type            | G5108T (192.168.2.5)      | Switch           | 00-22-3f-f4-16-2e                        |                                   |                                    | 1.3.6.1.4.1.4526.100.4.8 |   |
| Filter By Network Group                 | filer.a.local (192.168.   | 2.1              | 00-c0-9f-1f-75-de                        | GS108T (192.168.2.5) - IfIndex(3) | 1,000/0.02 (in) - 1,000/0.21 (out) | 1.3.6.1.4.1.8072.3.2.10  |   |
|                                         | 🖻 Hub#1                   | Unmanaged Switch |                                          | GS108T (192.168.2.5) - IfIndex(6) |                                    |                          |   |
| Filter By Monitoring Group              | - 192.168.2.186           |                  | Scan Network Topology                    |                                   | 1,000/0 (in) - 1,000/0 (out)       |                          |   |
| Filter By License Of Current Product    | - W2003R2XEN (19          | 2.1              | Add Topology Node                        |                                   | 1,000/0 (in) - 1,000/0 (out)       |                          |   |
|                                         | W2008R264XEN (            | 192              |                                          |                                   | 1,000/0 (in) - 1,000/0 (out)       |                          |   |
| Update                                  | E Hub#2                   | Unmanaged Switch | Remove                                   | GS108T (192.168.2.5) - IfIndex(4) |                                    |                          |   |
|                                         | 192.168.2.249             |                  | CMDB-X Properties                        |                                   | 100/0.02 (in) - 100/0.67 (out)     |                          |   |
| Auto Update When Selection Changes      | ANPINGS-IMAC (1           | 92               | Import Topology XML                      |                                   | 100/0.02 (in) - 100/0.67 (out)     |                          |   |
| Group By: Server/Device                 | HPC65009 (192.1           | 68.              |                                          |                                   | 100/0.02 (in) - 100/0.67 (out)     | 1.3.6.1.4.1.29999.1      |   |
| Group by: Management                    | XAVN2001-94CD0            | F(               | Restore Backup XML                       |                                   | 100/0.02 (in) - 100/0.67 (out)     |                          |   |
| Filter By:                              | XPVM (192.168.2           | 31               | Export                                   |                                   | 100/0.02 (in) - 100/0.67 (out)     |                          |   |
| Thick by                                | Hub#3                     | Unmanaged Switch |                                          | G5108T (192.168.2.5) - IfIndex(1) |                                    |                          |   |
|                                         | - 192.168.2.105           |                  | Rename Network Segment                   |                                   | 1,000/0.23 (in) - 1,000/0.03 (out) |                          |   |
| Vindows Domain Controllers              | 192.168.2.106             |                  | Delete                                   |                                   | 1,000/0.23 (in) - 1,000/0.03 (out) |                          |   |
| Vindows Servers<br>Vindows Workstations | - 192.168.2.187           |                  | Merge                                    |                                   | 1,000/0.23 (in) - 1,000/0.03 (out) |                          |   |
| IT Backup Controllers                   | 192.168.2.217             |                  |                                          |                                   | 1,000/0.23 (in) - 1,000/0.03 (out) |                          |   |
| Solaris Servers                         | PANA01 (192.168           | .2.              | Graft To Switch/Gateway                  |                                   | 1,000/0.23 (in) - 1,000/0.03 (out) |                          |   |
| HP-UX Servers                           | PANA32 (192.168           | .2.              | Promote To Switch Role                   |                                   | 1,000/0.23 (in) - 1,000/0.03 (out) |                          |   |
| ADX Servers                             | PANA35 (192.168           |                  |                                          |                                   | 1,000/0.23 (in) - 1,000/0.03 (out) |                          |   |
| SCD Servers                             | PANA38 (192-168           | .2.              | Remove Switch Role                       |                                   | 1,000/0.23 (in) - 1,000/0.03 (out) |                          |   |
| Linux Servers                           | PANA53 (192.168           |                  | Revert Changes                           |                                   | 1,000/0.23 (in) - 1,000/0.03 (out) |                          |   |
| CP/IP Addresses                         | PANA54 (192.168           | .2.              | Add Discovered Server/Device To CMDB-X   |                                   | 1,000/0.23 (in) - 1,000/0.03 (out) |                          |   |
| Series Server                           | PANA60 (192.168           |                  |                                          |                                   | 1,000/0.23 (in) - 1,000/0.03 (out) |                          |   |
| Duster Nodes                            | PANCLUSTER (19            |                  | Set In/Out Bandwidth And Bandwidth Usage |                                   | 1,000/0.23 (in) - 1,000/0.03 (out) |                          |   |
| Duster Groups                           | PANSQLCLUSTER             |                  | Security Settings                        |                                   | 1,000/0.23 (in) - 1,000/0.03 (out) |                          |   |
| Diuster Networks                        | W7-32-PL2 (192.           |                  |                                          |                                   | 1,000/0.23 (in) - 1,000/0.03 (out) |                          |   |
| Select All Deselect All                 | WS-DEV8 (192.16           |                  | Toggle Full Screen                       |                                   | 1,000/0.23 (in) - 1,000/0.03 (out) |                          |   |
|                                         | openfiler2.a.local (19    |                  | 00-14-d1-25-83-35                        | GS108T (192.168.2.5) - IfIndex(5) | 1,000/0 (in) - 1,000/0.02 (out)    | 1.3.6.1.4.1.8072.3.2.10  |   |
| Events And Alerts                       | PANW5 (192.168.2.1        |                  | 00-24-e8-75-f3-28                        | G5108T (192.168.2.5) - IfIndex(2) | 1,000/0 (in) - 1,000/0 (out)       |                          |   |
|                                         | OFFICE390 (192.168.2.3    |                  | 00-1d-09-18-0c-37                        | GS108T (192.168.2.5) - IfIndex(7) | 100/0.67 (in) - 100/0.02 (out)     |                          |   |

#### Add Topology Node

When customers add a top-level gateway or router, it is handy to use the option 'Add All Known IP Addresses Of Same Subnet'. Of course, customers have to do ICMP Ping scanning of the network segment first to crop all the known IP addresses in the segment.

| Manually Add An Topolog | y Node      |            |         |                | x      |
|-------------------------|-------------|------------|---------|----------------|--------|
|                         |             |            |         |                | G5F    |
| IP Address:             | 192 .       | 168 .      | 1       | . 1            |        |
| Device Type:            | Switch      |            |         |                | -      |
| Connect To (Uplink):    | {TOP LEVEL} |            |         |                | -      |
| Subnet Mask:            | 255 .       | 255 .      | 255     | . 0            |        |
|                         | 🗸 🤇 🖌 🖌     | wn IP Addr | esses ( | Of Same Su     | ubnetj |
| <u>0</u> K              |             |            |         | <u>C</u> ancel |        |
|                         |             |            |         |                |        |

#### Remove Topology Node

If a switch is removed, all the child nodes can be removed as well.

#### Import Topology XML

Typically the XML is the result file of command line utility **ARGSOFT\_SNMP\_TOPOLOGY.EXE**.

It will add the nodes in the XML into the current topology.

#### Restore Backup XML

It replaces the current topology with information in the backup XML.

#### Export

It generates a backup XML that can be used for later restoration.

#### Rename Network Segment

Rename the network segment name in the topology. It is the folder in the topology, generally representing a gateway, router, switch or hub.

#### Delete Network Segment

Delete a whole network segment. This is a destructive operation. Argent recommends customersto backup the topology using 'Export' first.

#### Merge

Merge selected network segments with another network segment.

#### Craft To Switch Or Gateway

Craft selected network segment under a switch or gateway.

#### <u>Merge</u>

Merge selected network segment with another network segment.

#### Promote To Switch Role

Promote a node to a switch role so that child nodes can be added under.

#### Remove Switch Role

Remove the switch role from a node.

#### Revert Changes

Undo the change. The undo information is cached in memory. If customers exit the program, all undo information is lost.

# Add Discovered Server/Devices To CMDB-X

Add any nodes in topology that is not in CMDB-X yet to CMDB-X database.

# Appendix H – CMDB-X SQL Tables

In contrast to most vendors, Argent provides a full and complete schema of the database tables used in the Argent Atlas CMDB-X.

#### ARGSOFT\_AT\_LAN

This table stores the information of network segments in the enterprise:

| Field            | Туре           | Description                   |
|------------------|----------------|-------------------------------|
| UUID             | varchar(36)    | Unique Identifier             |
| CREATE_TIME      | datetime       | Record creation time          |
| MODIFY_TIME      | datetime       | Last modified time            |
| NAME             | nvarchar(256)  | Network segment name          |
| DESCRIPTION      | nvarchar(1024) | Description                   |
| NETWORK          | int            | Network type                  |
|                  |                | 1 – T1                        |
|                  |                | 2 – DSL                       |
|                  |                | 3 – Cable Modem               |
|                  |                | 4 – ISDN                      |
|                  |                | 5 – Frame Relay               |
|                  |                | 6 – VPN or Dial-up (inbound)  |
|                  |                | 7 – VPN or Dial-up (outbound) |
| FIREWALL         | int            | Firewall (Boolean)            |
|                  |                | 0 – Not enabled               |
|                  |                | 1 – Enabled                   |
| CONTACT_ADMIN    | nvarchar(256)  | Administrative contact name   |
| CONTACT_EMAIL    | nvarchar(256)  | Administrative contact email  |
| CONTACT_PHONE    | nvarchar(256)  | Administrative contact phone  |
| DEFAULT_ALERT    | nvarchar(256)  | Default alert                 |
| DEFAULT_EXECUTOR | nvarchar(256)  | Default Argent Alert Executor |

| OTHERS   | ntext         | Container field that holds product specific settings. |
|----------|---------------|-------------------------------------------------------|
| OWNER    | nvarchar(256) | Owner                                                 |
| CRC_LOW  | int           | CRC low                                               |
| CRC_HIGH | int           | CRC high                                              |

# ARGSOFT\_AT\_NODE

This table stores the information of known servers and devices in the enterprise

# **Relationship:** ARGSOFT\_AT\_NODE.LAN = ARGSOFT\_AT\_LAN.UUID

| Field         | Туре           | Description                                                                                                    |                                                                                                    |
|---------------|----------------|----------------------------------------------------------------------------------------------------|----------------------------------------------------------------------------------------------------|
| UUID          | varchar(36)    | Unique Identifier                                                                                                    |                                                                                                    |
| CREATE_TIME   | datetime       | Record creation time                                                                                                    |                                                                                                    |
| MODIFY_TIME   | datetime       | Last modified tim                                                                                                    | ne                                                                                                    |
| NAME          | nvarchar(256)  | Node name                                                                                                    |                                                                                                    |
| INTERNAL_NAME | nvarchar(256)  | Internal name fo                                                                                                    | r the node                                                                                                    |
| DESCRIPTION   | nvarchar(1024) | Description                                                                                                    |                                                                                                    |
| NODE_DOMAIN   | nvarchar(256)  | Domain name                                                                                                    |                                                                                                    |
| NODE_TYPE     | int            | Node type.                                                                                                    |                                                                                                    |
|               |                | 0x1 (1)<br>0x2 (2)<br>0x4 (4)<br>0x8 (8)<br>0x10 (16)<br>0x20 (32)<br>0x40 (64)<br>0x80 (128)<br>0x100 (256)<br>0x200 (512)<br>0x400 (1,024)<br>0x800 (2,048)<br>0x1000 (4,096)<br>0x2000 (8,192)<br>0x4000 (16,384)<br>0x8000 (32,768)<br>0x10000 (65,536)<br>0x20000 (131,072)<br>0x40000 (262,144)<br>0x80000 (524,288)<br>0x100000 (1,048,576)<br>0x200000 (2,097,152)<br>0x400000 (4,194,304) | <ul> <li>Windows Domain Controller</li> <li>Windows Backup Domain Controller</li> <li>Windows Vorkstation</li> <li>Sun Solaris</li> <li>HP-UX</li> <li>AIX</li> <li>SCO Unix</li> <li>Linux</li> <li>IP Address</li> <li>iSeries Server</li> <li>Cluster Node</li> <li>Cluster Resource</li> <li>Cluster Resource</li> <li>Printer Queue</li> <li>Windows 9x (obsolete)</li> <li>Novell Server (obsolete)</li> <li>Unknown</li> <li>URL Object</li> <li>Mail Object</li> <li>FTP Object</li> </ul> |

| NETBIOS_NAME           | nvarchar(256) | NETBIOS name                                                                                                    |
|------------------------|---------------|----------------------------------------------------------------------------------------------------|
| ALTERNATIVE_IP         | nvarchar(128) | Alternative IP address                                                                                                    |
| ALIAS                  | nvarchar(256) | Alias                                                                                                    |
| DEFAULT_ALERT_EXECUTOR | nvarchar(256) | Default Argent Alert Executor                                                                                                    |
| VENDOR                 | nvarchar(256) | Server/Device vendor                                                                                                    |
| МАКЕ                   | nvarchar(256) | Server/Device make                                                                                                    |
| MODEL                  | nvarchar(256) | Server/Device model                                                                                                    |
| SYSOBJECTID            | nvarchar(256) | SNMP sysObjectId for the device                                                                                                    |
| LAN                    | varchar(36)   | UUID of Network segment                                                                                                    |
| LOCATION               | nvarchar(256) | Location                                                                                                    |
| SUSPEND                | int           | Boolean value.<br>0 – Node is active<br>1 – Node is suspended<br>2 – (XT Backup Compatible Mode) Node is<br>monitored continuously in the background. The<br>Argent Predictor data is saved but event is fired. |
| NODE_COLOR             | int           | Boolean value<br>True – Use explicit color option<br>False – Use default setting                                                                                                    |
| NODE_TX_COLOR          | int           | Text color when using explicit color option                                                                                                    |
| NODE_BG_COLOR          | int           | Background color when using explicit color option                                                                                                    |
| TZ_OPTION              | int           | 0 - Fixed Hours<br>1 - Dynamic Read From Server<br>2 - Use Trusted Agent<br>3 - Use Supervising Engine                                                                                                    |
| TZ_HOUR_DIFF           | int           | Hour difference with GMT                                                                                                    |
| TZ_SERVER              | nvarchar(256) | Time server                                                                                                    |
| CONTACT_EMAIL          | nvarchar(128) | Contact email address                                                                                                    |

| CONTACT_PHONE       | nvarchar(128) | Contact phone number                    |
|---------------------|---------------|-----------------------------------------|
| REMOTE_DESKTOP      | nvarchar(256) | Command line for remote desktop session |
| SUPPORT_URL         | nvarchar(256) | Support URL                             |
| DISK_SHARES         | ntext         | Disk shares                             |
| LOGIC_DEPENDENCY    | nvarchar(256) | Logic dependency                        |
| AGGR_DATA_TYPE      | int           | 1 = IP Address And/Or IP Range          |
|                     |               | 2 = Text File                           |
|                     |               | 3 = SQL Query                           |
| AGGR_DATA_SOURCE    | ntext         | Data source for the aggregate node      |
| AGGR_QUERY_INTERVAL | int           | Query interval for the aggregate node   |
| OWNER               | nvarchar(256) | Owner                                   |
| CRC_LOW             | int           | CRC low                                 |
| CRC_HIGH            | int           | CRC high                                |

# ARGSOFT\_AT\_NODE\_APPLICATION

This table stores the names of all installed applications for a particular node.

#### **Relationship:** ARGSOFT\_AT\_NODE\_APPLICATION.NODE\_UUID = ARSOFT\_AT\_NODE.UUID

| Field       | Туре          | Description          |
|-------------|---------------|----------------------|
| UUID        | varchar(36)   | Unique Identifier    |
| CREATE_TIME | datetime      | Record creation time |
| MODIFY_TIME | datetime      | Last modified time   |
| NODE_UUID   | varchar(36)   | UUID of node         |
| NAME        | nvarchar(256) | Application name     |
| OWNER       | nvarchar(256) | Owner                |
| CRC_LOW     | int           | CRC low              |
| CRC_HIGH    | int           | CRC high             |